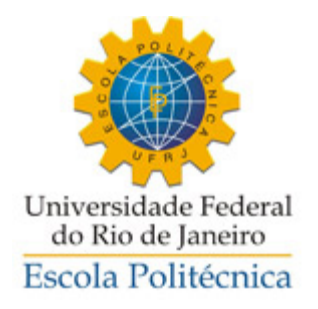

# Análise de Técnicas Empregadas para Recuperação de Numeração Adulterada em Materiais Metálicos

Paloma Estebanez Marques Mineiro

Projeto de Graduação apresentado ao Curso de Engenharia Metalúrgica da Escola Politécnica, Universidade Federal do Rio de Janeiro, como parte dos requisitos necessários à obtenção do título de Engenheira Metalúrgica.

Orientadora: Maria Cecília de Souza Nóbrega

Rio de Janeiro

FEVEREIRO/2017

## ANÁLISE DE TÉCNICAS EMPREGADAS PARA RECUPERAÇÃO DE NUMERAÇÃO ADULTERADA EM MATERIAIS METÁLICOS

Paloma Estebanez Marques Mineiro

PROJETO DE GRADUAÇÃO SUBMETIDO AO CORPO DOCENTE DO CURSO DE ENGENHARIA METALÚRGICA DA ESCOLA POLITÉCNICA DA UNIVERSIDADE FEDERAL DO RIO DE JANEIRO COMO PARTE DOS REQUISITOS NECESSÁRIOS PARA A OBTENÇÃO DO GRAU DE ENGENHEIRA METALÚRGICA.

Examinado por:

Marie Cierc del Nu

Profª Maria Cecília de Souza Nóbrega, D.Sc.

enata Centun Lucia

Profª Renata Antoun Simão, D.Sc.

Ironeldes Lanuel dos Santos

Dr<sup>a</sup> Iranildes Daniel dos Santos, D.Sc.

RIO DE JANEIRO, RJ - BRASIL FEVEREIRO de 2017

Mineiro, Paloma Estebanez Marques

Análise de Técnicas Empregadas para Recuperação de Numeração Adulterada em Materiais Metálicos/ Paloma Estebanez M. Mineiro – Rio de Janeiro: UFRJ/Escola Politécnica, 2017.

xviii, 83 p.: il.; 29,7 cm.

Orientadora: Maria Cecília de Souza Nóbrega

Projeto de Graduação – UFRJ/Escola Politécnica/Curso

de Engenharia Metalúrgica, 2017.

Referências Bibliográficas: p. 73-78.

1. Ataque Químico 2. Correntes Parasitas 3. Obtenção de Imagem por Efeito Magneto-Óptico. 4. Recuperação de numeração original em placas metálicas adulteradas

I. Nóbrega, Maria Cecília II. Universidade Federal do Rio de Janeiro, UFRJ, Engenharia Metalúrgica III. Análise de Técnicas Empregadas para Recuperação de Numeração Adulterada em Materiais Metálicos

*Dedico esse Trabalho à minha mãe Aurora Fernanda Estebanez Marques, sem seu suporte não seriam possíveis as minhas vitórias.*

## **Agradecimentos**

À minha família pelo amor, paciência, conselhos, motivações e dedicação durante toda a minha vida.

Aos amigos que fiz durante a faculdade, em especial, Ananda Camardella, Beatriz Schuwartz, Pedro Arlen, Matheus Zuliani, Olavo Teixeira, Laura Pacheco, Mariana Dorna, Erica Masae, Livia Magalhães e Cassio Vasconcelos, por sempre estarem à disposição para estudar e me ajudar, pela presença nos momentos difíceis e pelo incentivo.

Aos técnicos Nelson, Oswaldo, Eleno, Laércio, João, Robson, Marcos e Aline por todo o suporte fornecido para realizar este projeto e outros trabalhos que desenvolvi durante a graduação.

À professora Maria Cecília por ter aceitado ser minha orientadora neste Projeto de Graduação, por toda a ajuda oferecida, pelos ensinamentos, carinho, simpatia e por sempre se colocar à disposição para ajudar e tirar dúvidas.

À professora Renata por me ajudar a escolher o tema do Projeto de Graduação, por todo o carinho que sempre teve não só comigo, mas com todos os alunos do departamento, pela ajuda dada para que esse Projeto fosse concluído, por abrir seu laboratório para que eu pudesse utilizar alguns equipamentos e pelo seu jeito alegre que contagia a todos.

À Mariana Gaudêncio pela grande ajuda para realizar este projeto, pela amizade, simpatia, carinho e por sempre se colocar à disposição para me auxiliar sempre que necessitava.

Ao professor Payão, pela orientação acadêmica durante a graduação, pelos ensinamentos e por ter me aceitado em seu laboratório.

v

A todos do LNTSold, por toda a ajuda, amizade e conhecimentos compartilhados durante o tempo no qual trabalhei no laboratório.

A todos do Laboratório de Propriedades Mecânicas pela simpatia e por sempre terem se colocado à disposição para me auxiliar quando precisava utilizar algum equipamento.

A todos os professores do Departamento de Engenharia Metalúrgica e de Materiais pelos ensinamentos e contribuição para a formação da minha carreira profissional.

Resumo do Projeto de Graduação apresentado ao DEMM/EP/UFRJ como parte integrante dos requisitos necessários para a obtenção do grau de Engenheira Metalúrgica.

## **ANÁLISE DE TÉCNICAS EMPREGADAS PARA RECUPERAÇÃO DE NUMERAÇÃO ADULTERADA EM MATERIAIS METÁLICOS**

Paloma Estebanez Marques Mineiro

Fevereiro/2017

Orientador: Maria Cecília de Souza Nóbrega

Curso: Engenharia Metalúrgica

O roubo de veículos e armas de fogo e a posterior adulteração de números seriais gravados nesses itens são práticas criminosas muito comuns em todo o mundo. Além dos prejuízos financeiros, esses crimes também aumentam a sensação de insegurança na sociedade. Para tornar possível o rastreamento dos itens roubados, ao longo dos anos foram desenvolvidas diversas técnicas para recuperar a sua numeração serial, mas no momento existem poucas técnicas não-destrutivas, o que, dependendo do tipo de material, pode dificultar a restauração devido ao fato de os métodos destrutivos só poderem ser utilizados uma única vez. Para contornar essa restrição, recentemente uma nova técnica não-destrutiva foi desenvolvida baseada em correntes parasitas, magnetografia e visualização magneto-óptica. O presente trabalho tem como objetivo avaliar a aplicabilidade dessa técnica e compará-la com o método mais comum de restauração, o ataque químico. Além disso também foram estudadas as variações microestruturais e magnéticas causadas em materiais metálicos pela estampagem de caracteres em sua superfície.

*Palavras-chave:* Ataque Químico, Correntes Parasitas, Magneto-Óptico, Recuperação, Adulteração.

Abstract of Undergraduate Project presented to DEMM/EP/UFRJ as a partial fulfillment of the requirements for the degree of Metallurgical Engineer.

## **ANALYSIS OF EMPLOYED TECHNIQUES FOR RECOVERY OF OBLITERATED NUMBERING IN METALLIC MATERIALS**

Paloma Estebanez Marques Mineiro

February/2017

Advisor: Maria Cecília de Souza Nóbrega

Course: Metallurgical Engineering

Robbery of vehicles and firearms with subsequent tampering if it"s engraved serial numbers are very common crimes in all countries. In addition to financial losses, these crimes also increase the sense of insecurity in society. To make possible the tracking of these stolen items, over the years several techniques have been developed to recover serial numbering, but at the moment there are few non-destructive techniques, which, depending on the type of material, can make restoration difficult due to the fact that destructive methods can only be used once. To circumvent this restriction, a new non-destructive technique was recently developed based on eddy currents, magnetography and magneto-optical visualization. The present work aims to evaluate the applicability of this technique and to compare it with the most common method of restoration, chemical etching. In addition, also the microstructural and magnetic variations caused in metallic materials by the stamping of characters on its surface were studied.

*Keywords:* Chemical Etch, Eddy Current, Magneto-Optic, Restoration, Obliteration.

## Sumário

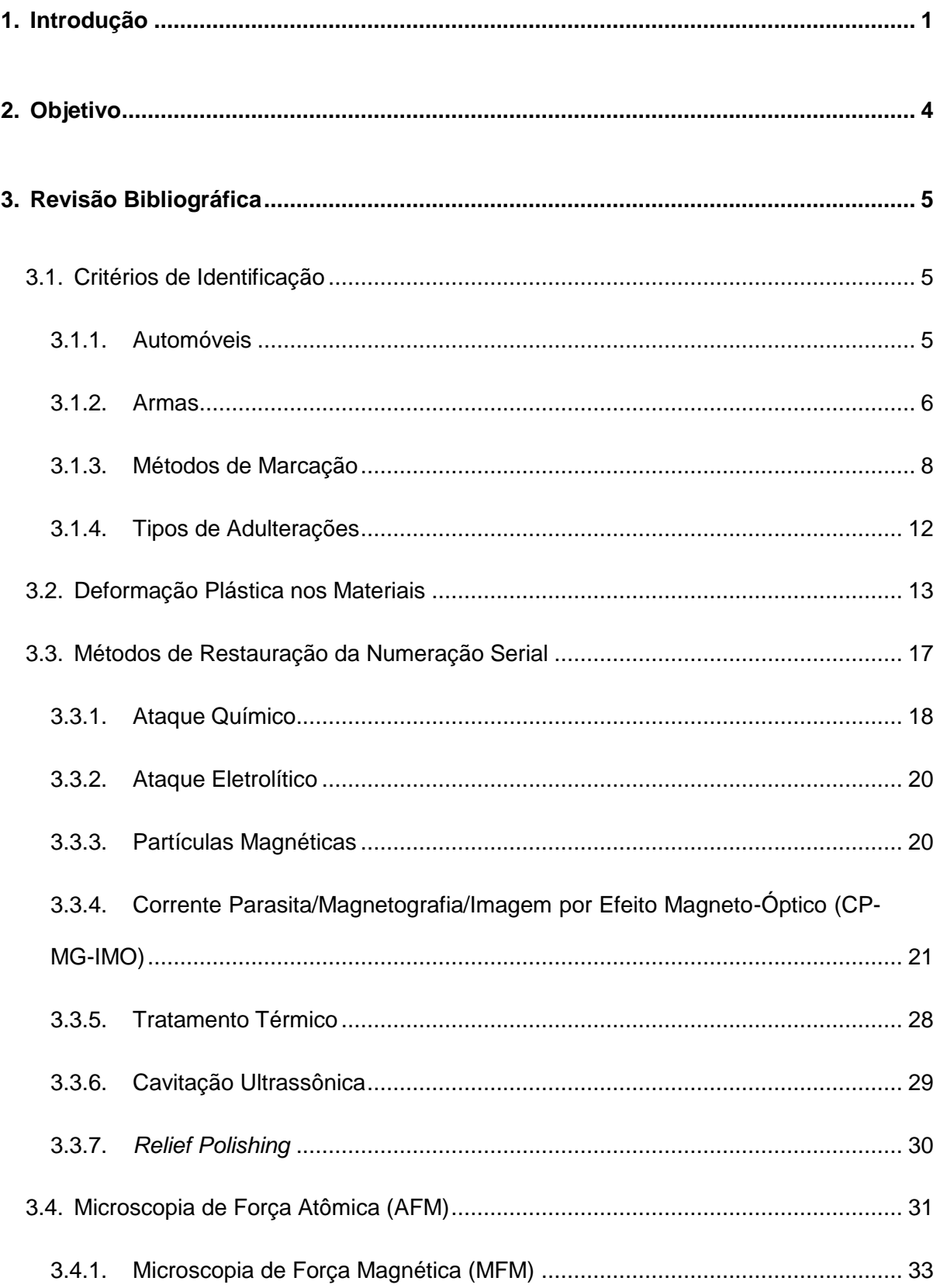

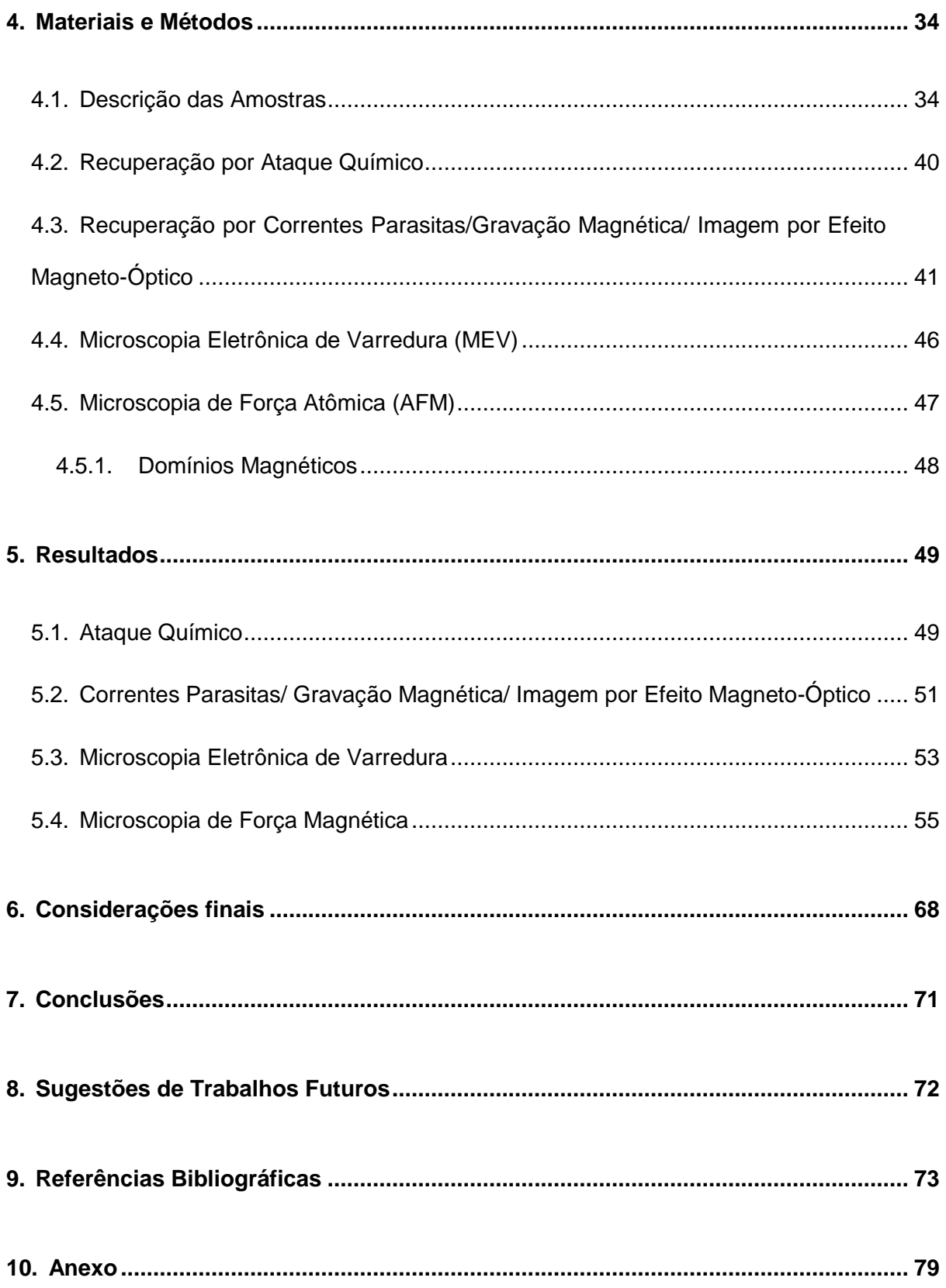

## **ÍNDICE DE FIGURAS**

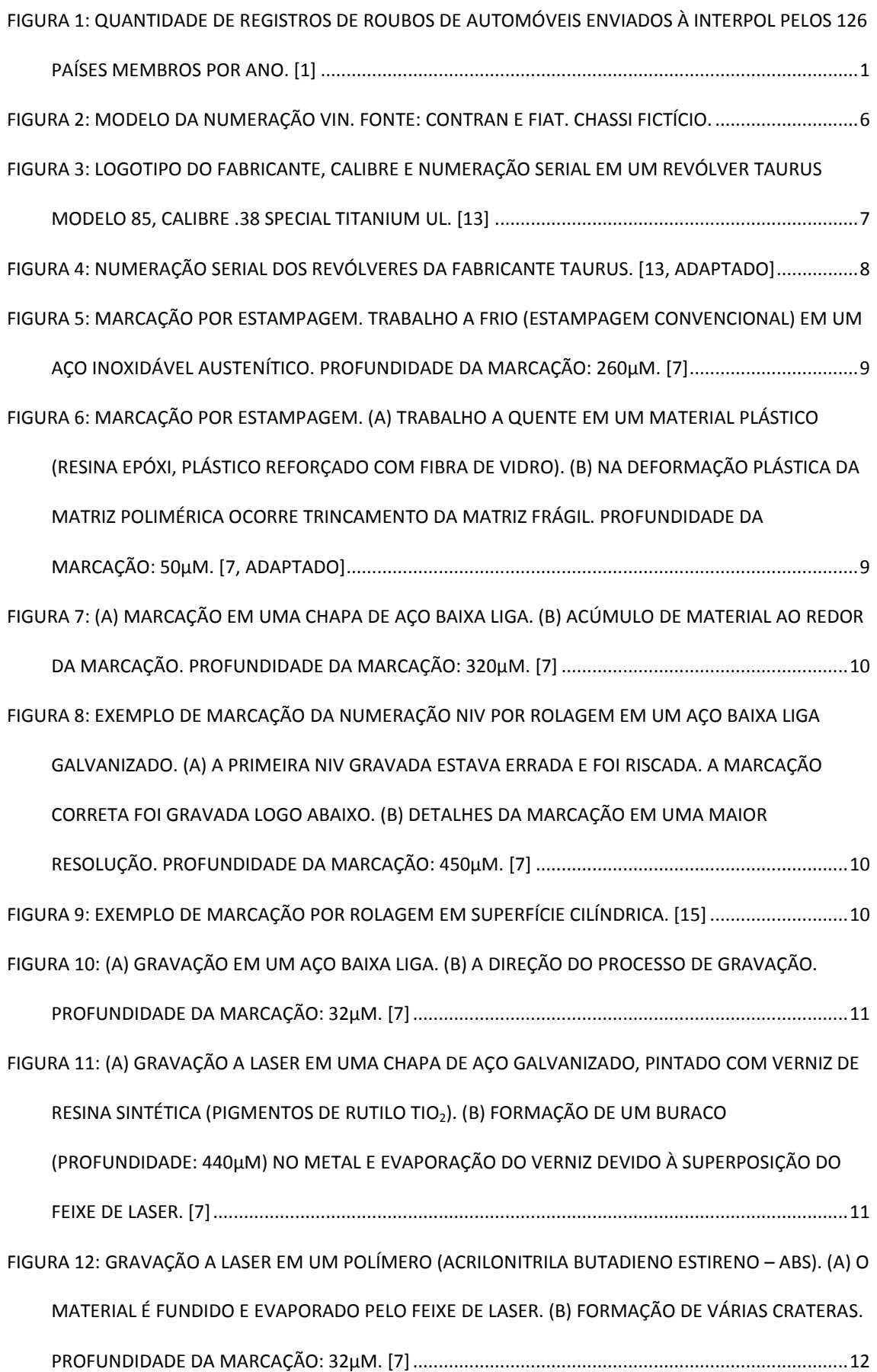

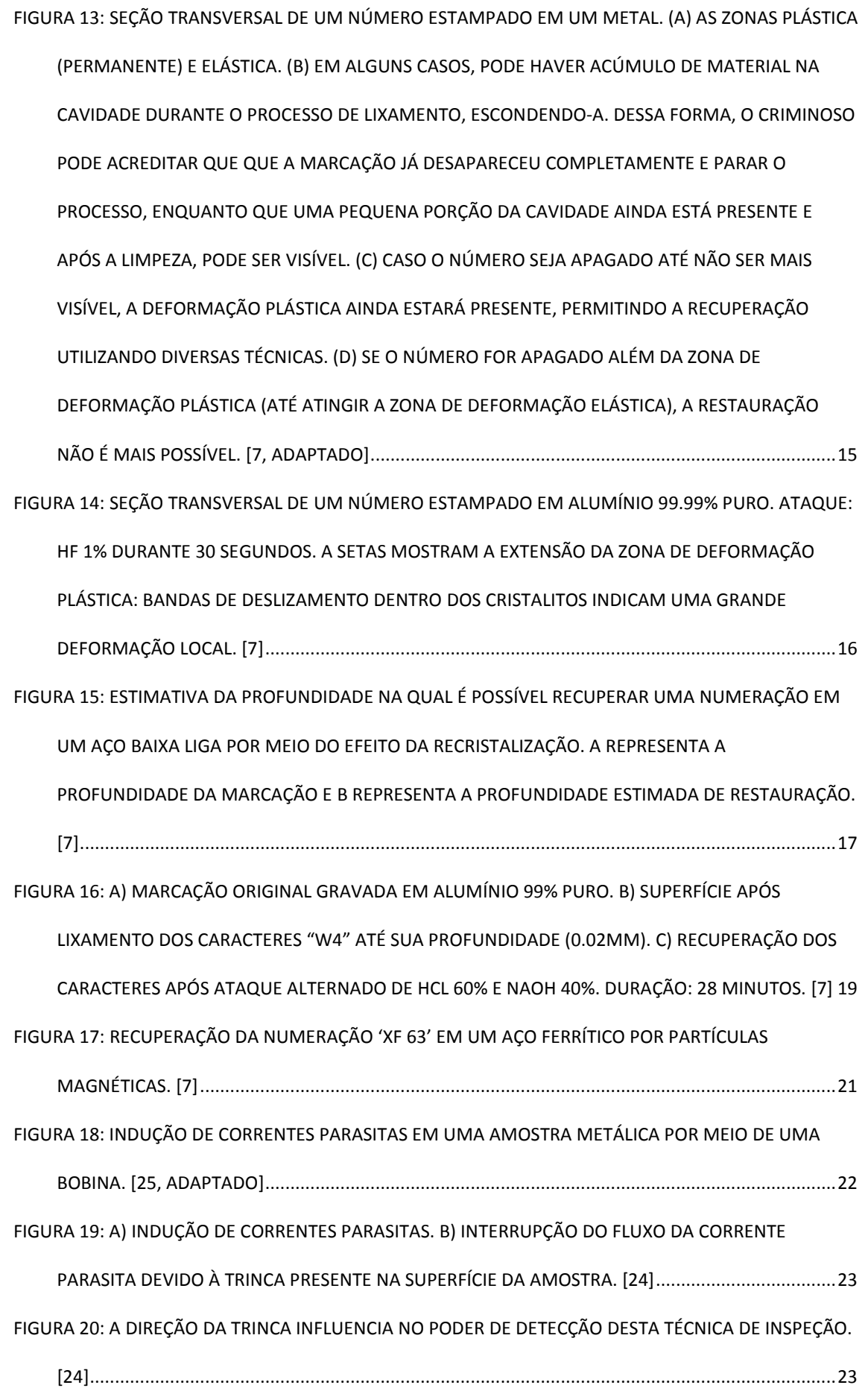

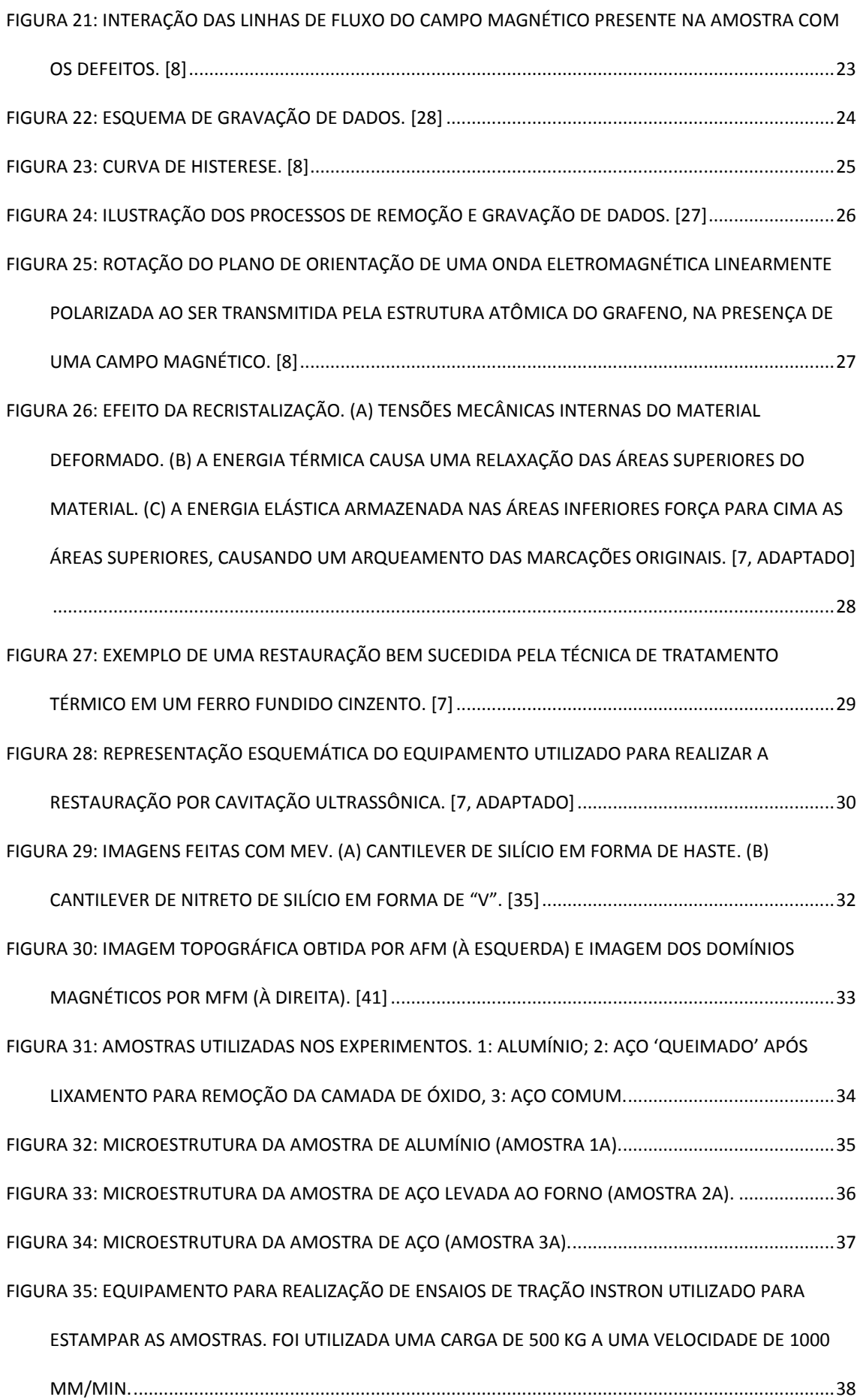

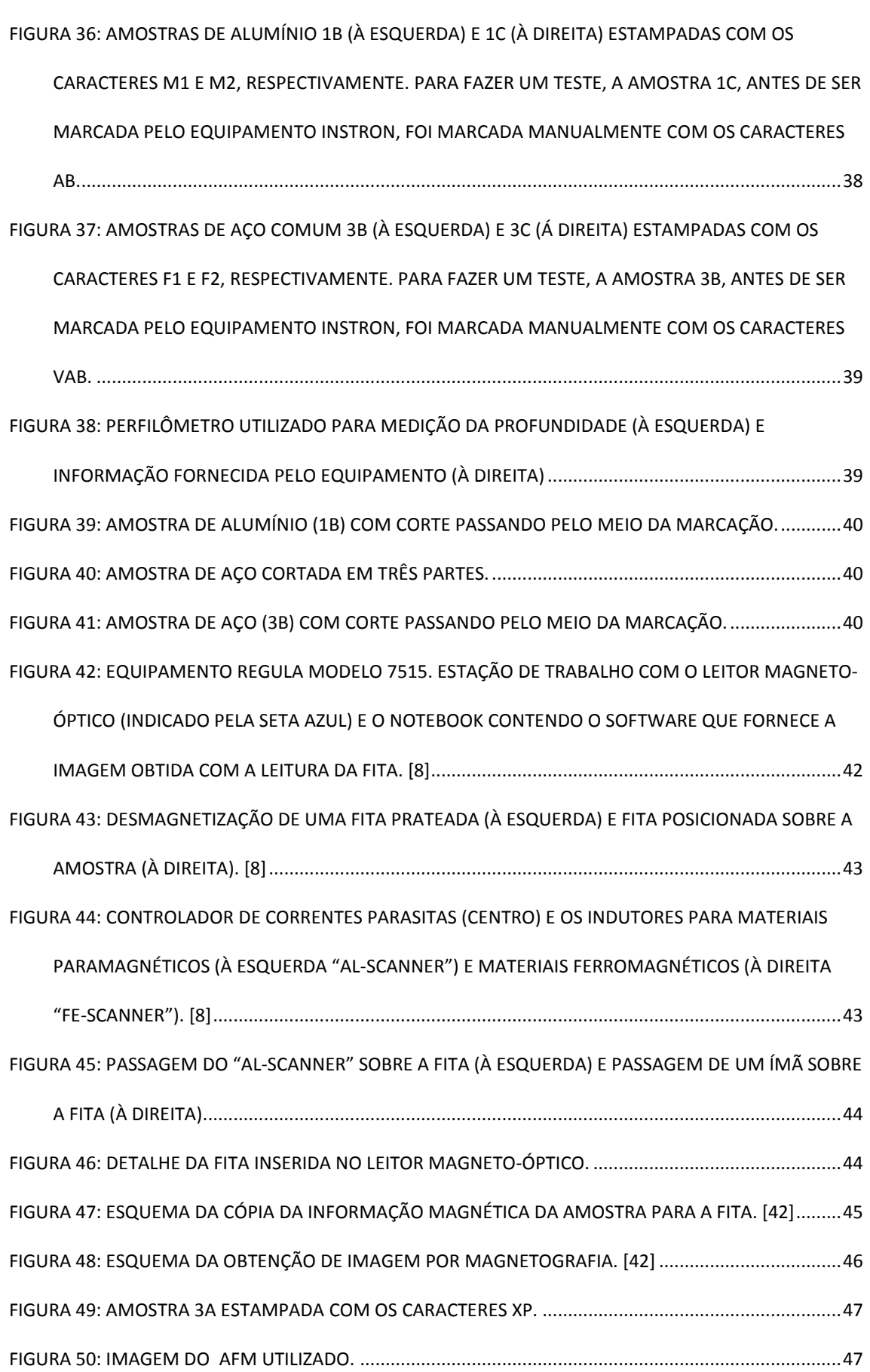

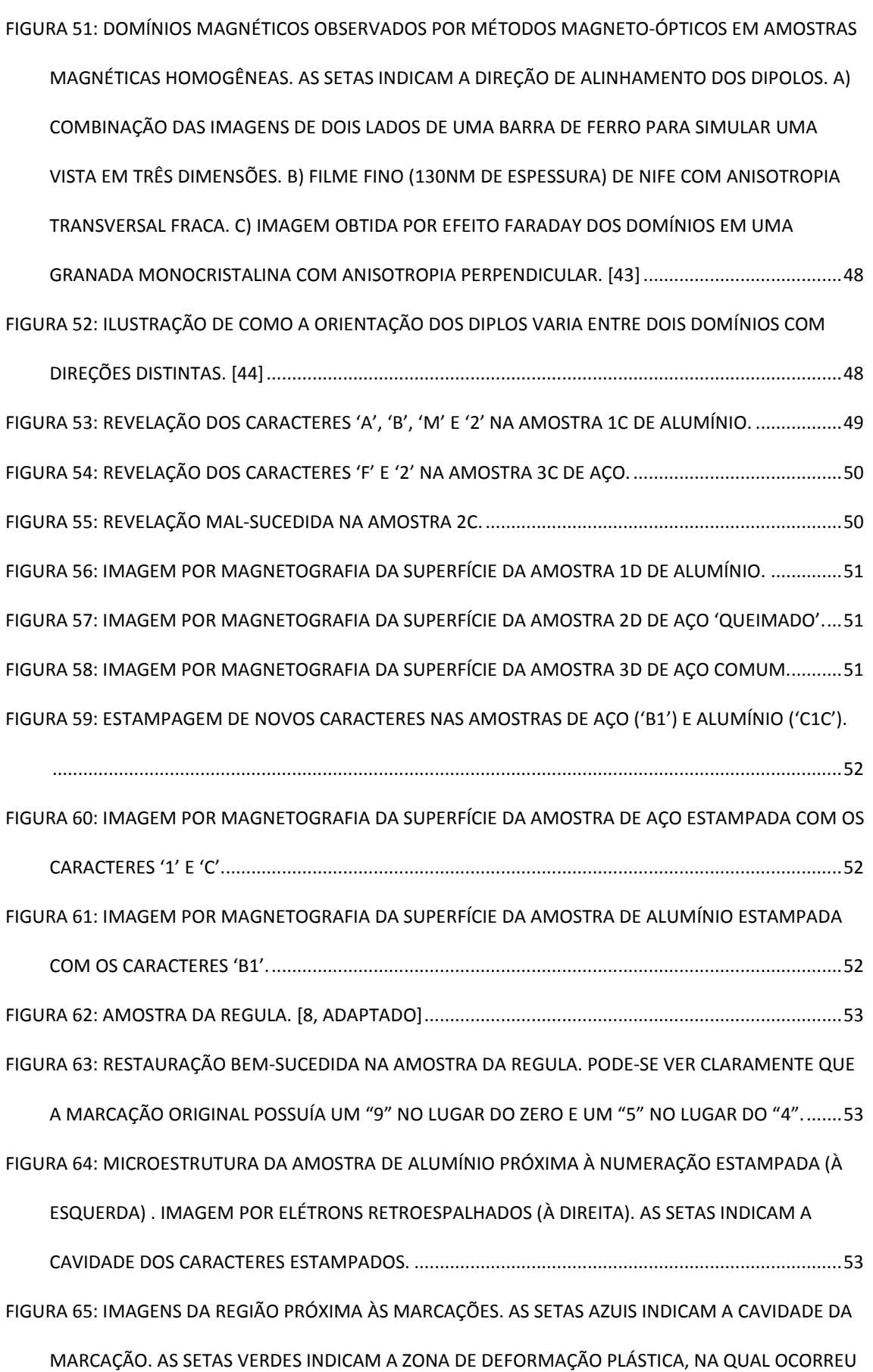

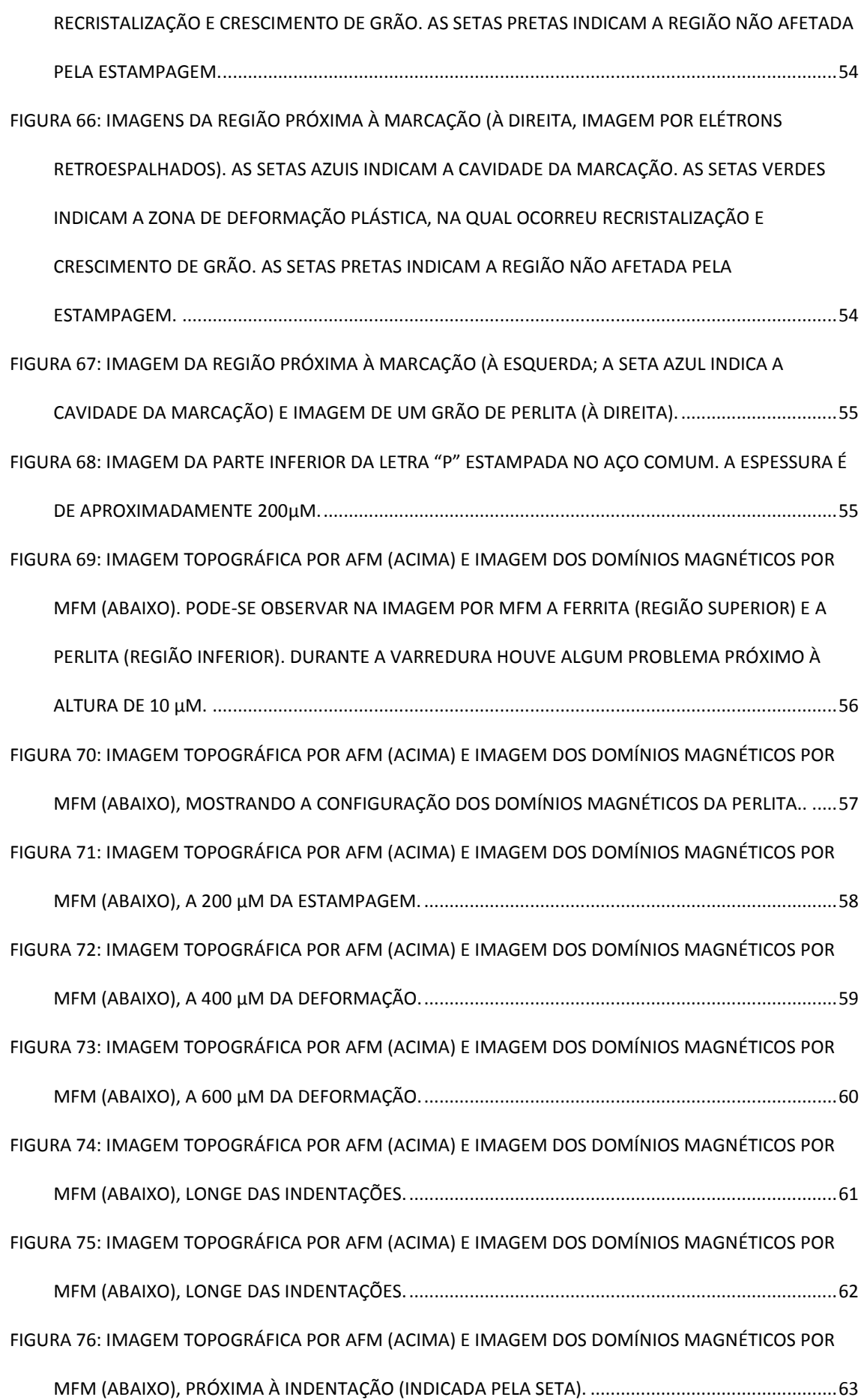

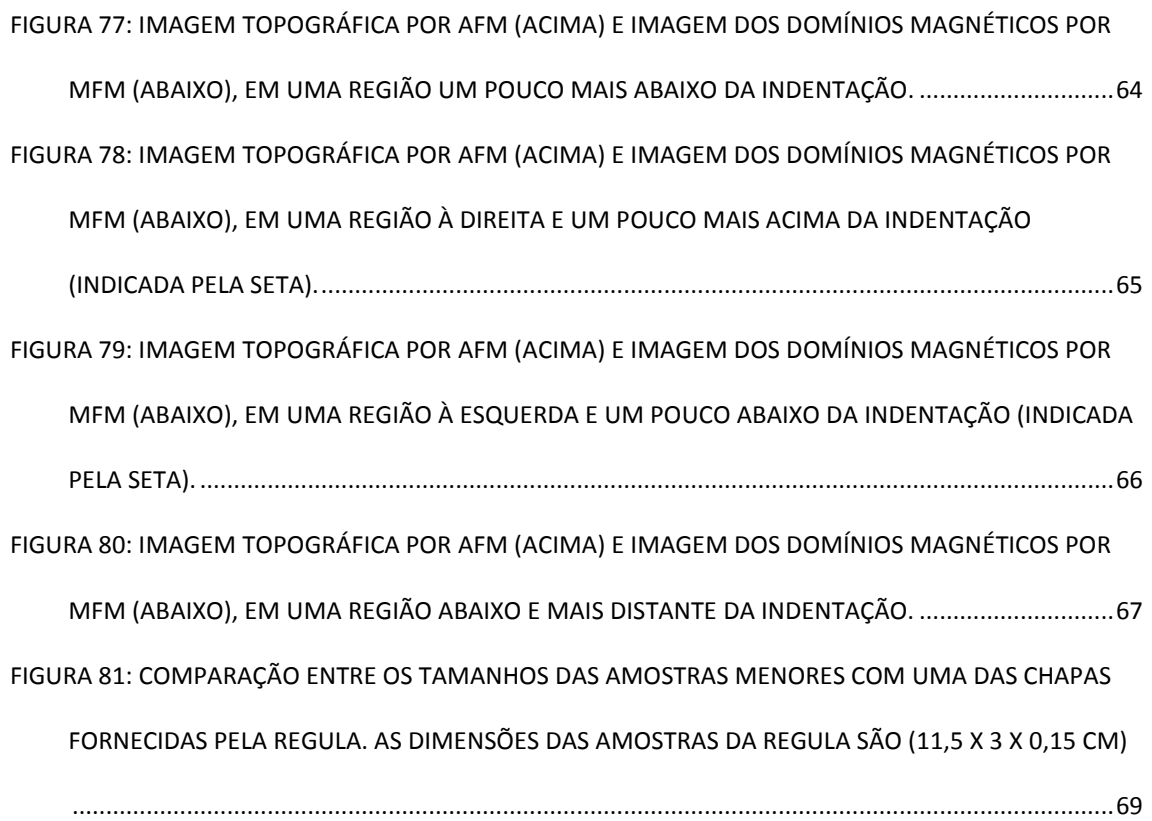

## **ÍNDICE DE TABELAS**

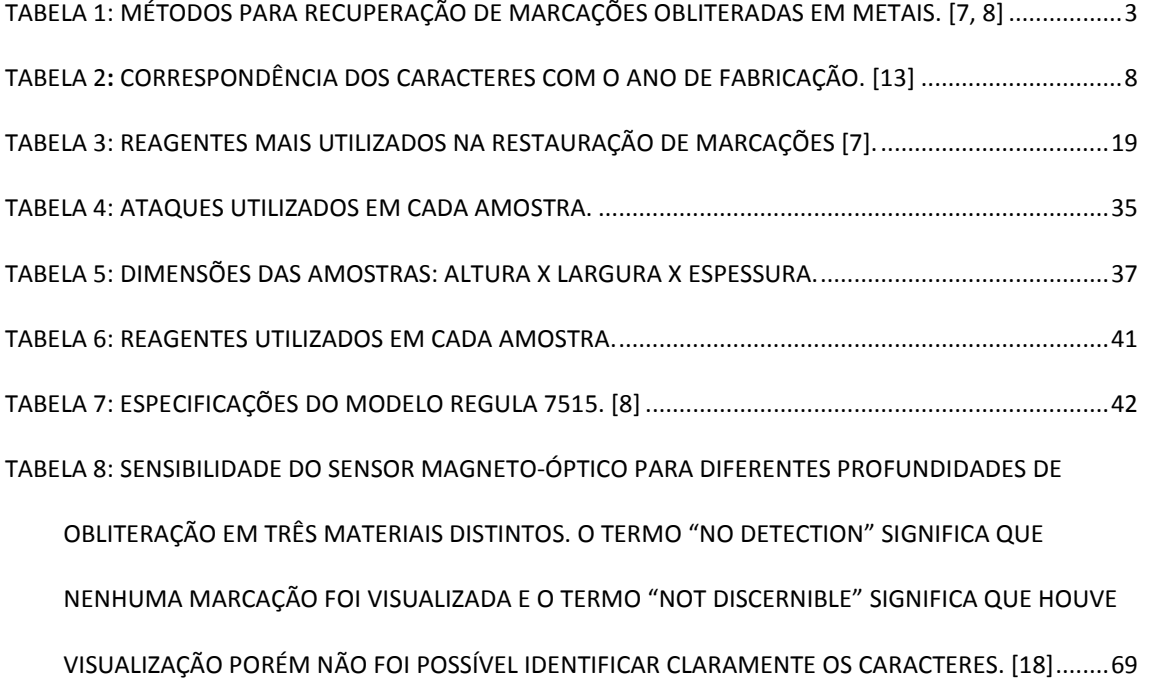

## <span id="page-18-0"></span>1. Introdução

Um número serial é um conjunto de caracteres, geralmente letras e números, utilizados para identificar um item, que pode ser físico, como um documento ou veículo, ou virtual, como um software.

A recuperação de números seriais obliterados ou adulterados em materiais metálicos é uma área de estudo de grande importância na ciência forense. Em todo o mundo a quantidade de roubos de bens, principalmente armas e veículos, é muito alta e muitas vezes estão ligados ao crime organizado e organizações terroristas. Até dezembro de 2015, a INTERPOL possuía em seu banco de dados a quantidade de 7,4 milhões de registros de veículos roubados em todo o mundo (Figura 1). No Brasil, segundo dados da Condeferação Nacional de Seguros, 57 carros são roubados por hora no país, impactando diretamente nos valores dos seguros [1, 2].

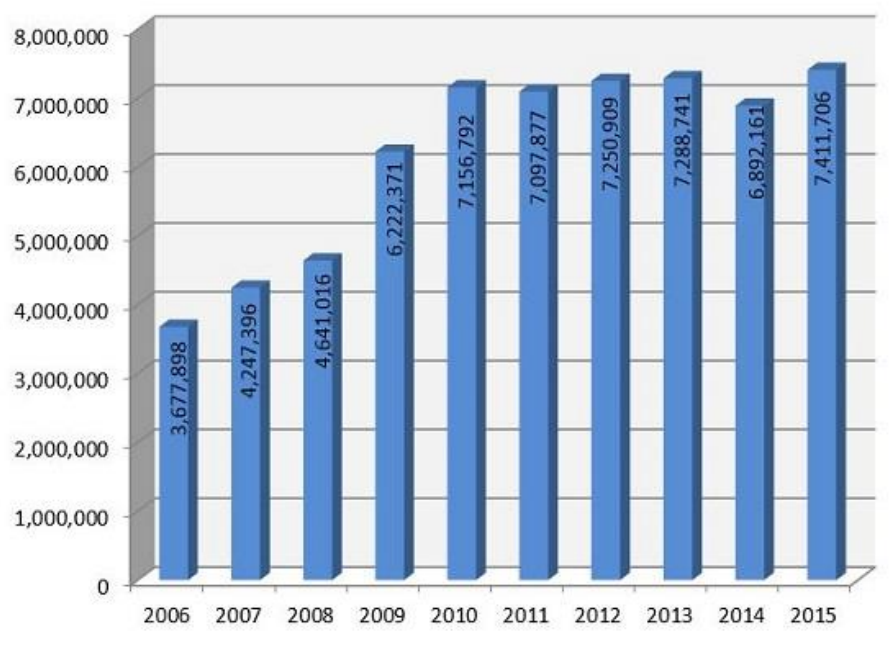

<span id="page-18-1"></span>**Figura 1:** Quantidade de registros de roubos de automóveis enviados à INTERPOL pelos 126 países membros por ano. [1]

Por outro lado, uma ameaça não só à segurança do povo de um país, mas também à establilidade, paz e desenvolvimento global, é o uso indevido de armas de fogo. Por serem de fácil transporte e ocultação, armas de pequeno porte são facilmente contrabandeadas e oferecem grandes margens de lucro aos criminosos. Estima-se que todos os anos as armas de fogo estão envolvidas em mais de 245,000 homicídios no mundo, excetuando-se os países em guerra. Desde 1994, a quantidade de revólveres adquiridos pela população americana foi de 40 a 50 milhões devido a uma maior sensação de insegurança causada pelo aumento de casos de tiroteios. Entre 2001 e 2014 houve um aumento de 600,000 para 3,6 milhões de pistolas fabricadas por ano, graças às campanhas de fabricantes de armamentos para aumentar a quantidade de pessoas que têm a permissão de carregar armas em locais públicos e a quantidade de lugares nos quais elas podem carregá-las. Em diversos estados, as restrições em relação a deixar armas em carros foram revertidas e muitos criminosos se aproveitaram disso. Departamentos de polícia de 25 grandes cidades americanas reportaram um aumento no caso de roubos de armas que estavam dentro de veículos, tonando-se uma prática comum o arrombamento de veículos somente com o objetivo de encontrá-las. As estimativas gerais são de 300,000 a 600,000 roubos de armas por ano [1, 3, 4].

No Brasil, o furto de armas de vigilantes e empresas de segurança, além de muitas vezes da própria polícia, é uma prática comum, existindo inclusive quadrilhas especializadas neste tipo de delito, causando grande prejuízo material e financeiro, além de aumentar a violência e insegurança da população [5, 6].

Com o objetivo de dificultar o rastreamento e identificação dos veículos e armas furtados, criminosos costumam adulterar a numeração serial gravada em cada item por meio de esmerilhamento, soldagem, limagem, re-estampagem, dentre outras formas. Porém, existem métodos destrutivos e não-destrutivos (Tabela 1) que possibilitam a recuperação desses números, cujo sucesso depende do grau de obliteração e do material no qual serão aplicados.

2

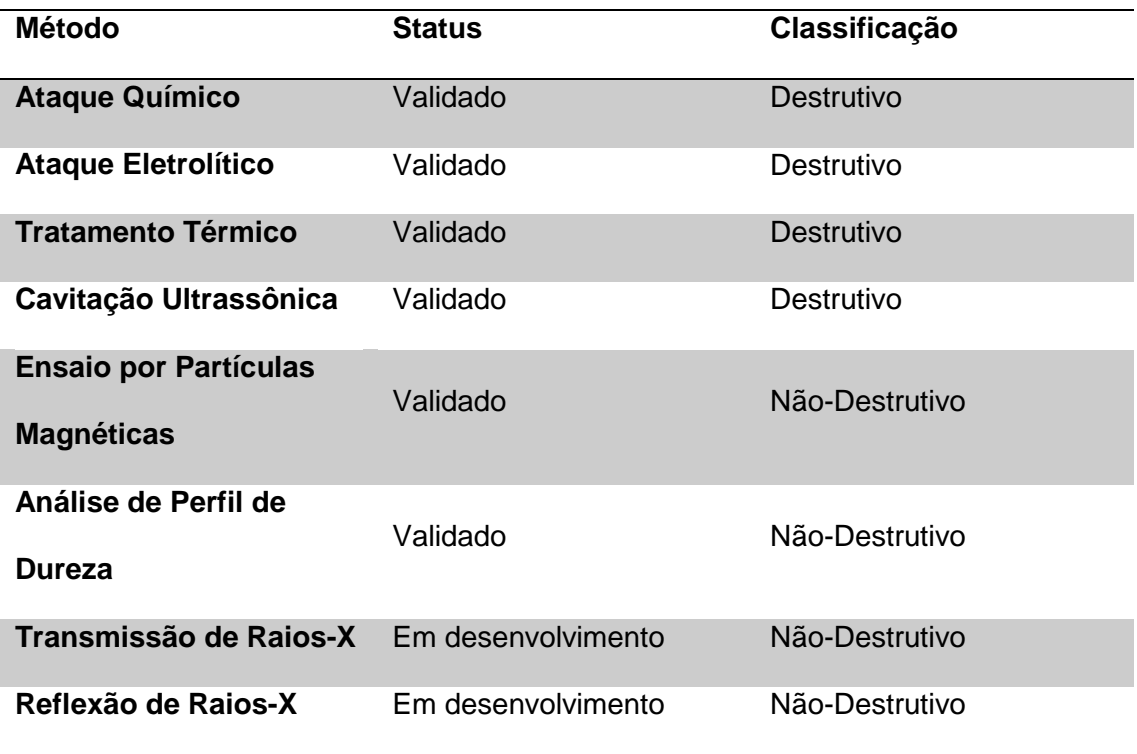

<span id="page-20-0"></span>**Tabela 1:** Métodos para recuperação de marcações obliteradas em metais. [7, 8]

Para que a restauração seja possível, é necessário que ainda esteja presente em áreas adjacentes às marcações uma zona de deformação plástica, que é causada pelo processo de gravação. A profundidade que essa zona de deformação atinge é de extrema importância para o êxito das técnicas, sendo que o ideal é que ela seja o mais profunda possível para que a restauração seja mais rápida e visível. Em cada tipo de material ela atinge um profundidade diferente: no zinco ela é pelo menos 20 vezes a profundidade da marcação, no aço ela chega a 6 vezes, e no alumínio, 2 a 3 vezes [9].

## <span id="page-21-0"></span>2. Objetivo

O objetivo deste trabalho é apresentar alguns métodos já estabelecidos para restauração de números seriais e comparar a técnica mais recente não destrutiva por correntes parasitas/gravação magnética/ imagem por magneto-óptico com a técnica de ataque químico, para que ela seja utilizada por órgãos de fiscalização como o Detran e por peritos criminais.

Para isso, foram preparadas amostras de aço e alumínio. Uma das amostras de aço foi levada ao forno para simular um carro queimado. Em cada uma delas foram estampados uma letra e um número e posteriormente essas marcações foram removidas por lixamento para a inspeção por gravação magnética e ataque químico.

Em algumas amostras foram feitos cortes que passam pelo meio das marcações para observar a microestrutura afetada pela deformação plástica na direção transversal por microscopia eletrônica de varredura.

Uma das amostras de aço foi analisada no microscópio de força atômica na função microscopia de força magnética para observar o comportamento dos domínios magnéticos do material na presença de uma deformação plástica.

## <span id="page-22-0"></span>3. Revisão Bibliográfica

#### <span id="page-22-1"></span>**3.1. Critérios de Identificação**

#### <span id="page-22-2"></span>**3.1.1. Automóveis**

Os veículos automotivos produzidos em todo o mundo são registrados por meio da numeração NIV (Número de Identificação do Veículo) ou do inglês VIN (Vehicle Identification Number), que consiste numa combinação letras e números, totalizando 17 caracteres que são aplicados nos chassis dos automóveis (Figura 2). O objetivo dessa numeração é identificar o veículo e possibilitar seu rastreamento em casos de acidente, furto e transações como compra e venda. Em 1979 esse código foi estabelecido a nivel mundial pela norma ISO 3779 e com ele, é possível saber o país de produção do veículo, ano, características como motor, equipamentos de segurança e localidade no país onde foi produzido. A gravação do VIN deve ter profundidade mínima de 0.2mm e ser feita em pelo menos um ponto de localização no chassi. [10]

O Conselho Nacional de Trânsito (CONTRAN) estabeleceu as Resoluções 691/88 e 024/98 para os critérios de identificação veicular, que vigoram até os dias atuais. Os principais pontos de identificação são os seguintes: [11, 12]

- gravação do VIN na estrutura do veículo de acordo com a norma ABNT NBR 6066;

- gravação do VIS (setor de identificação do veículo, que apresenta informações como ano, local de fabricação e número de série) em seis vidros do veículo, quando existentes, de acordo com a norma ABNT NBR 6066;

- gravação do VIS em duas etiquetas de identificação destrutíveis;

- compartimento do motor;

5

- placa de identificação.

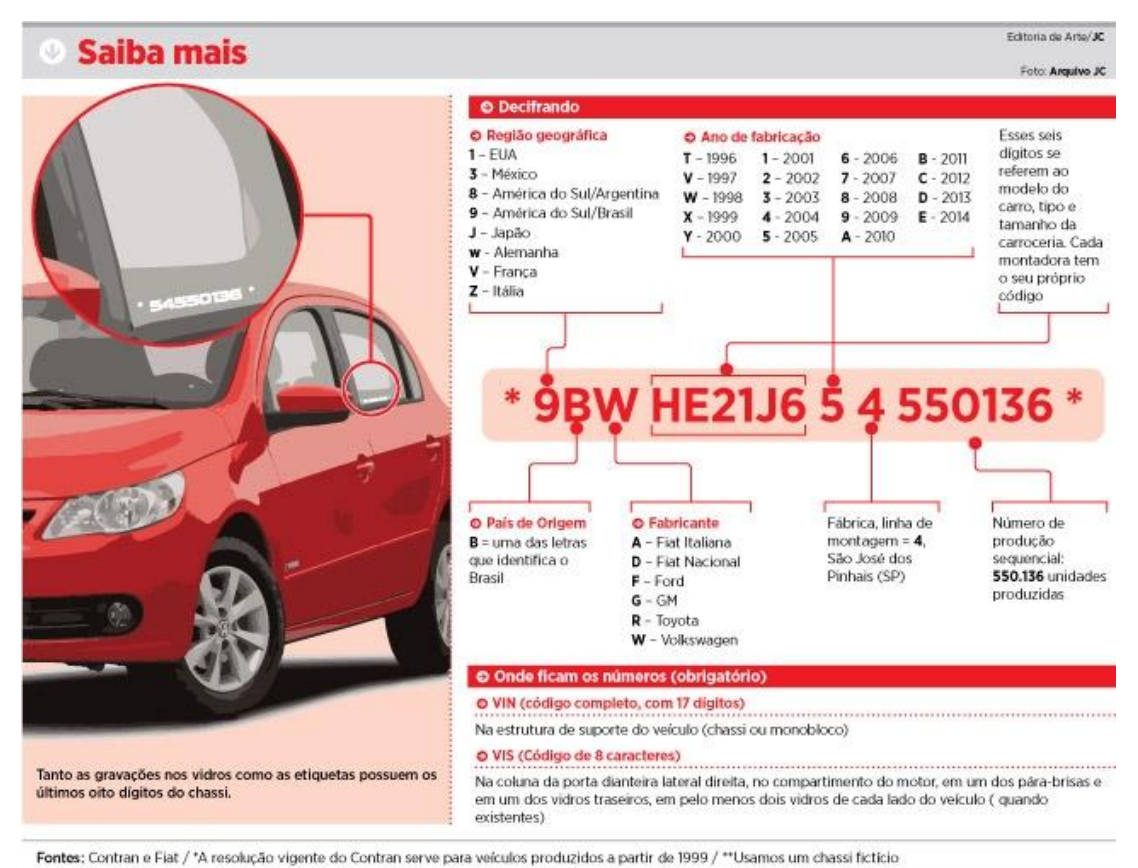

**Figura 2:** Modelo da numeração VIN. Fonte: Contran e Fiat. Chassi fictício.

#### <span id="page-23-1"></span><span id="page-23-0"></span>**3.1.2. Armas**

No Brasil, o Ministério da Defesa através da Portaria nº 7 – D LOG, de 28/04/2006, estabeleceu algumas normas reguladoras para a identificação de armas de fogo fabricadas no país. Os dados que devem estar presentes são: [13, 14]

I - nome ou marca do fabricante;

II - nome ou sigla do País;

III - calibre;

IV - número de série impresso na armação, no cano e na culatra, quando móvel;

V - o ano de fabricação quando não estiver incluído no sistema de numeração serial.

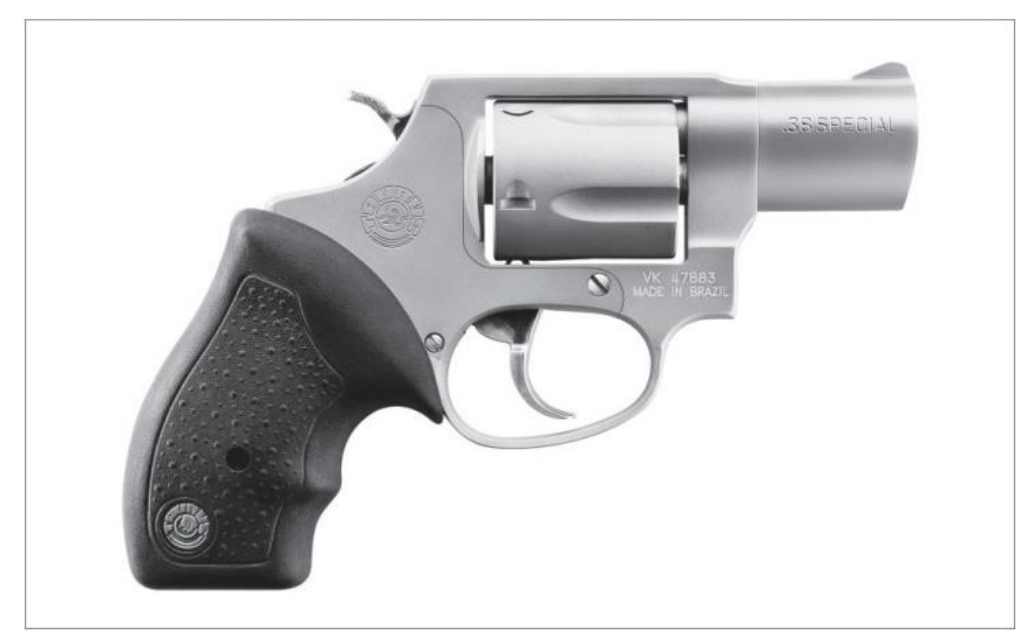

**Figura 3:** Logotipo do fabricante, calibre e numeração serial em um revólver Taurus modelo 85, calibre .38 SPECIAL Titanium UL. [13]

<span id="page-24-0"></span>O número de série deve ter uma profundidade entre 0.08mm e 0.12mm e os fabricantes de armamentos adotam seu próprio critério para a escolha do local em que será gravado em cada modelo de arma. Por exemplo, nos revólveres das marcas Taurus e Rossi mais atuais, ele é gravado na região anterior da lateral direita da armação e no cano, próximo à armação no lado direito. Nas armas da marca IMBEL (Indústria de Material Bélico do Brasil) ele fica no lado direito da armação das pistolas (região anterior) e na caixa da culatra, nas carabinas e fuzis. Os modelos 151 e 651 de espingardas da CBC (Companhia Brasileira de Cartuchos) possuem o número de série gravado no subconjunto do cano e na parte inferior da caixa da culatra. [13]

A composição do número de série (se será numérico ou alfanumérico), forma e tamanho dos dígitos também fica a critério de cada fabricante. Por exemplo, desde 1981 nos revólveres Taurus ele é composto por duas letras, que correspondem respectivamente ao ano de fabricação e ao mês, seguidas por uma sequência numérica de 5 algarismos para revólveres com capacidade de 5 tiros, e 6 algarismos para os demais revólveres a partir de 1988 (Figura 4 e Tabela 2). [13]

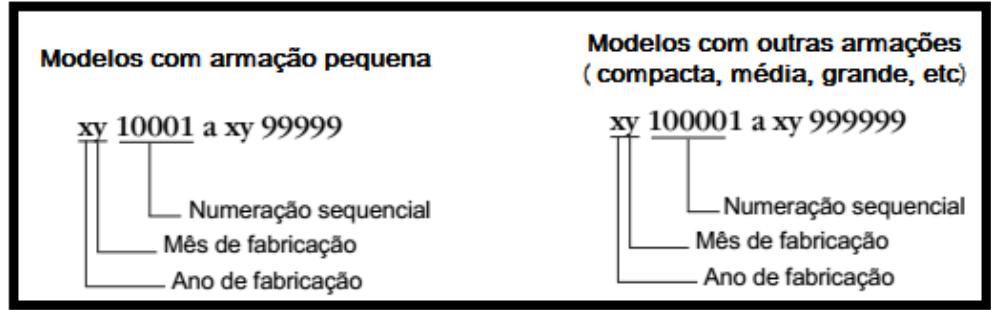

<span id="page-25-1"></span>**Figura 4:** Numeração serial dos revólveres da fabricante Taurus. [13, adaptado]

| Ano - 1981 a 2006 |            | 2007 a 2030 |            |
|-------------------|------------|-------------|------------|
| A-1981            | N-1994     | A-2007      | N - 2020   |
| B-1982            | $O - 1995$ | $B - 2008$  | $O - 2021$ |
| $C - 1983$        | P-1996     | $C - 2009$  | $P - 2022$ |
| D - 1984          | $Q - 1997$ | $D - 2010$  | R-2023     |
| $E - 1985$        | R-1998     | $E - 2011$  | $S - 2024$ |
| $F - 1986$        | $S - 1999$ | $F - 2012$  | $T - 2025$ |
| G - 1987          | $T - 2000$ | $G - 2013$  | $U - 2026$ |
| H - 1988          | $U - 2001$ | $H - 2014$  | W - 2027   |
| $I - 1989$        | $V - 2002$ | $1 - 2015$  | $X - 2028$ |
| $J - 1990$        | W - 2003   | $J - 2016$  | $Y - 2029$ |
| $K - 1991$        | $X - 2004$ | $K - 2017$  | $Z - 2030$ |
| $L - 1992$        | $Y - 2005$ | $L - 2018$  |            |
| $M - 1993$        | $Z - 2006$ | M-2019      |            |

<span id="page-25-2"></span>**Tabela 2:** Correspondência dos caracteres com o ano de fabricação. [13]

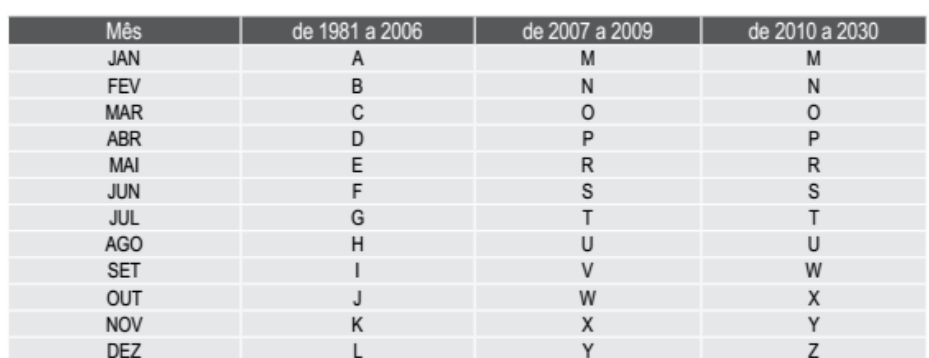

#### <span id="page-25-0"></span>**3.1.3. Métodos de Marcação**

A numeração serial pode ser aplicada de diversas formas, que dependem do material no qual serão realizadas. As técnicas mais utilizadas na indústria automotiva são as seguintes [7, 11]:

**Estampagem:** a frio para metais (Figura 5) e a quente para polímeros (Figura 6). A pressão aplicada pelo punção para se obter uma determinada intrusão depende da resistência mecânica da superfície e interna do material.

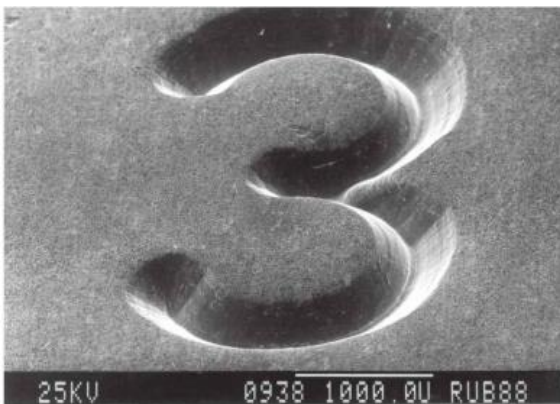

**Figura 5:** Marcação por estampagem. Trabalho a frio (estampagem convencional) em um aço inoxidável austenítico. Profundidade da marcação: 260µm. [7]

<span id="page-26-0"></span>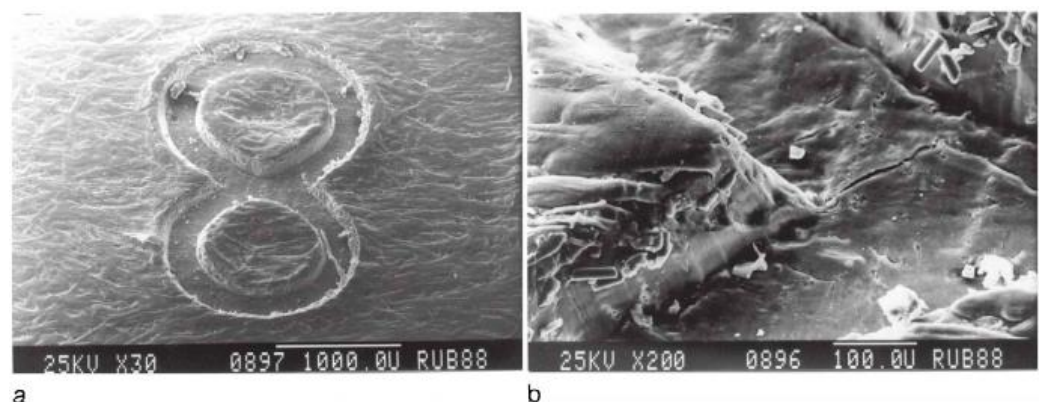

<span id="page-26-1"></span>**Figura 6:** Marcação por estampagem. (a) Trabalho a quente em um material plástico (resina epóxi, plástico reforçado com fibra de vidro). (b) Na deformação plástica da matriz polimérica ocorre trincamento da matriz frágil. Profundidade da marcação: 50µm. [7, adaptado]

*Marcação com Pino:* Utilizada para gravar o NIV (Figura 7). Uma cabeça marcadora montada em um suporte insere no chassi a numeração por meio de múltiplos golpes. Assim como na estampagem, o material é deformado acima do limite elástico, resultando em uma marca permanente.

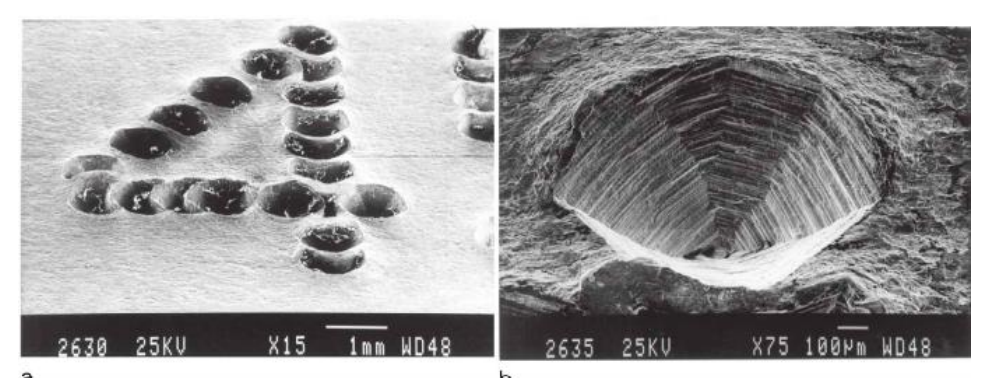

**Figura 7:** (a) Marcação em uma chapa de aço baixa liga. (b) Acúmulo de material ao redor da marcação. Profundidade da marcação: 320µm. [7]

<span id="page-27-0"></span>*Marcação por rolagem:* Essa técnica, assim como na estampagem é a frio, é utilizada para marcar cilindros ou peças circulares, como para-choques e discos de freio (Figuras 8 e 9).

<span id="page-27-1"></span>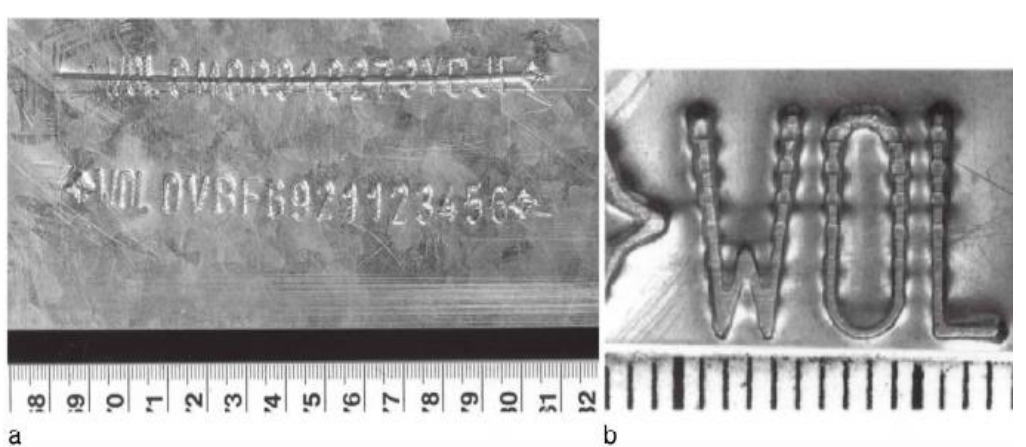

**Figura 8:** Exemplo de marcação da numeração NIV por rolagem em um aço baixa liga galvanizado. (a) A primeira NIV gravada estava errada e foi riscada. A marcação correta foi gravada logo abaixo. (b) Detalhes da marcação em uma maior resolução. Profundidade da marcação: 450µm. [7]

<span id="page-27-2"></span>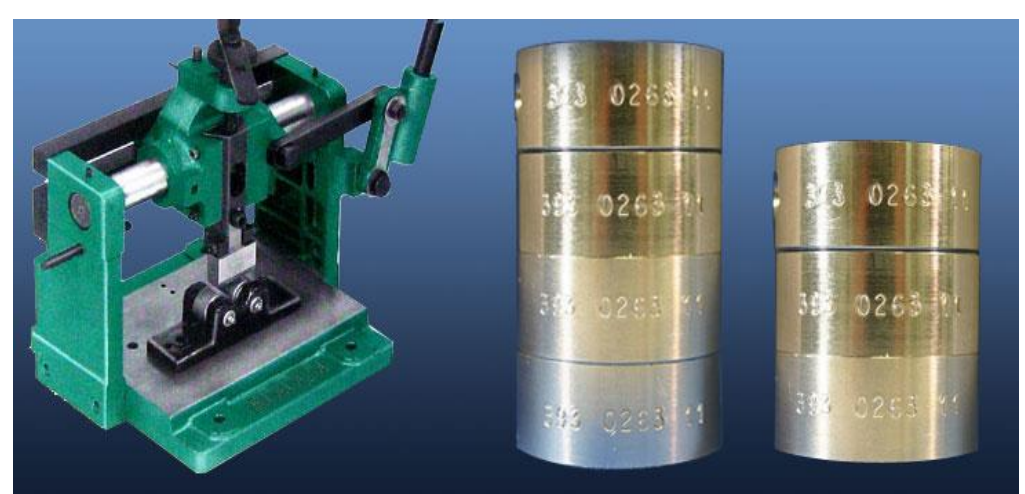

**Figura 9:** Exemplo de marcação por rolagem em superfície cilíndrica. [15]

*Gravação:* São retiradas lascas da superfície da peça por meio de uma pequena ponta girante (Figura 10).

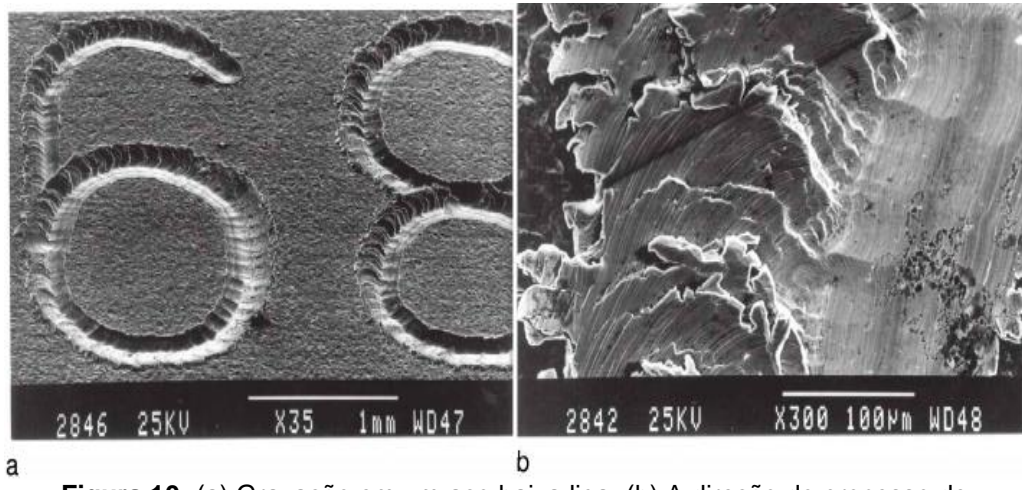

**Figura 10:** (a) Gravação em um aço baixa liga. (b) A direção do processo de gravação. Profundidade da marcação: 32µm. [7]

<span id="page-28-0"></span>*Marcação a Laser:* Utilizada em metais e polímeros. Um intenso raio laser é incidido sobre a superfície da peça e o calor imposto altera a estrutura do material, criando uma zona termicamente afetada (Figuras 11 e 12).

<span id="page-28-1"></span>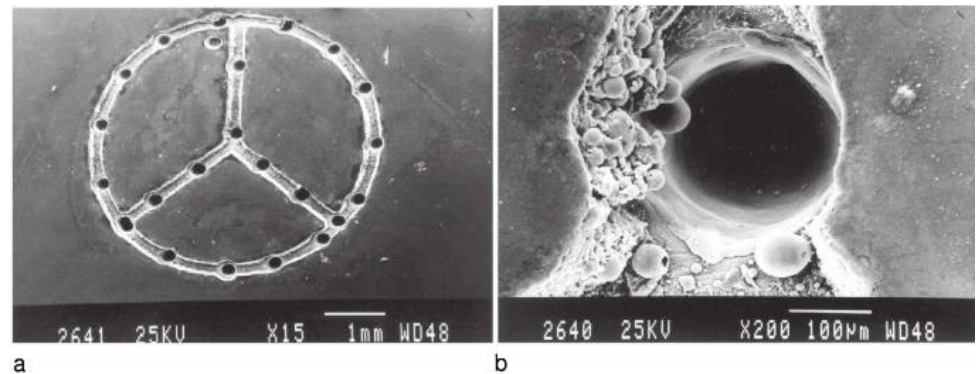

**Figura 11:** (a) Gravação a laser em uma chapa de aço galvanizado, pintado com verniz de resina sintética (pigmentos de rutilo TiO<sub>2</sub>). (b) Formação de um buraco (profundidade: 440µm) no metal e evaporação do verniz devido à superposição do feixe de laser. [7]

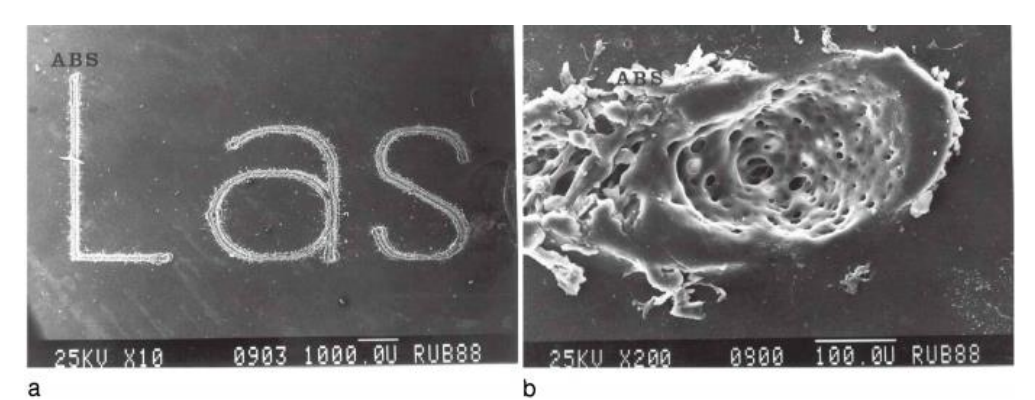

**Figura 12:** Gravação a laser em um polímero (Acrilonitrila Butadieno Estireno – ABS). (a) O material é fundido e evaporado pelo feixe de laser. (b) Formação de várias crateras. Profundidade da marcação: 32µm. [7]

#### <span id="page-29-1"></span><span id="page-29-0"></span>**3.1.4. Tipos de Adulterações**

Existem diversas formas de adulterar a numeração serial presente em um metal. As mais comuns são as seguintes [11]:

Remoção da numeração – a numeração é removida por abrasão, como lixamento e esmerilhamento, corte, perfuração, derretimento por bico de solda ou aplicação de ligas por soldagem.

Regravação – remoção parcial ou total dos caracteres originais e posterior gravação de uma nova numeração.

Adulteração simples – modificação da configuração inicial de um ou mais caracteres, como transformar '3' em '8', '5' em '6', 'F' em 'E', dentre outros.

Recobrimento – consiste no recobrimento da marcação original, geralmente com uma liga metálica de baixo ponto de fusão como o estanho, e posterior gravação de novos caracteres sobre a superfície.

Implante – recobrimento total ou parcial da numeração colocando-se uma chapa metálica sobre ela por meio de solda ou material adesivo, na qual será feita a gravação de um novo número.

Substituição – corte e remoção da parte da peça onde se encontra a identificação e posterior soldagem de uma nova chapa com uma numeração distinta.

Remontagem – aproveitamento de uma das partes de um veículo na qual está presente a gravação para ser colocada em um outro veículo.

#### <span id="page-30-0"></span>**3.2. Deformação Plástica nos Materiais**

A restauração de números seriais só é possível quando o material ainda apresenta uma deformação física devido ao processo de marcação. Quando uma matriz realiza uma estampagem em um metal, ocorre uma deformação que não é possível ser detectada a olho nu. A Figura 13a apresenta as duas zonas resultantes da deformação ocorrida no material devido ao processo de estampagem: elástica (não permanente) e plástica (permanente). Se a zona de deformação plástica ainda estiver presente após a obliteração, é possível recuperar o número gravado. A Figura 13b apresenta a situação na qual um criminoso remove parcialmente a gravação, porque o acúmulo de material na cavidade durante o lixamento o faz acreditar que já conseguiu remover totalmente o número. Nesse caso é possível ver a numeração somente limpando a superfície do material. Se o criminoso remove totalmente a cavidade (Figura 13c), ainda é possível revelar devido a presença da zona de deformação plástica mas se ele obliterar o número até a total remoção desta (Figura 13d), não será mais possível recuperar a informação com nenhuma técnica. Além disso, a recuperação também é difícil ou impossível nos casos em que as peças foram aquecidas a uma temperatura alta o suficiente para a ocorrência de recuperação do material devido ao recozimento de defeitos ou recristalização do material [7].

Metais são materiais policristalinos, que consistem em cristais em formatos irregulares, os grãos, que se formam quando o metal fundido se solidifica. Quando uma tensão trativa ou compressiva é aplicada a um metal, os grãos sofrem

13

deformação. Se essa tensão exceder o limite elástico do material, a estrutura cristalina não retorna à sua formação original após a retirada da tensão, ocasionando em uma deformação permanente ou plástica no material [7].

A deformação permanente ocorre em materiais metálicos por meio da movimentação de defeitos em linha, chamados de discordâncias, através da estrutura cristalina. A Figura 14 mostra a variação da microestrutura na seção transversal do alumínio após estampagem de um número. A zona de deformação plástica remanescente apresenta diferentes propriedades físicas em relação à área não afetada, como resistência mecânica, dureza, ductilidade, resistência elétrica, comportamento magnético, potencial químico, condutividade térmica e padrão de difração de raios-x [7, 16].

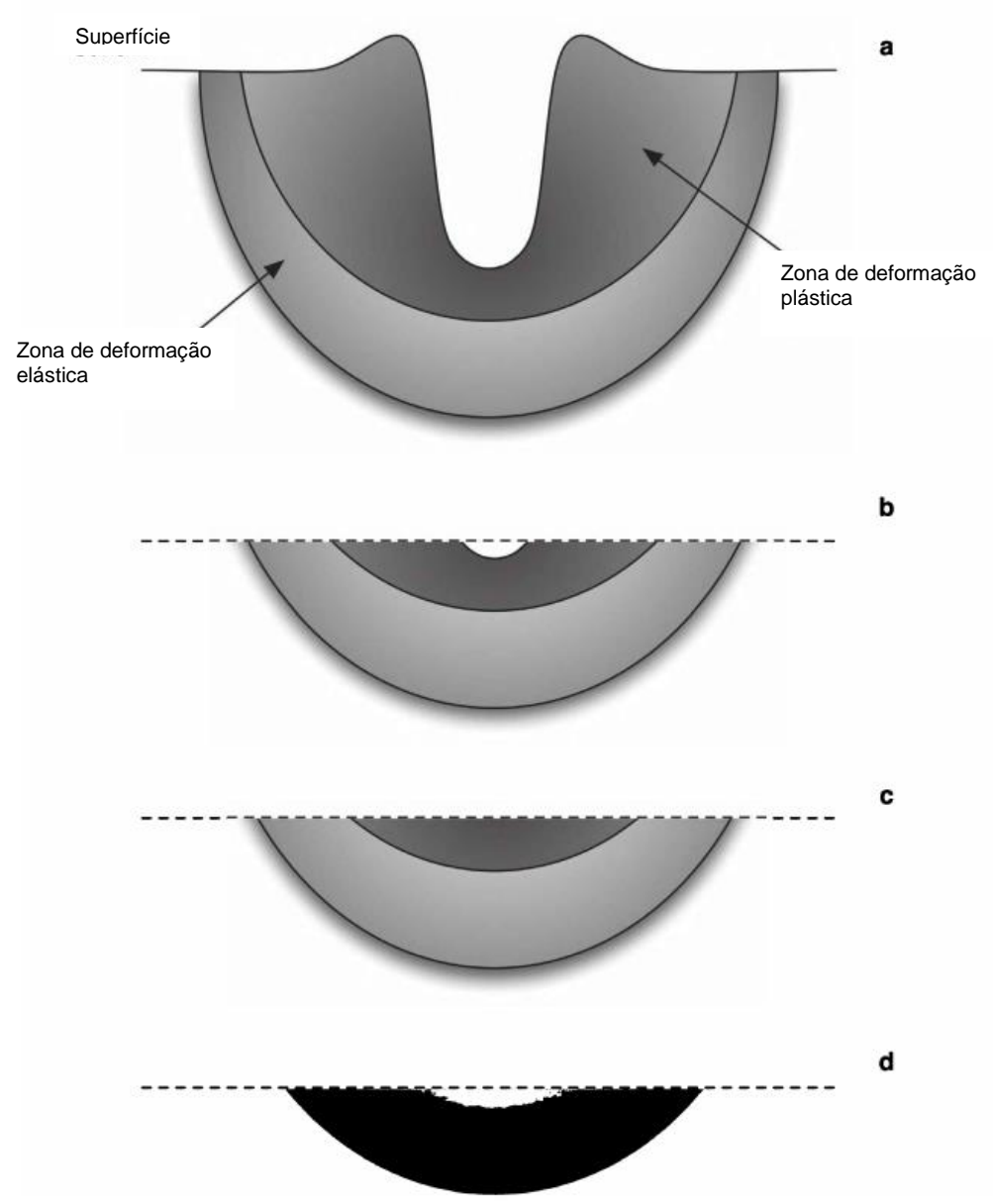

<span id="page-32-0"></span>**Figura 13:** Seção transversal de um número estampado em um metal. (a) As zonas plástica (permanente) e elástica. (b) Em alguns casos, pode haver acúmulo de material na cavidade durante o processo de lixamento, escondendo-a. Dessa forma, o criminoso pode acreditar que que a marcação já desapareceu completamente e parar o processo, enquanto que uma pequena porção da cavidade ainda está presente e após a limpeza, pode ser visível. (c) Caso o número seja apagado até não ser mais visível, a deformação plástica ainda estará presente, permitindo a recuperação utilizando diversas técnicas. (d) Se o número for apagado além da zona de deformação plástica (até atingir a zona de deformação elástica), a restauração não é mais possível. [7, adaptado]

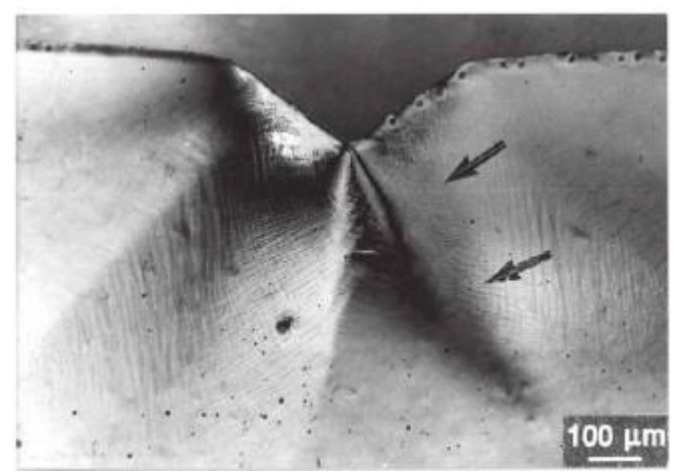

**Figura 14:** Seção transversal de um número estampado em alumínio 99.99% puro. Ataque: HF 1% durante 30 segundos. A setas mostram a extensão da zona de deformação plástica: bandas de deslizamento dentro dos cristalitos indicam uma grande deformação local. [7]

<span id="page-33-0"></span>A estampagem é um processo de trabalho a frio, ou seja, ocorre abaixo da temperatura de recristalização de um material. A resistência do metal apresenta um aumento considerável devido à formação de uma estrutura complexa de discordâncias em seu interior que interagem entre si, o que dificulta sua movimentação. A deformação a frio aumenta o número de discordâncias de um fator de ordem de 10.000 a 1.000.000 [16, 17].

Quando um metal é deformado plasticamente, há a formação de regiões distorcidas altamente energéticas que ao serem submetidas a aquecimento, formam núcleos para novos grãos, processo chamado de recristalização. Ao atingir maiores temperaturas, ocorre crescimento de grão ao redor desses núcleos formados, sendo o seu tamanho máximo final dependente da temperatura alcançada e do grau de deformação. Existe uma quantidade crítica de deformação que fornece o maior tamanho possível de grão; ultrapassando esse limite há uma maior nucleação e os grãos ficam menores. O efeito da recristalização é utilizado na ciência forense para medir a profundidade da deformação plástica (Figura 15) após a estampagem [7, 16].

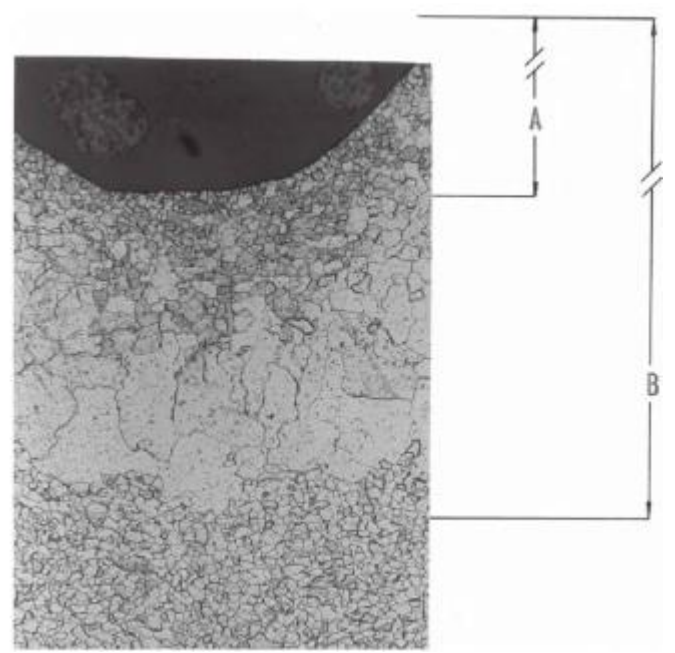

**Figura 15:** Estimativa da profundidade na qual é possível recuperar uma numeração em um aço baixa liga por meio do efeito da recristalização. A representa a profundidade da marcação e B representa a profundidade estimada de restauração. [7]

<span id="page-34-1"></span>Uma forma de facilitar a recuperação dos números seriais é fazer uma estampagem o mais profunda possível para que haja uma maior zona de deformação plástica abaixo da numeração.

#### <span id="page-34-0"></span>**3.3. Métodos de Restauração da Numeração Serial**

A restauração de marcações em aços ou polímeros é uma importante prática forense que envolve conhecimentos de física, química, metalurgia e engenharia. Existem diversas técnicas destrutivas e não destrutivas para resgatar as informações perdidas, tais como ataque químico, tratamento térmico, cavitação ultrassônica, partículas magnéticas, dentre outras; sendo o seu sucesso dependente do tipo de material no qual a gravação foi realizada e da severidade da obliteração [7].

Os métodos não destrutivos apresentam a vantagem de não alterarem a superfície do material, sendo portanto, os primeiros escolhidos para a recuperação.

Eles podem ser aplicados repetidas vezes em uma mesma amostra até que a revelação seja possível. Caso não se obtenha sucesso, são utilizados então os métodos destrutivos. Deve haver um grande cuidado na aplicação destes, pois só é possível sua utilização uma única vez.

A seguir, serão apresentados alguns dos métodos de restauração mais comuns.

#### <span id="page-35-0"></span>**3.3.1. Ataque Químico**

É o método mais comum para a recuperação de números seriais em materiais metálicos. Seu propósito consiste em criar um contraste visível entre as regiões avariadas e não avariadas, que ocorre graças às diferenças entre a reflexão ou espalhamento da luz de cada área [7].

Derivado das inspeções metalográficas com soluções químicas para observar a microestrutura dos materiais, esse método depende do fenômeno da diferença na velocidade da reação entre as áreas obliterada e não obliterada. O ataque químico, então, é um processo de corrosão controlada entre superfícies que possuem diferentes potenciais. Geralmente áreas submetidas a um trabalho a frio são quimicamente mais reativas e são dissolvidas em reagentes a taxas maiores do que as áreas vizinhas não afetadas. Com isso, há uma variação local na refletividade da luz, produzindo o contraste desejado. A Figura 16 apresenta a restauração de caracteres em uma amostra de alumínio [7, 9].

Nos últimos anos, diversos testes empíricos resultaram em listas de reagentes apropriados para cada tipo de material (Tabela 3). O ataque pode ser feito por imersão na solução ou por esfregaço com algodão. Na ciência forense é usado o ataque macrográfico, que permite a visualização dos caracteres originais [7].

18
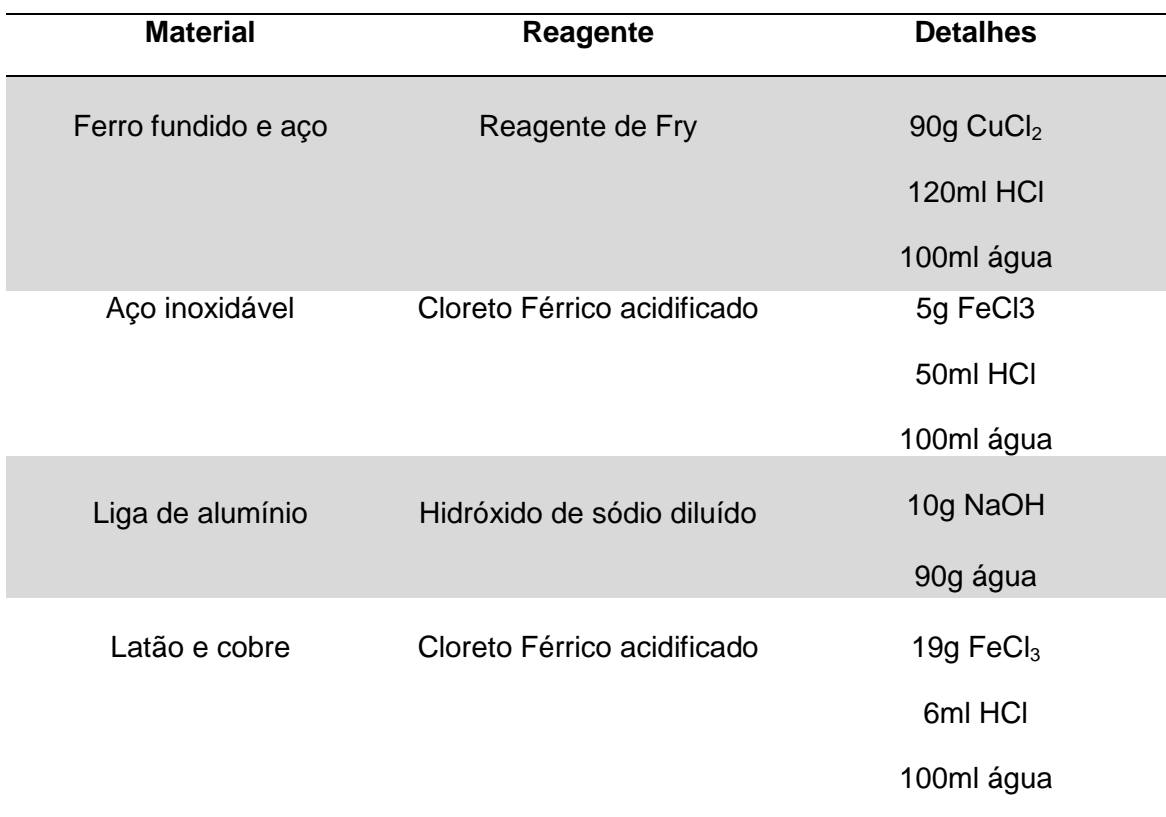

**Tabela 3:** Reagentes mais utilizados na restauração de marcações [7].

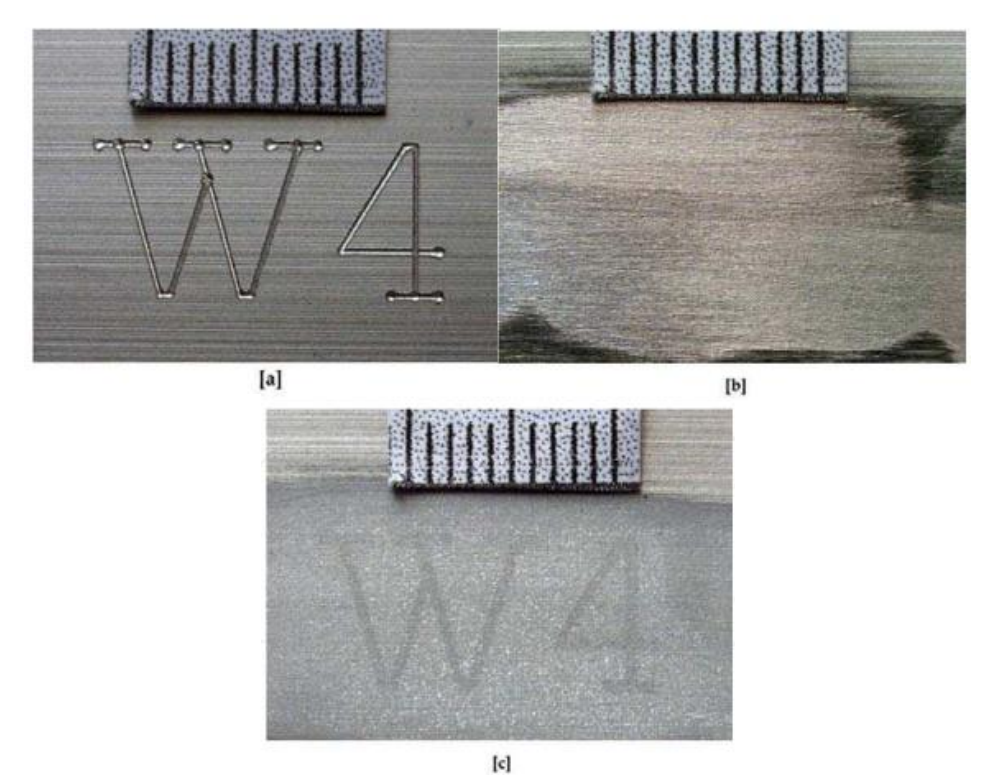

**Figura 16:** a) Marcação original gravada em alumínio 99% puro. b) Superfície após lixamento dos caracteres "W4" até sua profundidade (0.02mm). c) Recuperação dos caracteres após ataque alternado de HCl 60% e NaOH 40%. Duração: 28 minutos. [7]

### **3.3.2. Ataque Eletrolítico**

Nessa técnica é adicionada uma corrente elétrica durante o processo de ataque químico por meio de uma fonte DC. O anodo é a amostra, o catodo é um fio metálico com um algodão na ponta e o eletrólito (solução aquosa condutora de eletricidade como NaCl, KCl, HCl) é o reagente. A superfície do metal, após ser polida, é atacada por meio de um leve esfregaço com o catodo embebido no reagente e uma tensão, inicialmente menor que o potencial de decomposição do reagente, é aplicada. A tensão na qual se obtém os melhores resultados é obtida de forma empírica [7].

## **3.3.3. Partículas Magnéticas**

Inspeção por partículas magnéticas é uma técnica não-destrutiva usada para detectar defeitos superficiais e subsuperficiais em materiais ferromagnéticos e suas ligas. Por ser de fácil manuseio e rápida aplicação, é a técnica não-destrutiva mais utilizada na ciência forense. Para utilizar este tipo de recuperação, a peça deve ser primeiramente polida. Ela é então submetida a um forte campo magnético e nas regiões em que ocorre falta de continuidade das propriedades magnéticas, ocorre um campo de fuga do fluxo magnético. As partículas magnéticas (mistura de grânulos de metal e óleo) são aplicadas na região obliterada, que forma uma "sombra" de cada letra e/ou número da marcação original devido à sua aglomeração nos campos de fuga (Figura 17) [7, 18, 19].

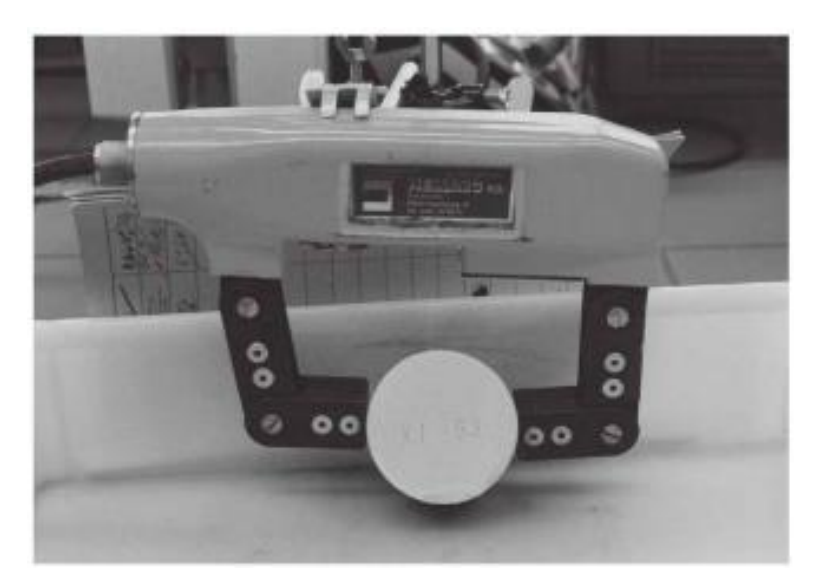

**Figura 17:** Recuperação da numeração "XF 63" em um aço ferrítico por partículas magnéticas. [7]

# **3.3.4. Corrente Parasita/Magnetografia/Imagem por Efeito Magneto-Óptico (CP-MG-IMO)**

Há uma grande demanda pelo desenvolvimento de técnicas não-destrutivas de recuperação, e a gravação magnética pode ser a nova técnica que supre essa necessidade. Inicialmente desenvolvida para aplicação na medicina, essa técnica recentemente foi adaptada para uso na ciência forense [20].

As vantagens são: possibilidade de recuperar marcações nos materiais sem a necessidade de preparação prévia da superfície; baixa sensibilidade a planicidade, rugosidade, corrosão, pintura e orientação da superfície a ser analizada; e a recuperação pode ocorrer em segundos, caso a obliteração não tenha sido muito profunda [20, 21].

Seu princípio de funcionamento é a indução de correntes parasitas na peça a ser examinada e a cópia da informação magnética em uma fita que é lida por um dispositivo controlado por computador (leitor magneto-óptico), que por meio de um software tansforma a informação da fita em uma imagem [22, 23].

#### **3.3.4.1. Correntes Parasitas**

Ensaio por correntes parasitas é uma técnica de inspeção não-destrutiva muito utilizada para revelar defeitos superficiais e subsuperficiais em materiais condutores. Quando uma bobina na qual passa corrente elétrica variável se aproxima de uma superfície condutora, o campo magnético gerado por ela induz uma corrente elétrica circular na superfície, chamada de corrente parasita (Figuras 18 e 19). A presença de uma trinca na superfície de uma peça interrompe ou reduz o fluxo da corrente parasita (Figura 19), o que aumenta a impedância da bobina. Com a monitoração da tensão na bobina, é possível detectar as variações causadas pelos defeitos presentes em uma peça. Porém, para que sejam detectadas, as trincas devem ser perpendiculares ao fluxo da corrente (Figura 20). Para contornar esse problema, costuma-se induzir dois campos magnéticos perpendiculares na amostra para que seja possível detectar defeitos em todos os sentidos [24].

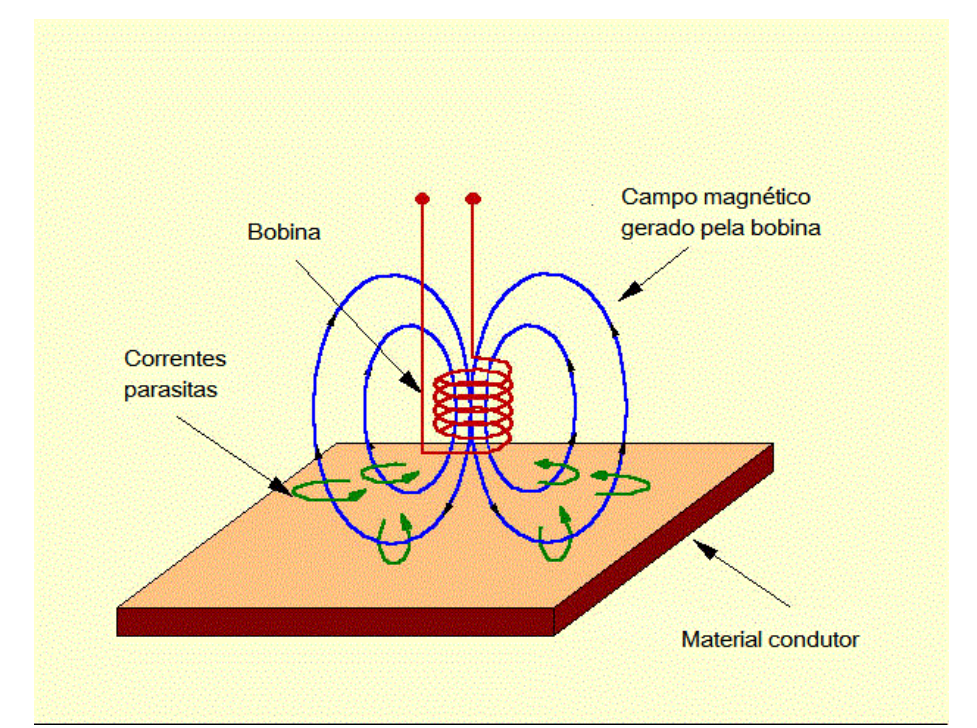

**Figura 18:** Indução de correntes parasitas em uma amostra metálica por meio de uma bobina. [25, adaptado]

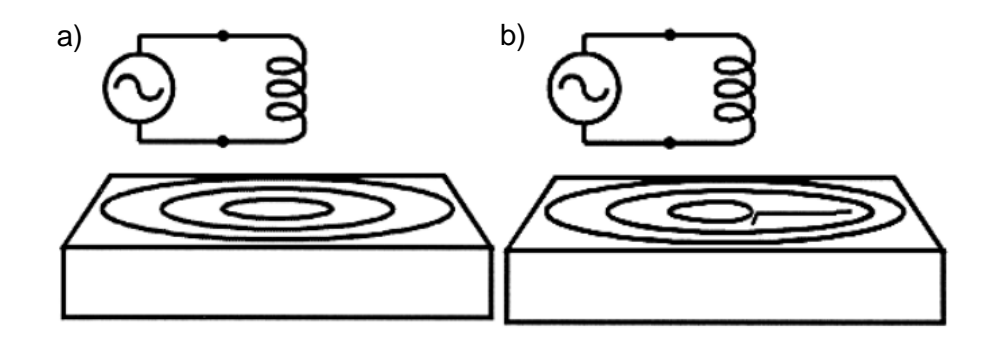

**Figura 19:** a) Indução de correntes parasitas. b) Interrupção do fluxo da corrente parasita devido à trinca presente na superfície da amostra. [24]

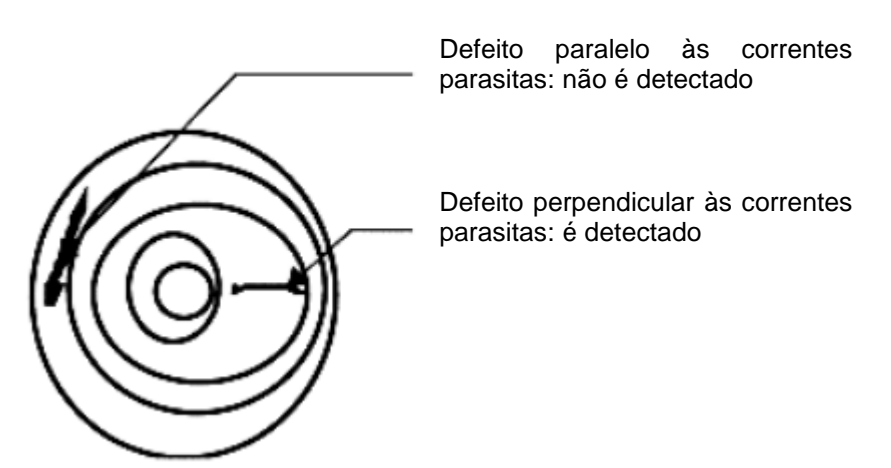

**Figura 20:** A direção da trinca influencia no poder de detecção desta técnica de inspeção. [24]

As correntes parasitas induzem um campo magnético na amostra condutora. A presença de uma falha ou descontinuidade causa um desvio das linhas de força do campo, que costumam contorná-lo e geram novos pólos magnéticos (campos de fuga), locais que possuem maior intensidade de campo na amostra (Figura 21) [8].

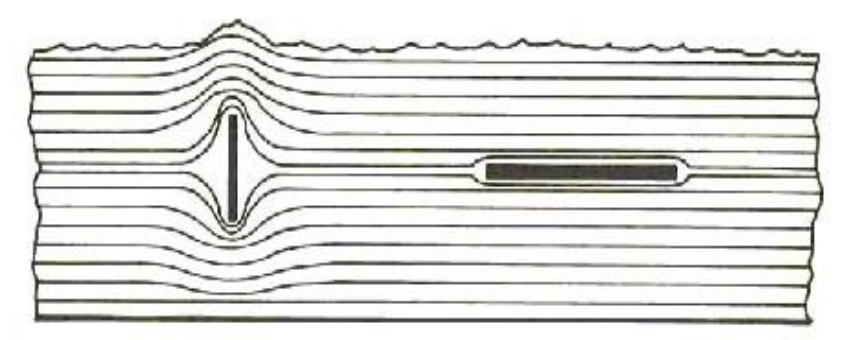

**Figura 21:** Interação das linhas de fluxo do campo magnético presente na amostra com os defeitos. [8]

O método de ensaio por correntes parasitas é muito versátil e simples de usar, apresenta resultados confiáveis na inspeção de defeitos em materiais condutores, sensível a pequenos defeitos, pode ser utilizado para medir a condutividade magnética de um material, a espessura de uma amostra e a espessura de filmes depositados não-condutores. Porém, algumas de suas limitações são: necessidade de preparação da superfície, somente materiais condutores podem ser inspecionados, necessidade de melhor treinamento do operador e profundidade de inspeção limitada. [25, 26]

#### **3.3.4.2. Gravação Magnética**

Um transdutor no formato de anel com uma pequena abertura produz um campo magnético que afeta um meio magnético, geralmente uma fita polimérica com pequenas partículas magnéticas como óxidos de ferro, pó metálico e dióxido de cromo (Figura 22). Os materiais ferromagnéticos presentes na fita ficam permanentemente magnetizados ao serem expostos a um campo magnético, o que retém a informação gravada na fita [27, 28, 29].

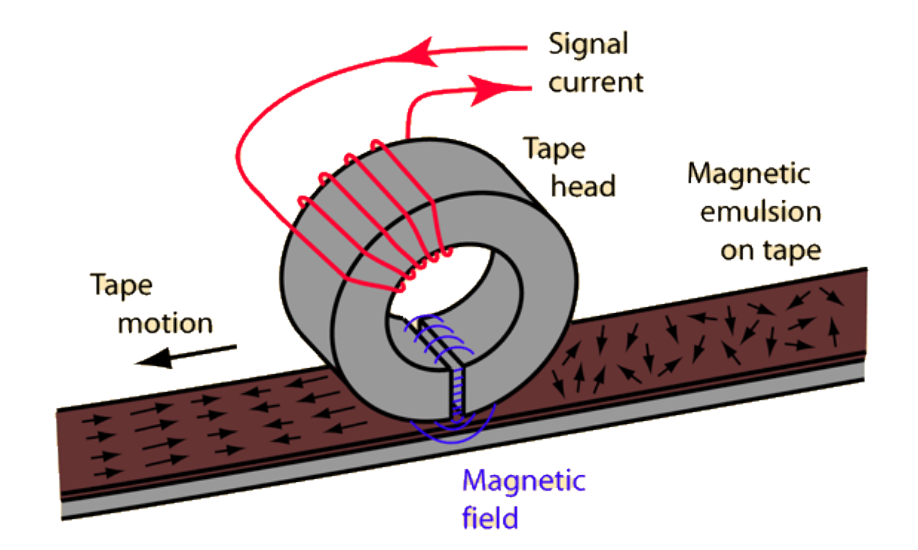

**Figura 22:** Esquema de gravação de dados. [28]

A aplicação de um campo magnético externo suficientemente forte sobre a superfície de um material magnético é capaz de alinhar seus domínios magnéticos até que seja atingido um ponto de saturação **M<sup>s</sup>** (Figura 23). Ao cessar a incidência do campo magnético externo, parte dele ficará retido no material, que permanece magnetizado e só retorna à orientação caótica original de seus domínios com a imposição de novos campos magnéticos. Os materiais conhecidos como Magnetos Moles voltam facilmente à orientação caótica sem a necessidade de aplicação de campo magnético externo, bastando somente uma superposição de fitas magnetizadas para que isso ocorra. Já os materiais Magnetos Duros necessitam da aplicação de um campo muito forte para que seja possível levar sua magnetização a zero. Esse tipo de material é utilizado na produção de discos rígidos pois permite o armazenamento de dados por muitos anos e também para fazer ímãs permanentes [8].

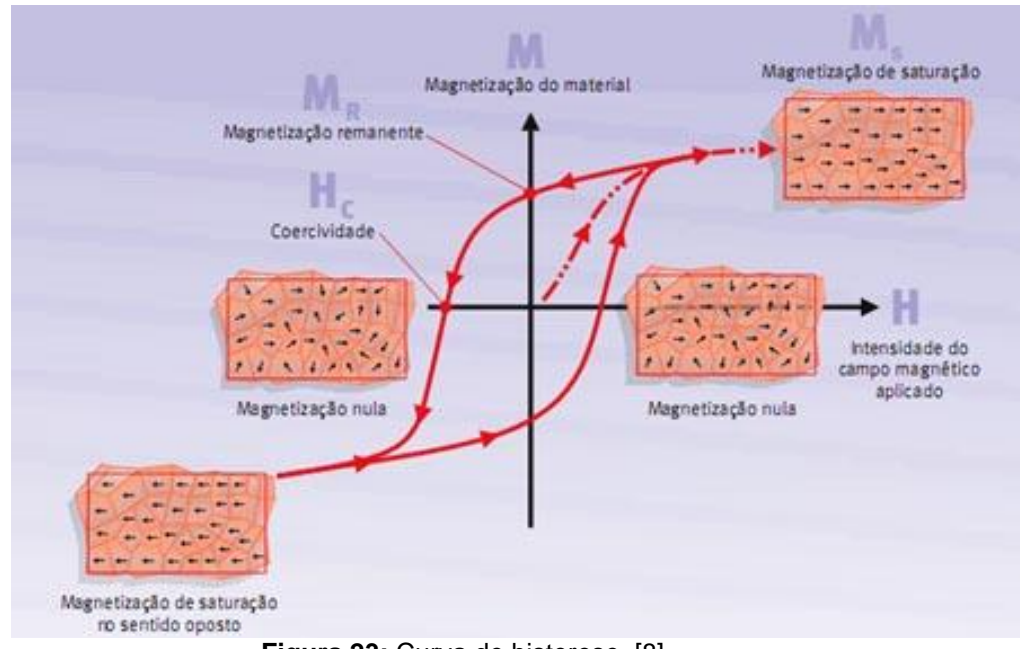

**Figura 23:** Curva de histerese. [8]

Uma característica importante de materiais magneto duros é a sua capacidade de inverter a polarização de saturação **M<sup>s</sup>** (Figura 23), o que torna possível apagar e regravar dados em dispositivos como discos rígidos. Isso ocorre com a

utilização de uma cabeça de remoção ("*Erase Head*"), que induz um campo magnético capaz de vencer a polarização retida no material e desmagnetizá-lo. Posteriormente, para regravação de novas informações, inicia-se novamente todo o processo (Figura 24) [8].

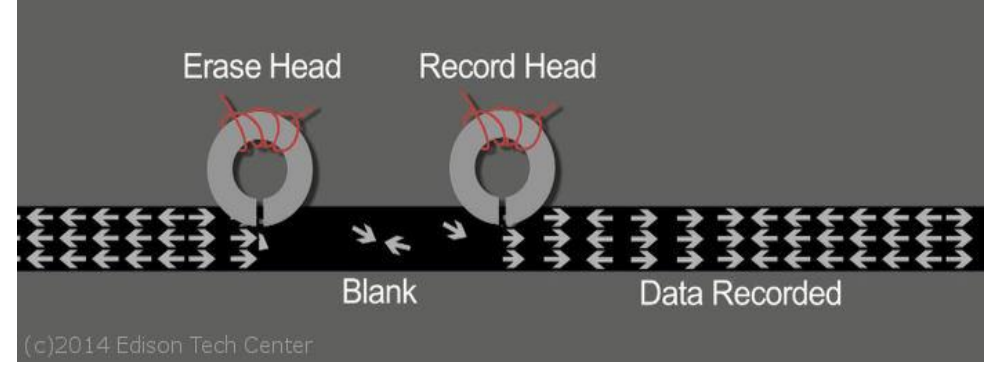

**Figura 24:** Ilustração dos processos de remoção e gravação de dados. [27]

# **3.3.4.3. Efeito Magneto-Óptico**

Existem três principais efeitos magneto-ópticos existentes em materiais magnéticos: transmissão, reflexão e absorção de luz. Como neste trabalho o equipamento de leitura magneto-óptica utilizado emprega o método de transmissão, somente este será abordado.

O método de transmissão de luz consiste na interação da magnetização interna do material com uma onda eletromagnética que propaga por ele. Quando a luz polarizada linearmente atravessa uma amostra magnetizada, o plano de polarização é rotacionado, o que é chamado de Efeito Faraday (Figura 25). A magnetização do material deve ocorrer pela presença de um campo magnético externo paralelo ou perpendicular ao seu caminho ótico. O campo magnético divide os níveis de energia, deslocando a frequência de ressonância original **v<sup>0</sup>** em duas novas frequências, uma levemente maior **v1**, e a outra menor, **v2**, o que resulta em uma birrefringência: uma onda que inicialmente possuía um eixo de propagação, agora apresenta duas dispersões, com uma componente circular esquerda de frequência **v<sup>1</sup>** e uma componente circular direita de frequência **v2**. Se ocorrer atraso de uma componente em relação à outra, haverá uma diferença de fase entre elas. Ao serem transmitidas, essas componentes se combinam e dão origem à uma polarização elíptica cujo eixo principal está rotacionado em relação à direção original de propagação. O ângulo de rotação é chamado de Rotação de Faraday, **θF**, e é proporcional à intensidade do campo magnético, **B**, e à espessura do material, **L** [30, 31]:

$$
\theta_F = \text{V.L.B}
$$

**V** é a constante de proporcionalidade de Verdet e cada material apresenta um valor diferente para essa constante, que depende do comprimento de onda da radiação e da temperatura [30, 32].

A obtenção de imagem pelo efeito magneto-óptico ocorre com a incidência de uma luz polarizada em um meio magnetizado e que é transmitida com um ângulo de rotação **θF**. A variação de polarização resulta em uma distribuição de contrastes que permitem a visualização de uma imagem relacionada com a variação do campo magnético do meio em que a luz foi transmitida [8].

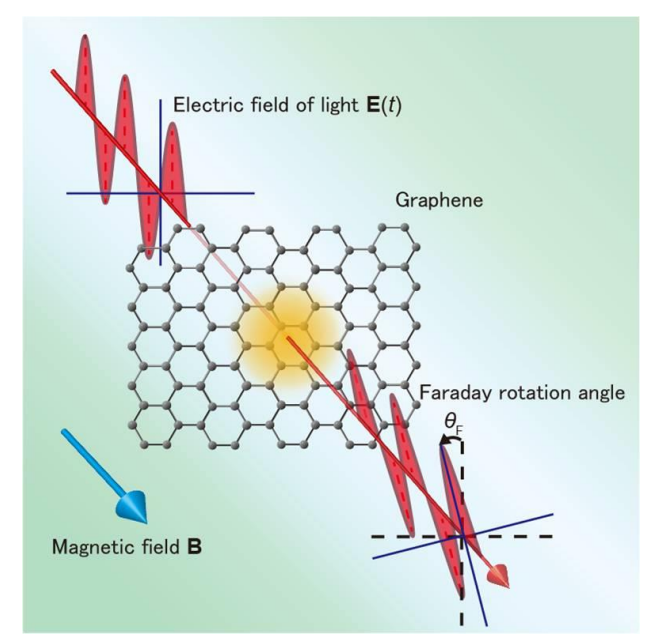

**Figura 25:** Rotação do plano de orientação de uma onda eletromagnética linearmente polarizada ao ser transmitida pela estrutura atômica do grafeno, na presença de uma campo magnético. [8]

#### **3.3.5. Tratamento Térmico**

Obtêm-se ótimos resultados em ferros fundidos com esta técnica. A superfície na qual foi gravada a numeração é aquecida por um maçarico até que o metal apresente uma coloração levemente avermelhada. Com isso, as tensões residuais causadas pela gravação são aliviadas, permitindo que a área deformada forme um relevo (recristalização). A energia térmica causa uma relaxação das camadas mais superficiais do material e, com isso, a energia elástica armazenada nas zonas mais internas força as mais superficiais, causando um arqueamento das marcações (Figuras 26 e 27). Após o aquecimento, a superfície é levemente lixada para remover qualquer resquício de fuligem ou camada de óxido dos caracteres recém sobrelevados, obtendo-se um bom contraste com a área escura não obliterada [7].

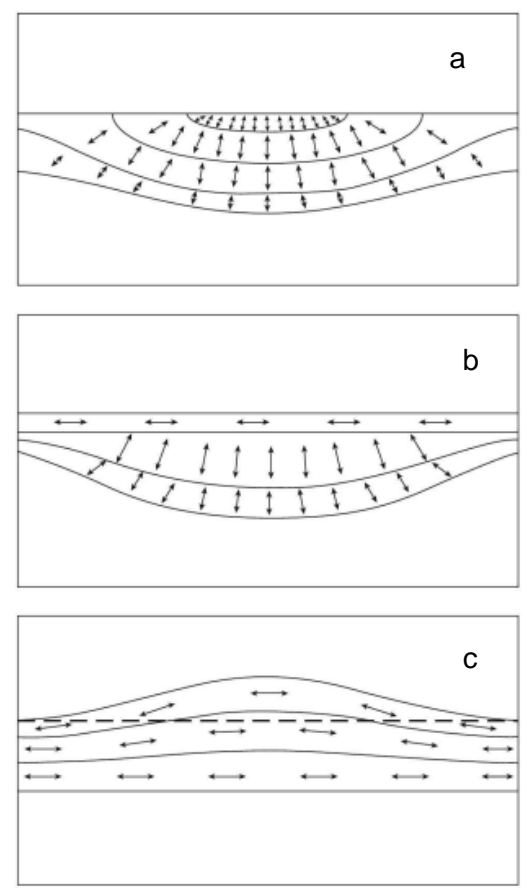

**Figura 26:** Efeito da recristalização. (a) Tensões mecânicas internas do material deformado. (b) A energia térmica causa uma relaxação das áreas superiores do material. (c) A energia elástica armazenada nas áreas inferiores força para cima as áreas superiores, causando um arqueamento das marcações originais. [7, adaptado]

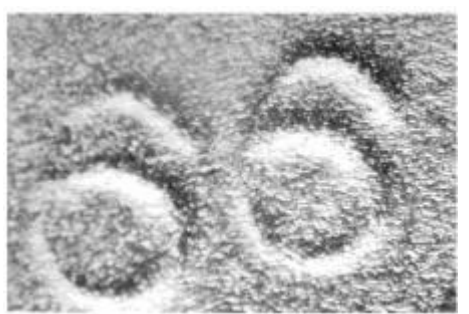

**Figura 27:** Exemplo de uma restauração bem sucedida pela técnica de tratamento térmico em um ferro fundido cinzento. [7]

#### **3.3.6. Cavitação Ultrassônica**

Cavitação ultrassônica ou erosão cavitacional é um mecanismo de desgaste comum em processos hidrodinâmicos como hélices de navios ou tubulações hidráulicas, caracterizada pelo desgaste por fadiga causada por implosões de bolhas que ocorrem devido a diferenças de pressão. A implosão das cavidades resulta num micro jato de água altamente energético diretamente na superfície do metal, sendo capaz de avariá-la. Quando utilizada como técnica de restauração, a erosão da superfície do material e o tempo de incubação do processo de desgaste por fadiga são decisivos para o seu sucesso. O encruamento do material logo abaixo da marcação é responsável por um período de incubação mais longo [7].

Para fazer a recuperação de números obliterados por essa técnica, a peça deve ser polida e colocada num recipiente com água, que é excitada por uma frequência ultrassônica através de um transdutor piezoelétrico, chamado de sonotrodo, cuja ponta gera bolhas na água (Figura 28). A face que contém as marcações deve ser posicionada diretamente abaixo do sonotrodo. As bolhas atacam as áreas mais fragilizadas do material e a restauração ocorre por uma das seguintes formas: (a) remoção de metal acumulado nos sulcos das marcações, caso o criminoso não as tenha removido totalmente (Figura 13b); (b) quando o lixamento é mais profundo, a cavitação ataca de maneira distinta a zona de deformação plástica logo abaixo da numeração e a área não afetada, produzindo uma imagem "fantasma" [7, 33].

As vantagens deste método são a sua aplicação em vários tipos de metais como aço, latão, cobre e alumínio, e a ausência de necessidade de utilização de compostos químicos [7, 33].

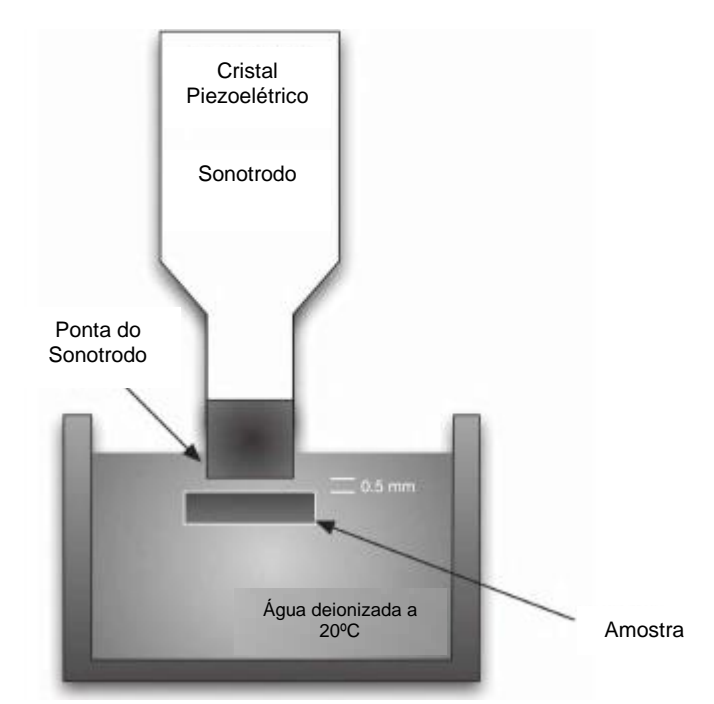

**Figura 28:** Representação esquemática do equipamento utilizado para realizar a restauração por cavitação ultrassônica. [7, adaptado]

### **3.3.7.** *Relief Polishing*

Se o material na parte inferior da numeração apagada apresentar uma dureza muito diferente em relação ao resto do material, a restauração aparece como um relevo quando a amostra é polida lentamente e em várias etapas. Isso ocorre porque o material de diferentes fases é removido a taxas distintas devido à variação de dureza ou taxa de desgaste de cada fase. Com isso, uma morfologia superficial dependente da dureza local é produzida [7].

Esse tipo de recuperação é bem sucedida em peças que foram numeradas a laser porque não há formação de uma zona de deformação plástica profunda, e sim uma zona termicamente afetada (ZTA) logo abaixo dos caracteres, que possui alguns poucos microns (2–25µm). Ou seja, como a maioria dos métodos de recuperação necessitam de uma preparação prévia da superfície, pode-se acabar perdendo a pequena ZTA durante o lixamento e/ou polimento, não sendo possível ver a marcação original [34].

## **3.4. Microscopia de Força Atômica (AFM)**

Desenvolvido em 1986 por Gerd Binnig, Calvin Quate e Christoph Gerber a partir de uma modificação do STM (Scanning Tunneling Microscope), o AFM é um microscópio de varredura por sonda (SPM – Scanning Probe Microscope). Esse tipo de equipamento é constituído por um sensor de força, em forma de ponta condutora ou isolante, que entra em contato com a amostra e realiza uma varredura da sua superfície por meio da variação de tensão aplicada em um sistema piezoelétrico que se desloca nas direções x, y e z com precisão de Angstrons, e nos retorna informações como a topografia de um material. Essa técnica apresenta elevado poder de resolução, sendo capaz de fornecer imagens com resolução atômica e tridimensionais, o que não é possível com os microscópios SEM (Scanning Electron Microscope) e o TEM (Transmission Electron Microscope) [35, 36, 37].

Durante a varredura os átomos da ponta da sonda, que fica presa em um suporte chamado *cantilever* (Figura 29), interagem com os da superfície da amostra, o que gera forças atrativas ou repulsivas que causam deflexão no *cantilever*. As forças atrativas podem resultar da soma das forças: capilar, Van der Waals, eletrostática, química. Já as repulsivas são consequência do Princípio de Exclusão de Pauli, o qual afirma que dois elétrons não podem ocupar simultaneamente o mesmo estado quântico [35].

31

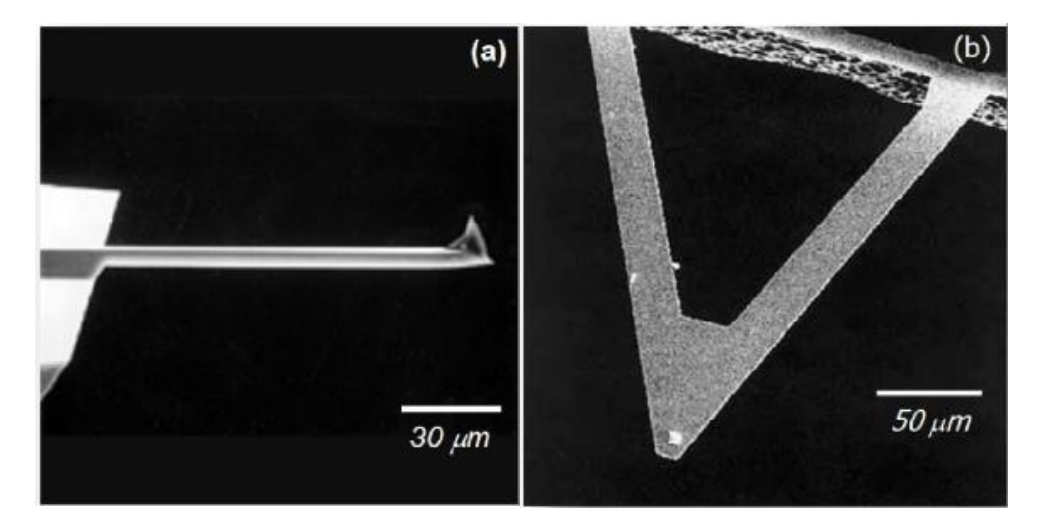

**Figura 29:** Imagens feitas com MEV. (a) Cantilever de silício em forma de haste. (b) Cantilever de nitreto de silício em forma de "V". [35]

A aferição da força que a amostra exerce sobre o *cantilever* é determinada pela sua deflexão, que é dada pela Lei de Hooke, F = -kx, sendo x o deslocamento do suporte e k a sua constante de mola, calculada de acordo com sua geometria e material do qual é feito. O *cantilever* se curva na direção da amostra na região de forças atrativas e na direção oposta na região de forças repulsivas.

O AFM pode funcionar em três modos de operação distintos [37]:

Modo Contato: A sonda é mantida à menor distância possível da superfície da amostra, o que envolve forças de repulsão. Para o cálculo da força realizada pela ponta do *cantilever,* multiplica-se a sua constante de mola pela sua deflexão.

Modo Não-Contato: A sonda fica a uma distância entre 10 a 100nm e não toca a superfície, havendo a atuação das forças de wan der Waals, elestrostática e dipolo magnético. Nesse modo o *cantilever* vibra próximo à sua frequência de ressonância por meio da atuação de um sistema piezoelétrico.

Modo Contato Intermitente: A sonda vibra com uma aplitude entre 20 e 100nm e "toca" a amostra por um breve período de tempo. Esse modo apresenta bons resultados em amostras de materiais consideraos macios, como polímeros e materiais

biológicos, devido à eliminação da influência da força lateral que pode deformar ou danificar a amostra.

## **3.4.1. Microscopia de Força Magnética (MFM)**

A microscopia de força magnética (MFM) fornece imagens da variação espacial das forças magnéticas na superfície de uma amostra e para isso é utilizada uma sonda que possui haste de silício ou nitreto de silício, recoberta com um filme fino de material magnético. A sonda deve ficar a uma distância específica da amostra para que a imagem obtida não forneça predominantemente informações topográficas [38].

Para a obtenção da imagem dos domínios magnéticos de uma amostra, são feitos dois passes. Primeiramente é realizada a verredura da topografia da superfície no modo AFM. Após a obtenção de uma linha de varredura, a ponta da sonda é levantada a uma altura específica (*lift mode*) para que não haja interações de Van Der Waals e outras forças, e o segundo passe da sonda fornece os perfis magnéticos. A Figura 30 apresenta um exemplo de imagem obtida por AFM e MFM [39, 40].

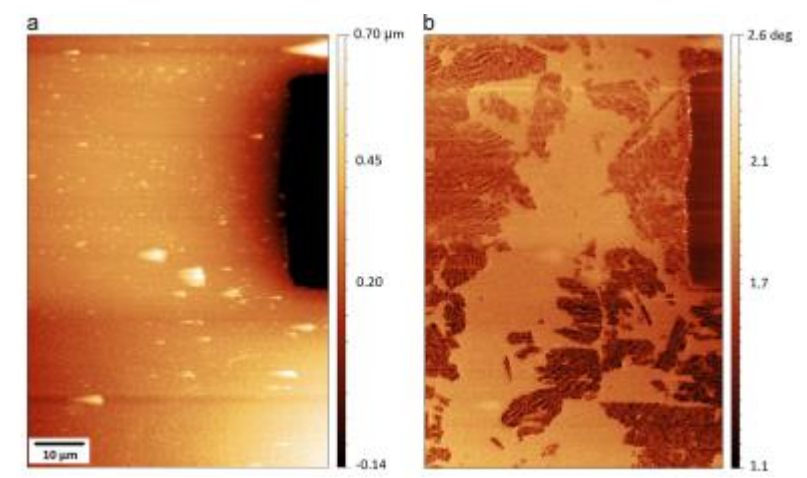

**Figura 30:** Imagem topográfica obtida por AFM (à esquerda) e imagem dos domínios magnéticos por MFM (à direita). [41]

# 4. Materiais e Métodos

# **4.1. Descrição das Amostras**

Para a realização deste trabalho, foram utilizadas 4 amostras de cada tipo de material diferente: alumínio (serão identificadas neste trabalho como amostras 1a, 1b, 1c, 1d) e de aço carbono comum (amostras 3a, 3b, 3c, 3d). Uma amostra de aço já previamente estampada com caracteres foi aquecida em forno para simular uma peça queimada (amostra 2) (Figura 31) e posteriormente ela foi cortada em quatro partes (2a, 2b, 2c, 2d).

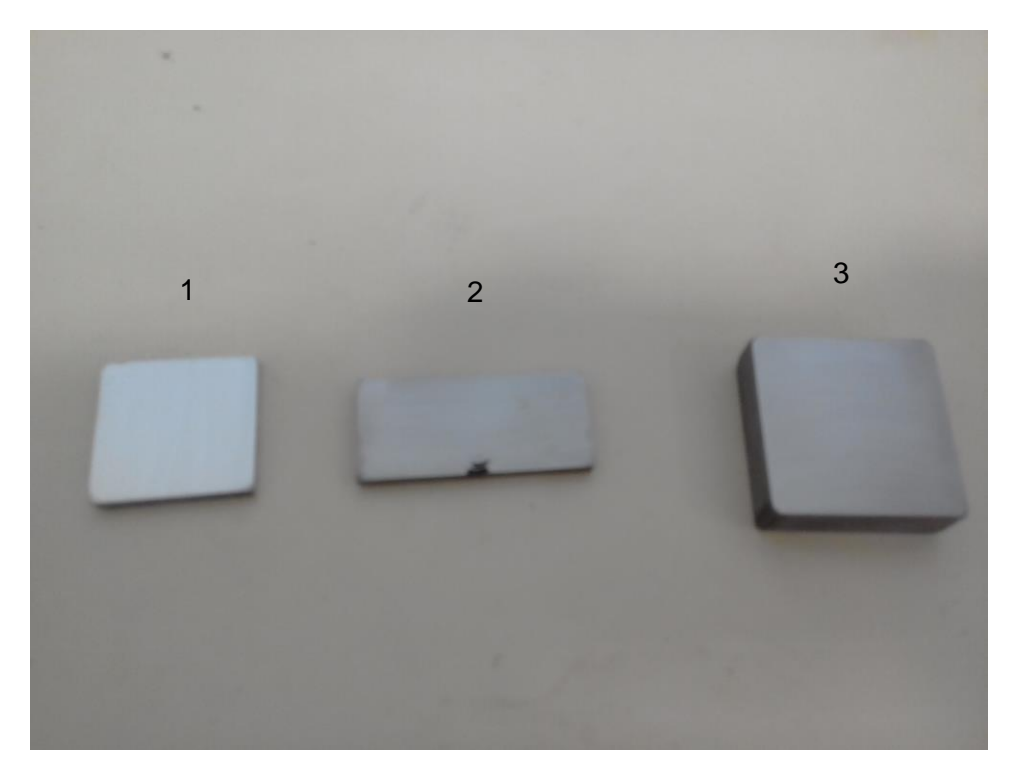

**Figura 31:** Amostras utilizadas nos experimentos. 1: Alumínio; 2: Aço "queimado" após lixamento para remoção da camada de óxido, 3: Aço comum.

As amostras foram atacadas quimicamente para revelar suas microestruturas (Tabela 4). As microestruturas de cada amostra estão apresentadas nas Figuras 32, 33 e 34.

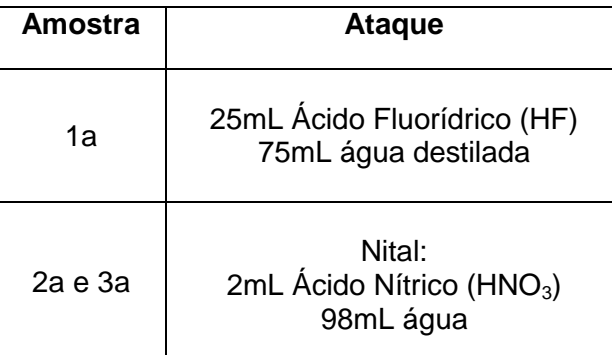

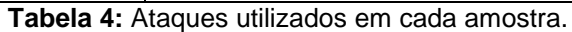

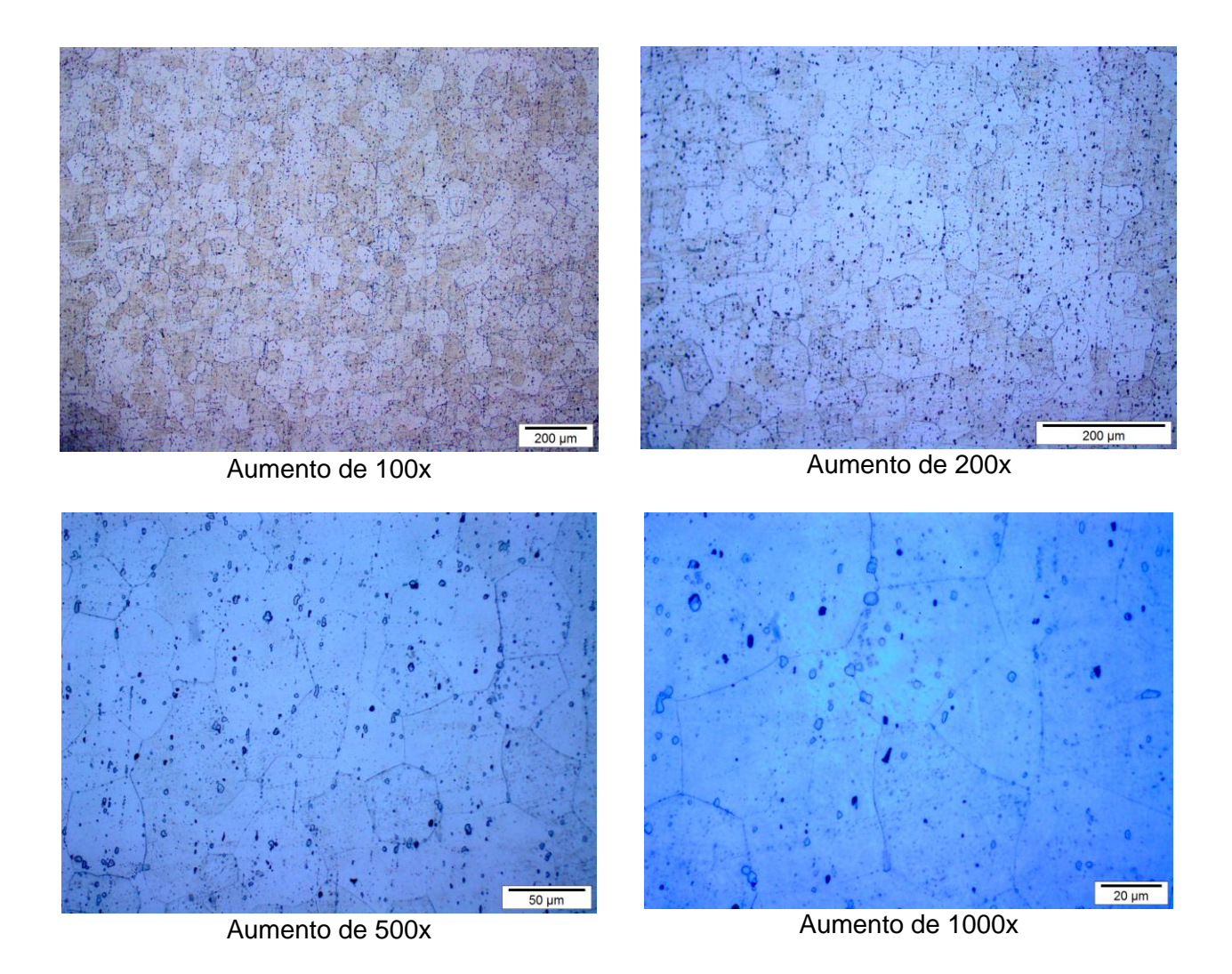

**Figura 32:** Microestrutura da amostra de alumínio (Amostra 1a).

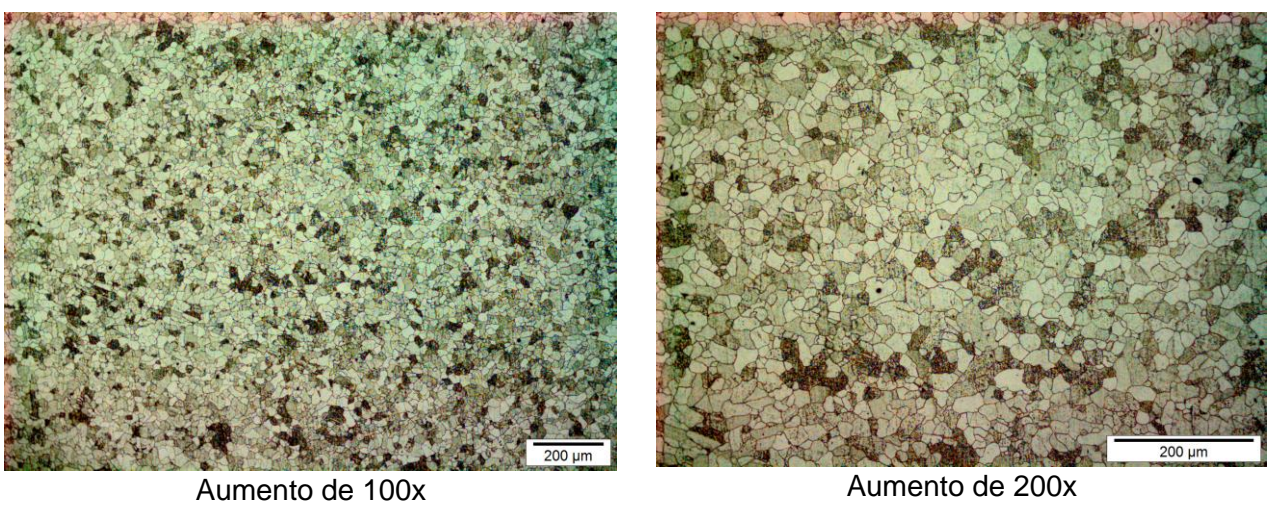

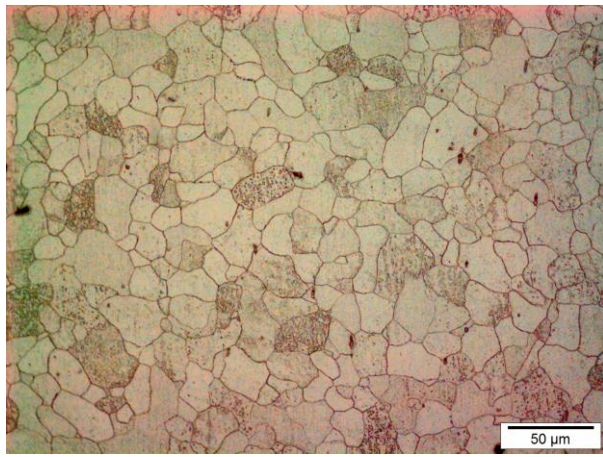

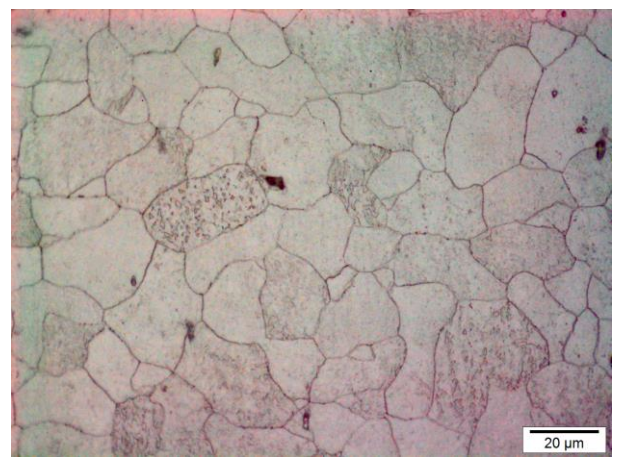

Aumento de 500x Aumento de 1000x

**Figura 33:** Microestrutura da amostra de aço levada ao forno (Amostra 2a).

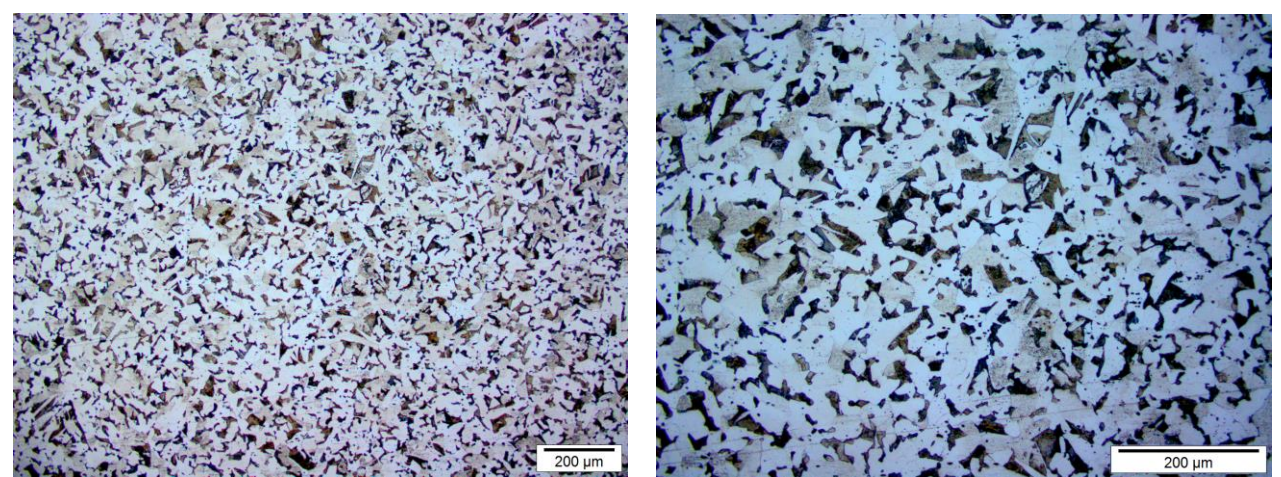

Aumento de 100x Aumento de 200x

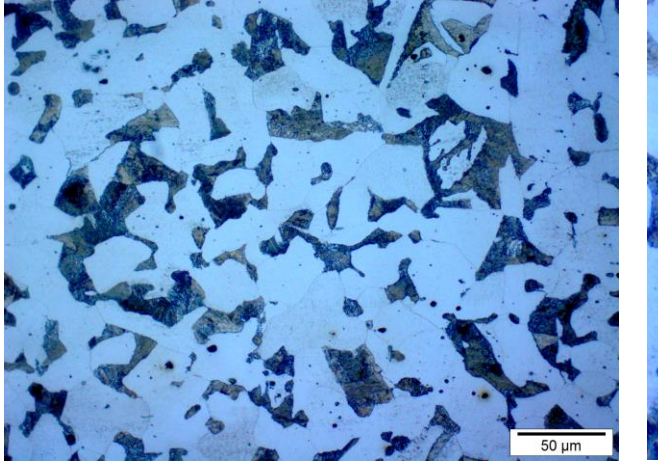

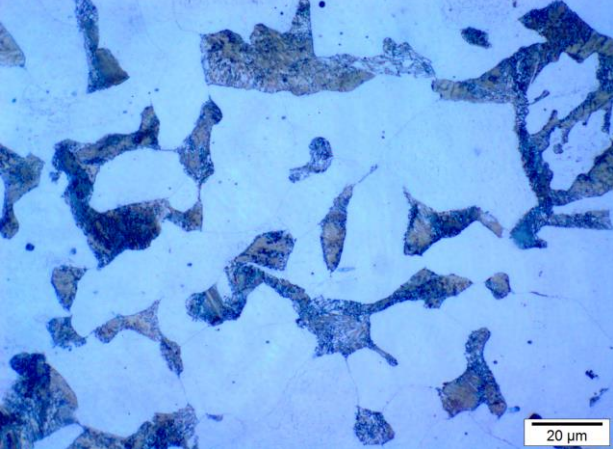

Aumento de 500x Aumento de 1000x

**Figura 34:** Microestrutura da amostra de aço (Amostra 3a).

A Tabela 5 a seguir contém as dimensões das amostras:

**Tabela 5:** Dimensões das amostras: altura x largura x espessura.

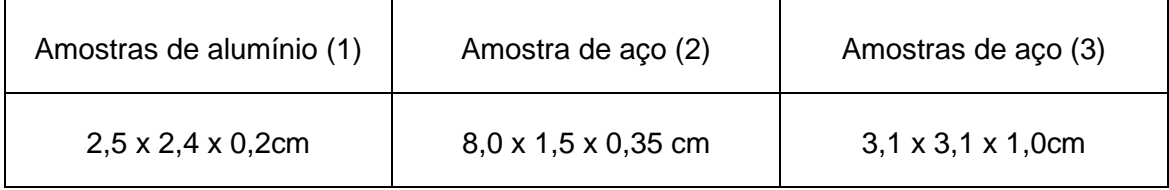

As amostras, com exceção da amostra 2 porque ela já possuía marcações, foram estampadas utilizando o equipamento para ensaio de tração Instron. A carga utilizada foi de 500Kg e a velocidade foi de 1000mm/min (Figura 35). As amostras de alumínio 1b e 1c foram estampadas, respectivamente, com os caracteres M1 e M2

(Figura 36). As amostras do aço 3b e 3c foram, respectivamente, estampadas com os caracteres F1 e F2 (Figura 37). Todos os caracteres possuem aproximadamente 4mm de tamanho. Com um perfilômetro (Figura 38), a profundidade das marcações foram medidas: nos aços a profundidade foi de aproximadamente 0,04mm e no alumínio, 0,06mm.

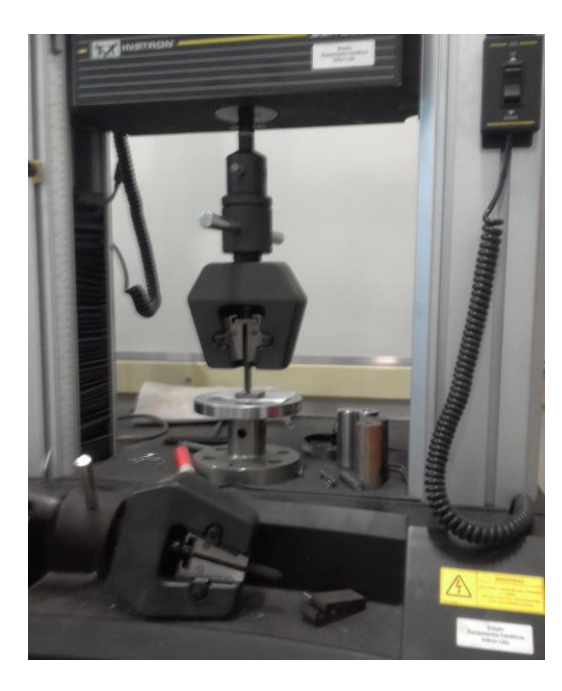

**Figura 35:** Equipamento para realização de ensaios de tração Instron utilizado para estampar as amostras. Foi utilizada uma carga de 500 Kg a uma velocidade de 1000 mm/min.

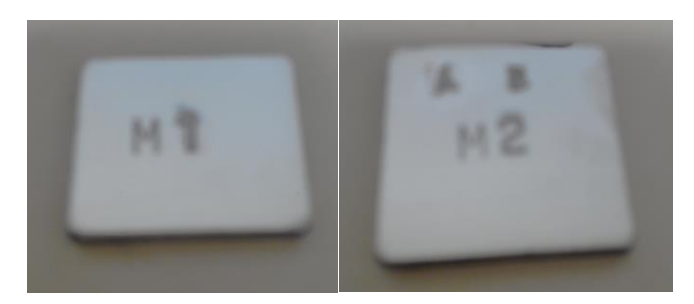

**Figura 36**: Amostras de alumínio 1b (à esquerda) e 1c (à direita) estampadas com os caracteres M1 e M2, respectivamente. Para fazer um teste, a amostra 1c, antes de ser marcada pelo equipamento Instron, foi marcada manualmente com os caracteres AB.

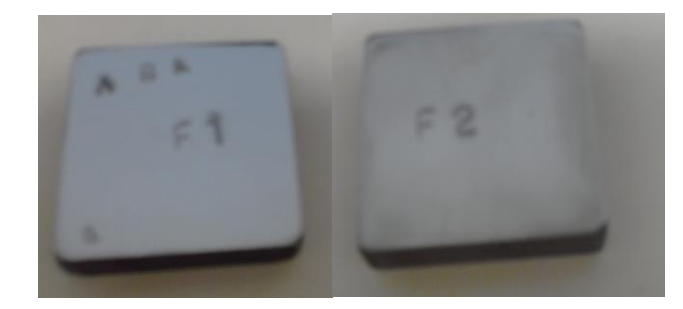

**Figura 37:** Amostras de aço comum 3b (à esquerda) e 3c (Á direita) estampadas com os caracteres F1 e F2, respectivamente. Para fazer um teste, a amostra 3b, antes de ser marcada pelo equipamento Instron, foi marcada manualmente com os caracteres VAB.

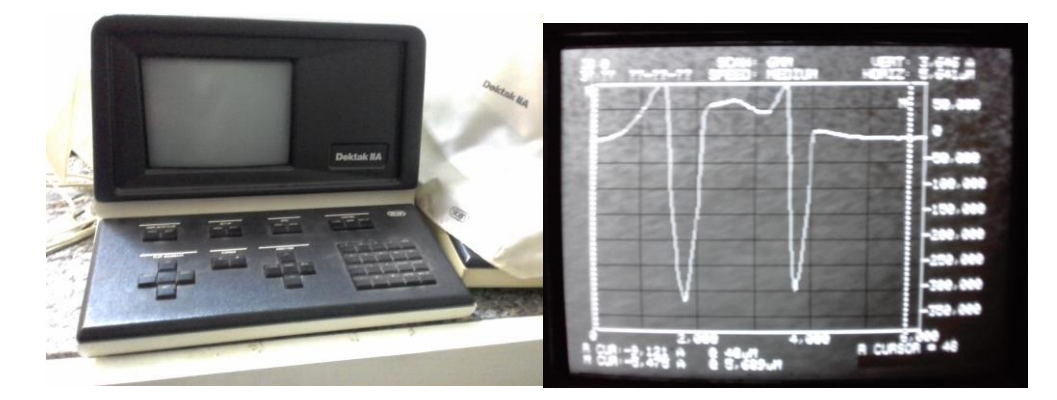

**Figura 38:** Perfilômetro utilizado para medição da profundidade (à esquerda) e informação fornecida pelo equipamento (à direita)

Posteriormente as amostras marcadas como F1, M1 e a amostra 2b do aço "queimado" foram cortadas no meio da marcação para que fosse observada por microscopia a zona de deformação plástica na direção transversal (Figuras 39, 40 e 41).

As amostras marcadas como F2, M2 e a amostra 2c do aço "queimado" foram lixadas até que não fosse mais possível ver as marcações a olho nu. A granulação das lixas utilizadas foi 100, 220, 320 e 400.

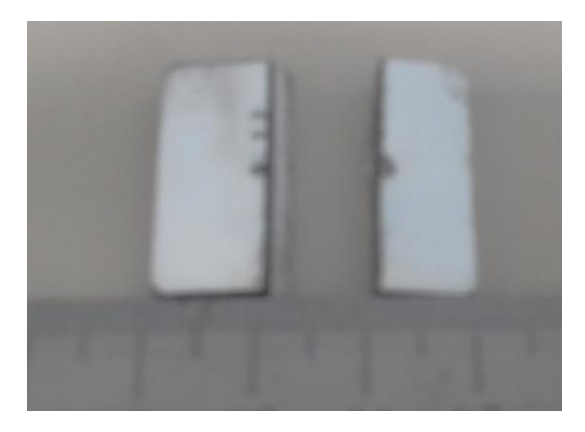

**Figura 39:** Amostra de alumínio (1b) com corte passando pelo meio da marcação.

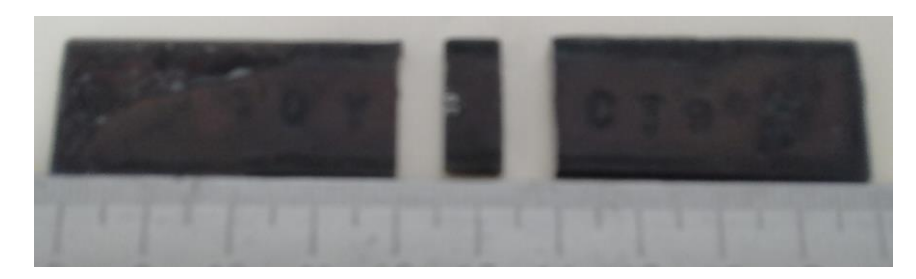

**Figura 40:** Amostra de aço cortada em três partes.

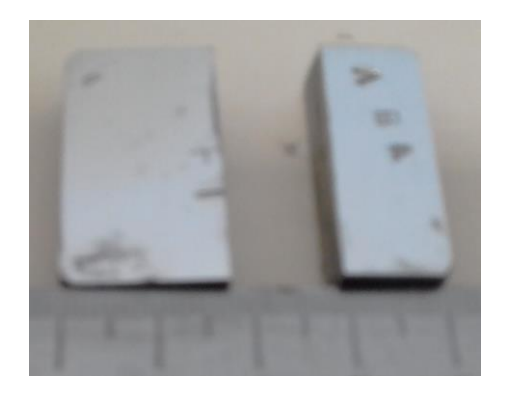

**Figura 41:** Amostra de aço (3b) com corte passando pelo meio da marcação.

# **4.2. Recuperação por Ataque Químico**

Para a técnica de recuperação por ataque químico foram utilizados três reagentes distintos, cada um para uma amostra (Tabela 6).

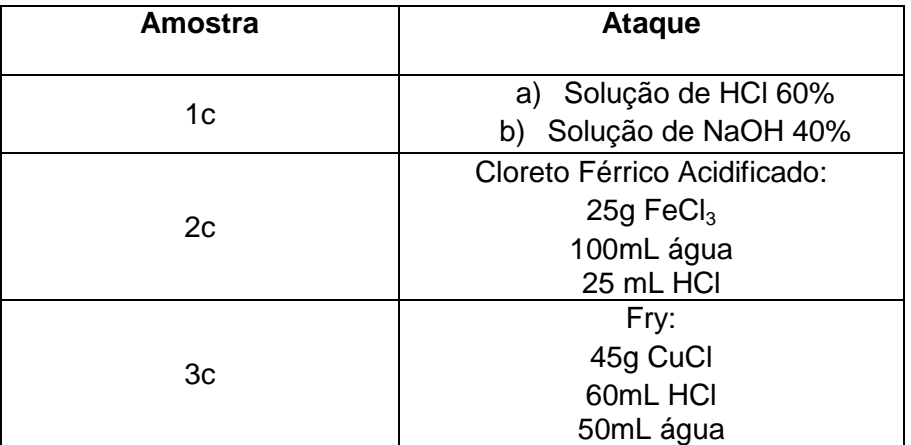

**Tabela 6:** Reagentes utilizados em cada amostra.

Recuperação das marcações da Amostra 1c - o ataque da amostra de alumínio ocorreu da seguinte forma: primeiramente ela foi atacada com a solução de NaOH por três minutos, intercalando esfregaço com algodão e imersão. A amostra foi então lavada com acetona e posteriormente atacada por mais três minutos com a solução de HCl, igualmente intercalando esfregaço com imersão.

Recuperação das marcações da Amostra 2c - a amostra de aço "queimado" foi atacada por meio de imersão e esfregaço durante 50 minutos com o reagente Cloreto Férrico Acidificado.

Recuperação das marcações da Amostra 3c - a amostra de aço foi atacada por 5 minutos com o reagente de Fry por esfregaço e imersão. Posteriomente ela foi lavada com água e atacada por esfregaço com uma solução de Nital 10%.

# **4.3. Recuperação por Correntes Parasitas/Gravação Magnética/ Imagem por Efeito Magneto-Óptico**

Foi utilizado o equipamento de Magnetografia por Corrente Parasita de Superfícies Metálicas da empresa Regula, Modelo 7515 (Figura 42) e leitor magnetoóptico modelo 7505. A vantagem desse modelo é a sua capacidade de investigar

superfícies de metais ferromagnéticos e paramagnéticos, como ligas de alumínio, porque ele possui dois scanners: um "Fe-scanner", que deve ser utilizado em materiais ferromagnéticos e um "Al-scanner", que deve ser utilizado em materiais paramagnéticos. As especificações do equipamento estão apresentadas na Tabela 6.

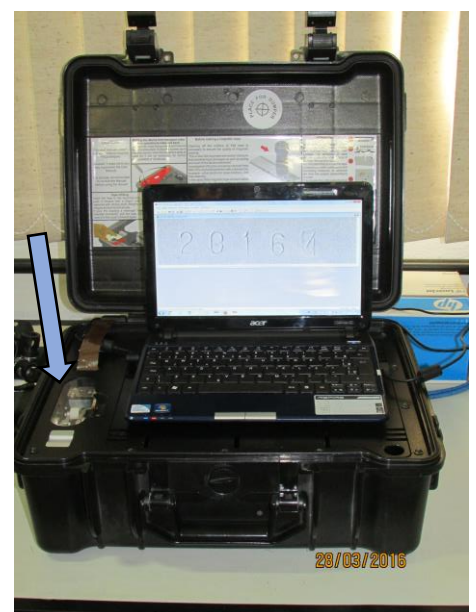

**Figura 42:** Equipamento Regula Modelo 7515. Estação de trabalho com o leitor magneto-óptico (indicado pela seta azul) e o notebook contendo o software que fornece a imagem obtida com a leitura da fita. [8]

| Corrente do condutor do Scanner<br>(valor de Pico)                                   | 90-110 A                            |
|--------------------------------------------------------------------------------------|-------------------------------------|
| Tensão do campo magnético na<br>superfície do condutor do Scanner<br>(Valor de Pico) | 30-35 kA/m                          |
| Superfície irregular investigada                                                     | Max 0,5 mm de irregularidade        |
| Profundidade máxima de análise                                                       | 1 $mm$                              |
| Velocidade máxima de escaneamento                                                    | 50 <sub>mm/s</sub>                  |
| Tempo de trabalho contínuo (sem<br>recarregar)                                       | 40 min (aproximadamente 120 cópias) |
| Tempo de vida do equipamento                                                         | 5 anos                              |

**Tabela 7:** Especificações do Modelo Regula 7515. [8]

A recuperação por essa técnica ocorre da seguinte forma:

- A fita magnética é desmagnetizada com um ímã ou indutor e posicionada sobre a superfície a ser analisada (Figura 43);

- É escolhido o indutor específico para o tipo de material a ser analisado ("Fescanner" ou "Al-scanner") e este é conectado ao controlador (Figura 44);

- Liga-se o controlador e move-se o indutor lentamente ao longo da fita. Também pode-se utilizar um ímã para realizar a cópia magnética (Figura 45);

- Ao término da passagem do indutor sobre a fita, desliga-se o controlador;

- Retira-se a fita, que deve ser inserida no equipamento para visualizar a informação (Figura 46).

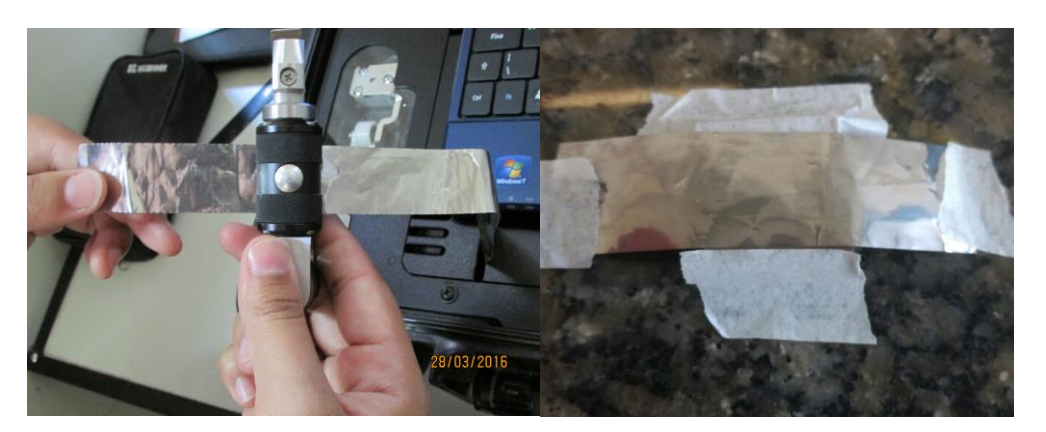

**Figura 43:** Desmagnetização de uma fita prateada (à esquerda) e fita posicionada sobre a amostra (à direita). [8]

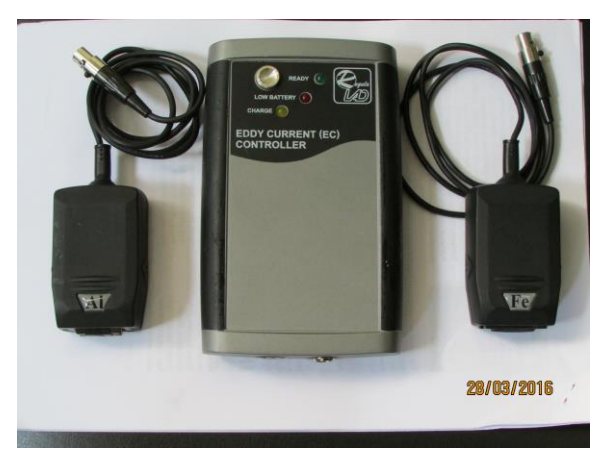

**Figura 44:** Controlador de correntes parasitas (centro) e os indutores para materiais paramagnéticos (à esquerda "Al-scanner") e materiais ferromagnéticos (à direita "Fescanner"). [8]

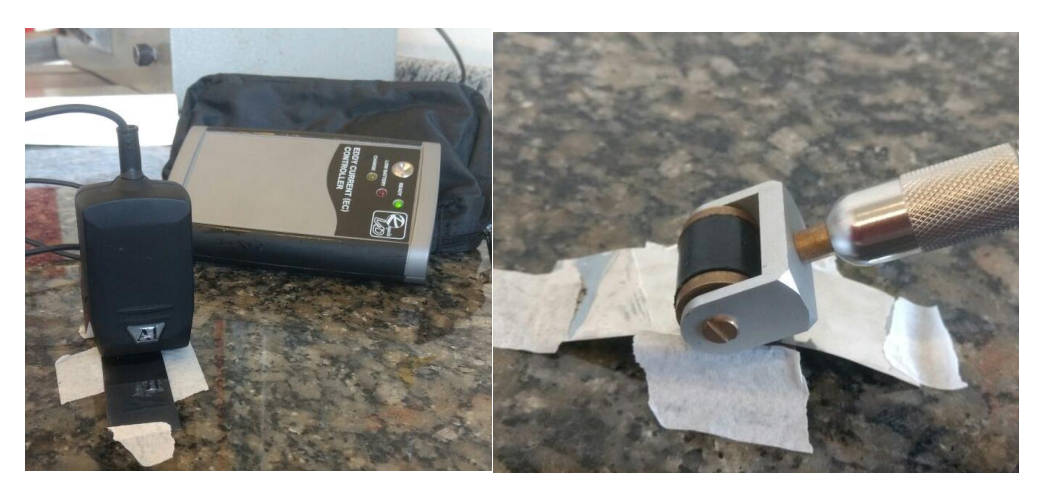

**Figura 45:** Passagem do "Al-scanner" sobre a fita (à esquerda) e passagem de um ímã sobre a fita (à direita).

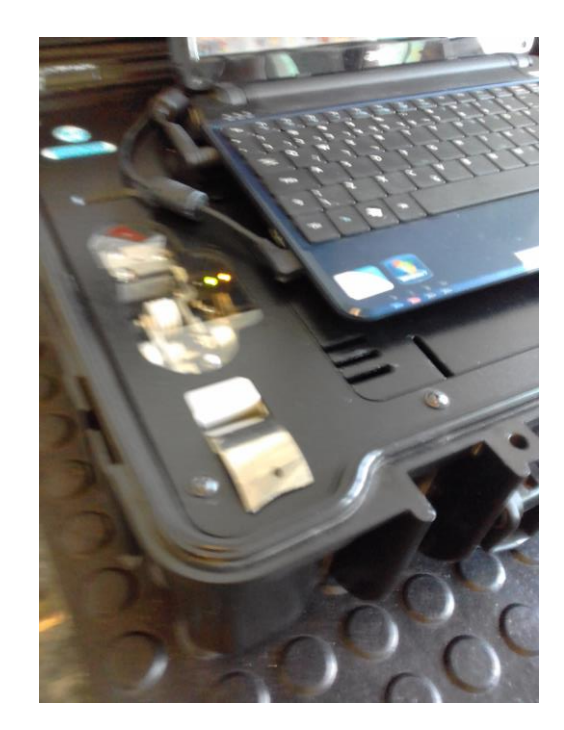

**Figura 46:** Detalhe da fita inserida no leitor magneto-óptico.

A função do controlador de correntes parasitas é enviar impulsos de tensão com parâmetros eletromagnéticos específicos para o scanner. Cada scanner possui um condutor pelo qual flui uma corrente alternada, criando em torno de si um campo magnético que induz correntes parasitas na superfície da amostra. A trajetória dessas correntes e de seu campo magnético atrelado refletem as linhas de resistência elétrica referentes a forma, posição e tamanho dos defeitos presentes na amostra. Os parâmetros eletromagnéticos do scanner são selecionados para que a sua transferência para a superfície torne possível a magnetografia dos campos de fuga. Em outras palavras, a corrente induzida pelo scanner na superfície da amostra cria um campo magnético secundário que garante que na presença de um defeito, o campo de fuga seja capaz de interagir com os domínios dos grãos magnéticos na fita, tornando possível a magnetografia (Figura 47). Após a cópia magnética, a fita é levada ao dispositivo de leitura magneto-óptica para obtenção da imagem [8, 42].

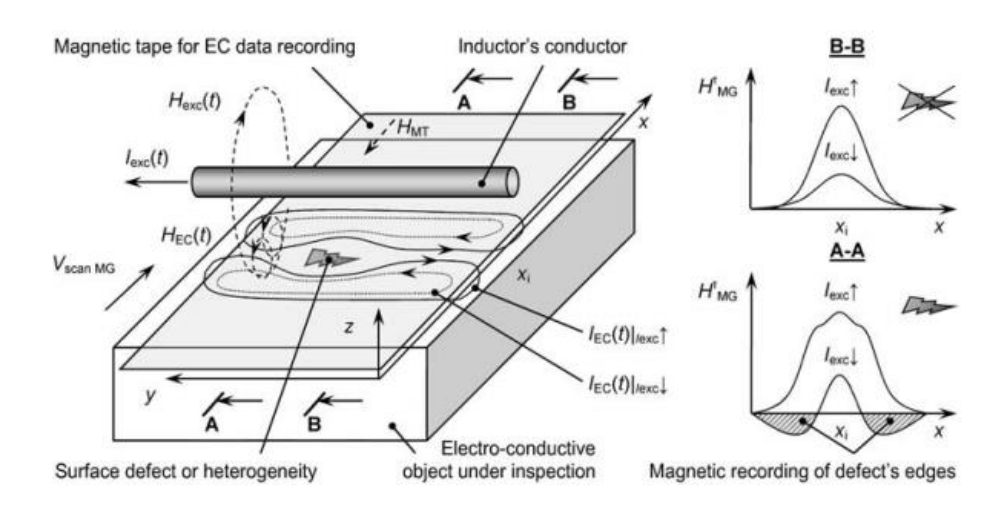

**Figura 47:** Esquema da cópia da informação magnética da amostra para a fita. [42]

A imagem é obtida pelo escaneamento da superfície da fita magnética por um dispositivo que contém a unidade magneto-óptica e uma câmera. A fita é movida por um transportador passo a passo, relativo ao tempo de incidência da luz e gravação da imagem (Figura 48). A cada passo, a luz emitida pela fonte atravessa o condensador e o polarizador, sendo transformada em uma onda plana linearmente polarizada que atinge um semi-espelho ("Beam-Splitting Cube"), cuja função é dividir um raio incidente em dois ou mais raios. Neste caso, a luz é dividida em dois raios e uma parte é transmitida e outra é refletida em direção ao transdutor magneto-óptico ("MO Transducer") [8, 21, 42].

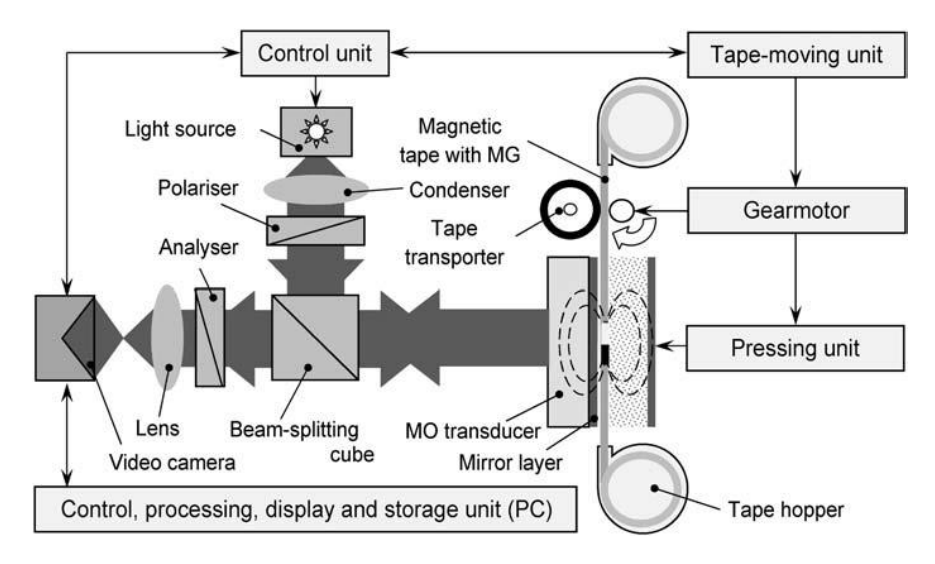

**Figura 48:** Esquema da obtenção de imagem por magnetografia. [42]

O transdutor em questão é composto por partículas com anisotropia magnética (direção preferencial para o alinhamento dos momentos magnéticos) perpendicular, que interagem com o campo magnético gerado pela fita e têm seus domínios alinhados de acordo com a direção de polarização. A luz refletida pelo semiespelho é transmitida pelo transdutor e suas partículas magnetizadas rotacionam o plano de polarização da luz (Efeito Faraday) de um ângulo que depende do campo magnético da magnetografia. Em seguida, a luz atinge o espelho ("Mirror Layer") e é refletida de volta ao transdutor e ao semi-espelho, sendo transmitida por esse em direção ao analisador ("Analyser"), que converte o ângulo de rotação da luz em uma distribuição espacial de brilho e contraste. Então, as lentes de projeção ("Lens") formam a imagem magneto-óptica que é capturada pela câmera conectada ao computador. A formação da imagem e sua captura são feitas pelo software "NUCA" instalado no computador. Com ele é possível também editar as imagens [8, 29, 42].

## **4.4. Microscopia Eletrônica de Varredura (MEV)**

O MEV foi utilizado para observar a microestrutura da região logo abaixo de uma marcação na direção transversal das amostras. Foram também feitos EDS"s das amostras para obtenção de suas composições químicas.

# **4.5. Microscopia de Força Atômica (AFM)**

Para observar o comportamento dos domínios magnéticos na presença de uma deformação plástica, foi feita uma indentação de HV0,2 em um grão de perlita e gravados os caracteres XP na amostra 3a (Figura 49), após lixamento para retirada do ataque químico. Foram feitas imagens de regiões mais próximas e mais afastadas da indentação e da marcação.

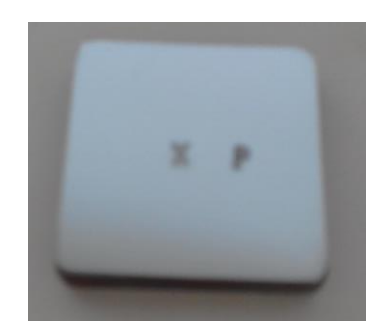

**Figura 49:** Amostra 3a estampada com os caracteres XP.

O equipamento utilizado (Figura 50) é da marca JPK Nanowizard@1 (JPK Instruments, Nanotechnology for Life Science, Berlin, Alemanha) e a ponta utilizada foi do tipo Soft Magnetic Coating (PPP-LC-MFMR da Nanosensors™).

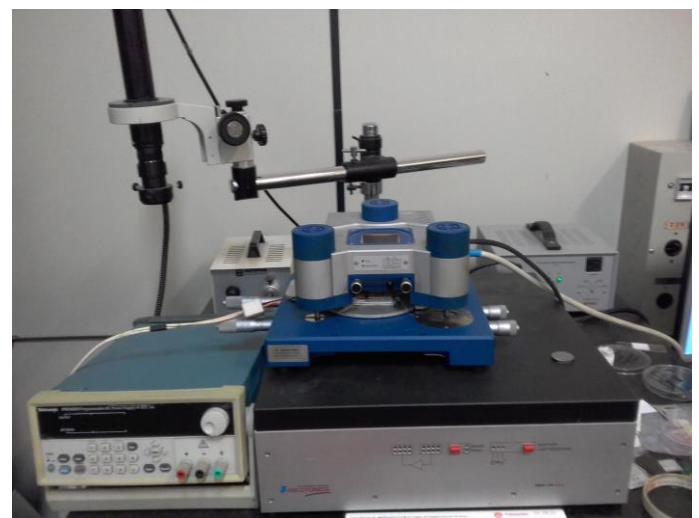

**Figura 50:** Imagem do AFM utilizado.

## **4.5.1. Domínios Magnéticos**

Domínios são as regiões magnetizadas uniformemente em uma determinada direção nos materiais (Figura 51). Os dipolos magnéticos dentro de cada domínio ficam mutuamente alinhados em uma mesma direção, porém, nos domínios adjacentes a direção de magnetização é diferente. Entre cada domínio vizinho existe uma região com espessura de algumas centenas de átomos, chamada parede de Bloch, na qual cada dipolo é levemente desalinhado em relação aos seus dipolos vizinhos (Figura 52). Apesar da semelhança entre os domínios magnéticos e os grãos cristalinos dos materiais, vale ressaltar que ambos são entidades diferentes [43].

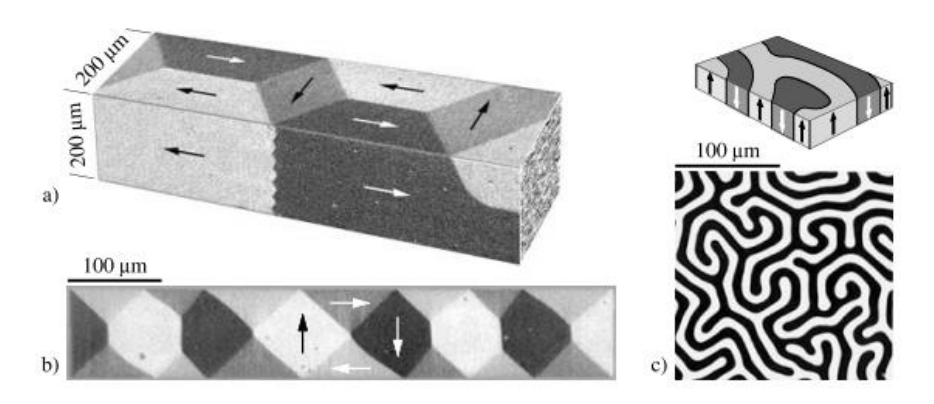

**Figura 51:** Domínios magnéticos observados por métodos magneto-ópticos em amostras magnéticas homogêneas. As setas indicam a direção de alinhamento dos dipolos. a) Combinação das imagens de dois lados de uma barra de ferro para simular uma vista em três dimensões. b) Filme fino (130nm de espessura) de NiFe com anisotropia transversal fraca. c) Imagem obtida por Efeito Faraday dos domínios em uma granada monocristalina com anisotropia perpendicular. [43]

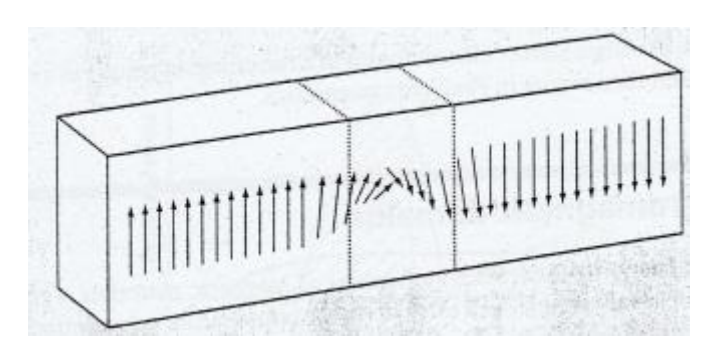

**Figura 52:** Ilustração de como a orientação dos diplos varia entre dois domínios com direções distintas. [44]

Se todos os dipolos magnéticos em uma amostra estão alinhados na mesma direção, o material está magnetizado e produz um campo magnético externo altamente energético. Porém, a existência dos domínios permite que a magnetização total seja zero, pois como cada um está alinhado em uma direção distinta, eles se cancelam e não há produção de campo magnético externo. A energia que ficaria armazenada no campo externo é utilizada para criar as paredes dos domínios e essa configuração permite que a energia interna de um material seja minimizada [43, 44].

# 5. Resultados

# **5.1. Ataque Químico**

A recuperação por essa técnica apresentou bons resultados nas amostras 1c e 3c (Figuras 53 e 54). Na amostra 2c foi utilizado erroneamente o reagente Cloreto Férrico Acidificado. Esse reagente deve ser utilizado em aços inoxidáveis e não em aço carbono comum, portanto, não foi possível revelar os caracteres originais (Figura 55).

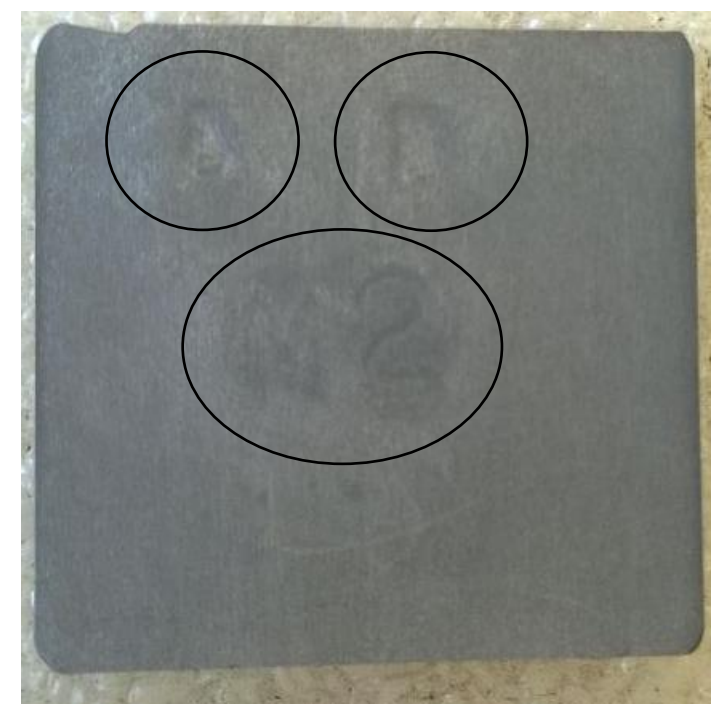

**Figura 53:** Revelação dos caracteres "A", "B", "M" e "2" na amostra 1c de alumínio.

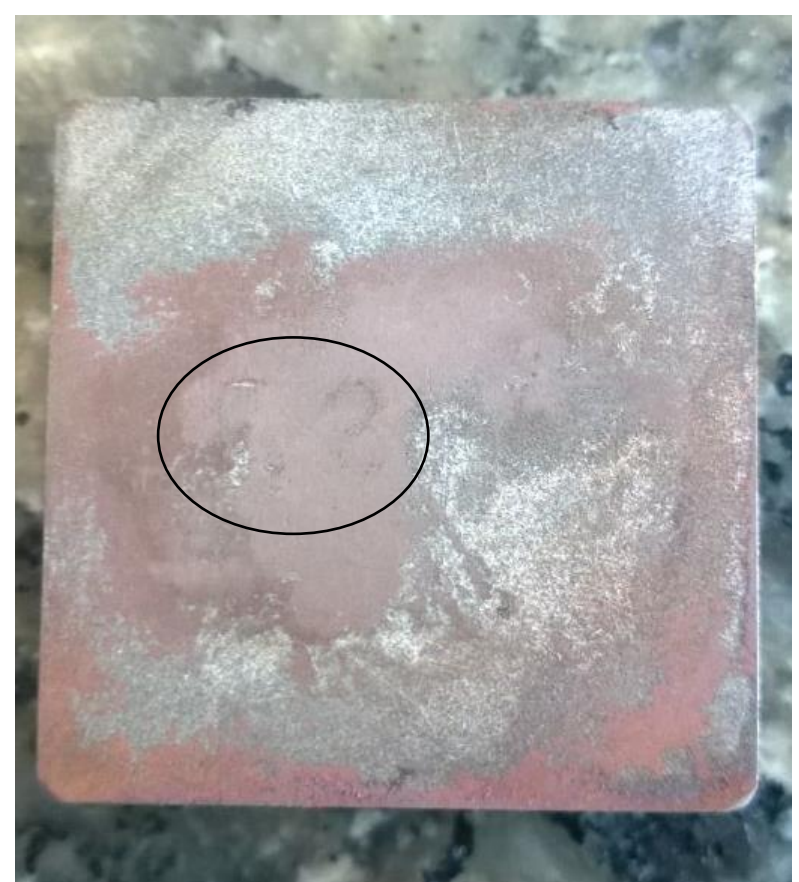

**Figura 54:** Revelação dos caracteres "F" e "2" na Amostra 3c de aço.

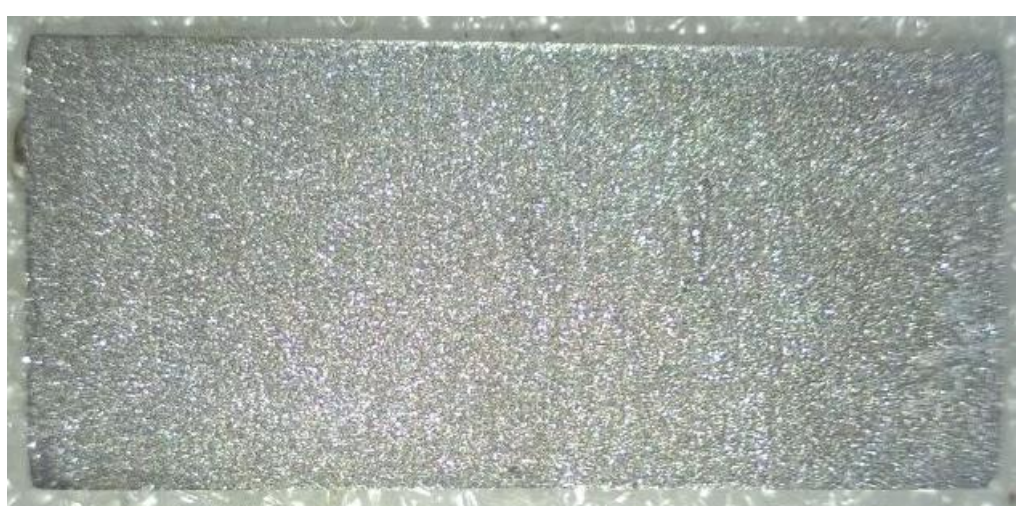

**Figura 55:** Revelação mal-sucedida na amostra 2c.

# **5.2. Correntes Parasitas/ Gravação Magnética/ Imagem por Efeito Magneto-Óptico**

A recuperação por Magnetografia não foi bem sucedida, nenhuma marcação foi revelada por essa técnica (Figuras 56, 57 e 58). Para fazer um teste, as amostras de aço comum e de alumínio foram lixadas e estampadas novamente com novos caracteres, dessa vez manualmente, e submetidas ao equipamento sem a realização da obliteração (Figuras 59, 60 e 61). Além disso uma das amostras fornecidas pela Regula foi testada (Figuras 62 e 63).

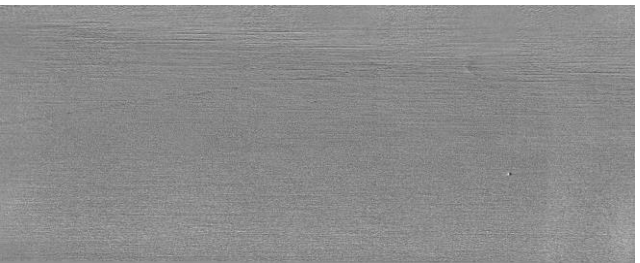

**Figura 56:** Imagem por magnetografia da superfície da amostra 1d de alumínio.

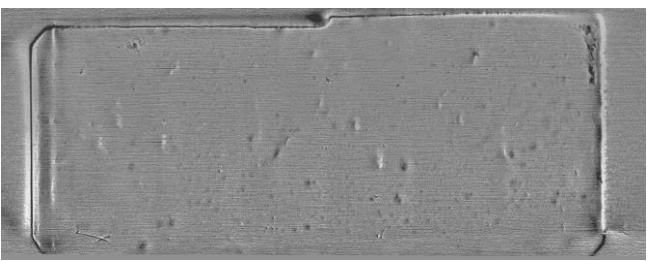

**Figura 57:** Imagem por magnetografia da superfície da amostra 2d de aço "queimado".

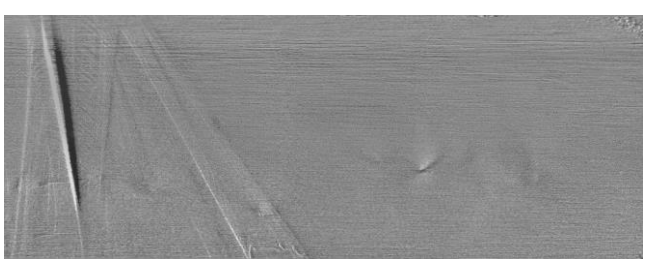

**Figura 58:** Imagem por magnetografia da superfície da amostra 3d de aço comum.

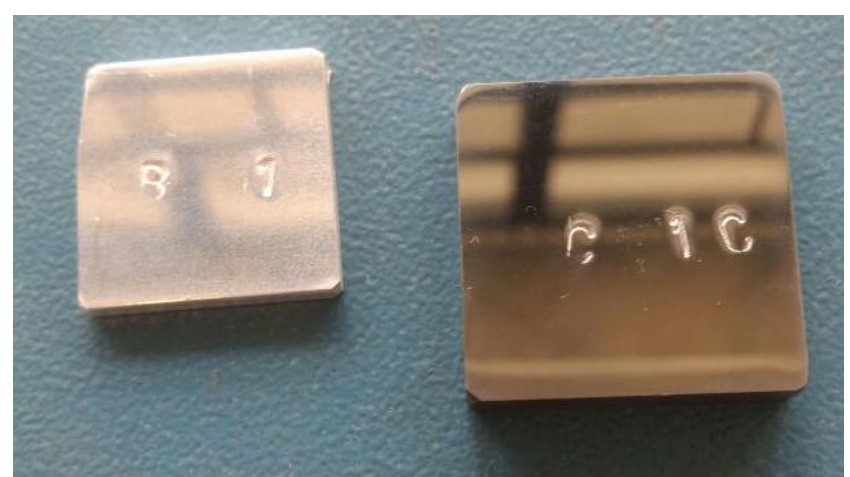

**Figura 59:** Estampagem de novos caracteres nas amostras de aço ("B1") e alumínio ("C1C").

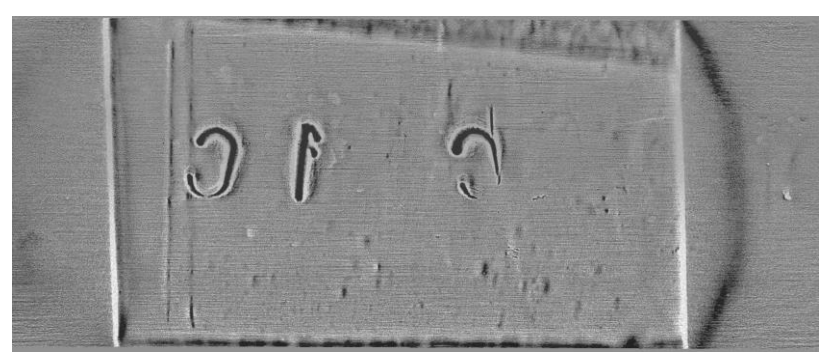

**Figura 60:** Imagem por magnetografia da superfície da amostra de aço estampada com os caracteres '1' e 'C'.

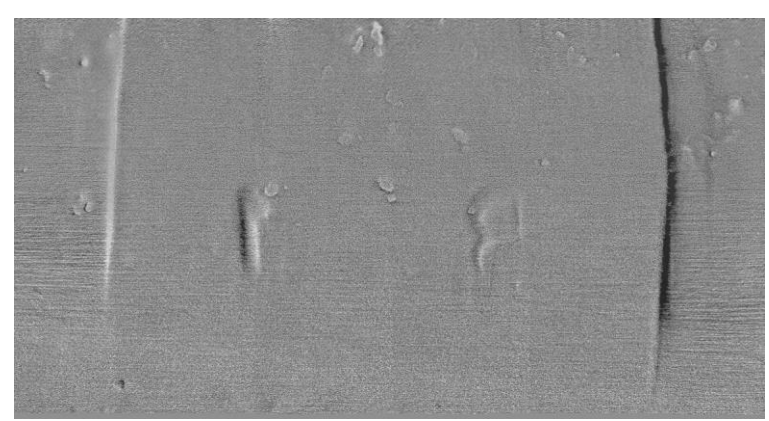

**Figura 61:** Imagem por magnetografia da superfície da amostra de alumínio estampada com os caracteres "B1".

Pode-se observar que nessas condições o equipamento consegue revelar as marcações presentes na superfície, mas ao removê-las por lixamento, novamente não é mais possível a revelação. Já nas amostras da Regula a revelação ocorre perfeitamente.

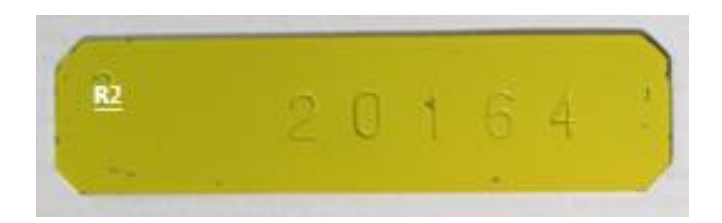

**Figura 62:** Amostra da Regula. [8, adaptado]

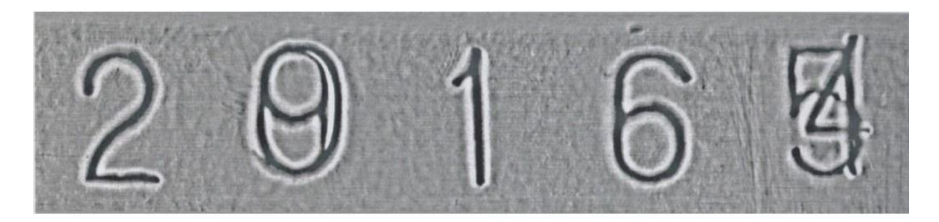

**Figura 63:** Restauração bem-sucedida na amostra da Regula. Pode-se ver claramente que a marcação original possuía um "9" no lugar do zero e um "5" no lugar do "4".

# **5.3. Microscopia Eletrônica de Varredura**

Imagens das seções transversais de uma marcação foram obtidas nas amostras 1b, 2b e 3b. Na amostra 1b de alumínio (Figura 64), é possível observar que os grãos próximos à região afetada pela estampagem ficam mais "achatados" (comparar com a Figura 32).

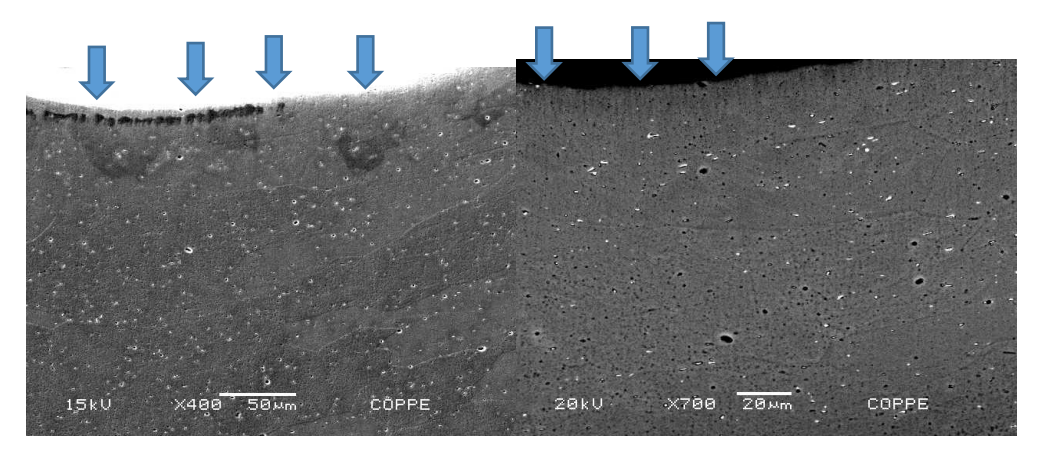

**Figura 64:** Microestrutura da amostra de alumínio próxima à numeração estampada (à esquerda) . Imagem por elétrons retroespalhados (à direita). As setas indicam a cavidade dos caracteres estampados.

Na amostra 2b (Figuras 65 e 66) pode-se observar que a região de zona de deformação plástica permanente apresenta grãos muito maiores do que a região não afetada. Isso ocorreu devido à recristalização induzida pelo aquecimento da amostra no forno.

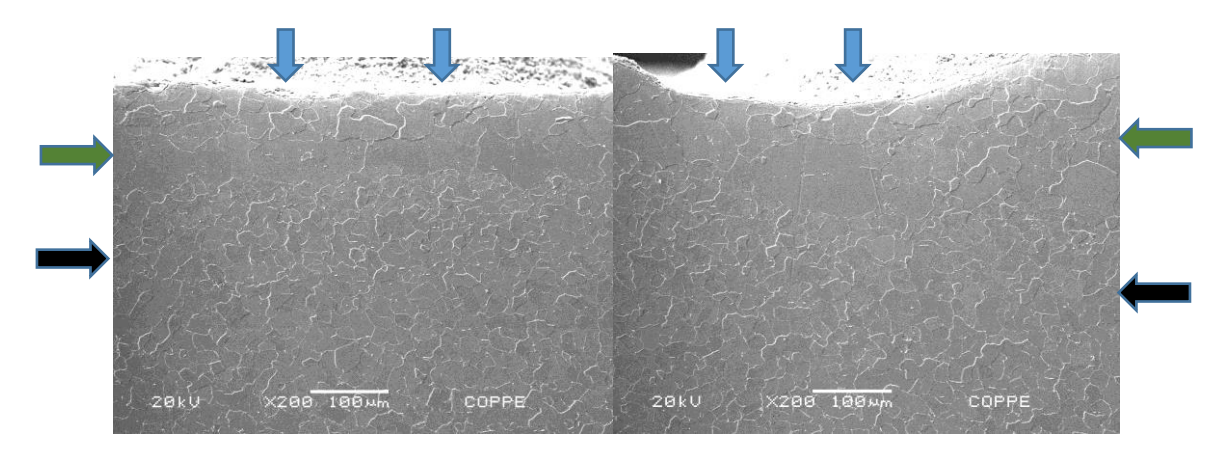

**Figura 65:** Imagens da região próxima às marcações. As setas azuis indicam a cavidade da marcação. As setas verdes indicam a zona de deformação plástica, na qual ocorreu recristalização e crescimento de grão. As setas pretas indicam a região não afetada pela estampagem.

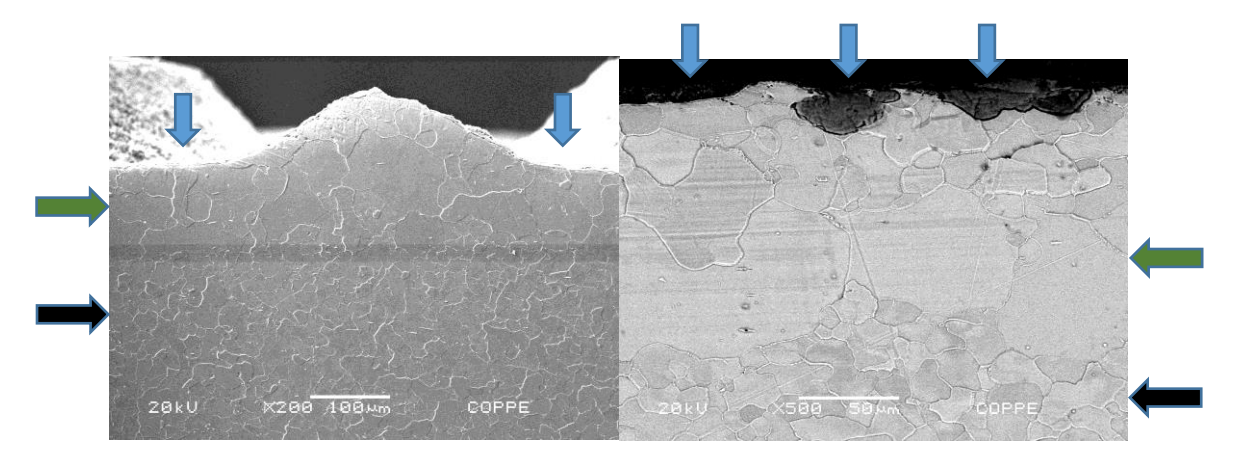

**Figura 66:** Imagens da região próxima à marcação (à direita, imagem por elétrons retroespalhados). As setas azuis indicam a cavidade da marcação. As setas verdes indicam a zona de deformação plástica, na qual ocorreu recristalização e crescimento de grão. As setas pretas indicam a região não afetada pela estampagem.

Na amostra 3b (Figura 67) é possível observar que os grãos da zona de deformação plástica permanente ficam "achatados" em relação à região não afetada pela estampagem. A Figura 68 apresenta a parte inferior da letra "P" estampada na amostra 3a.
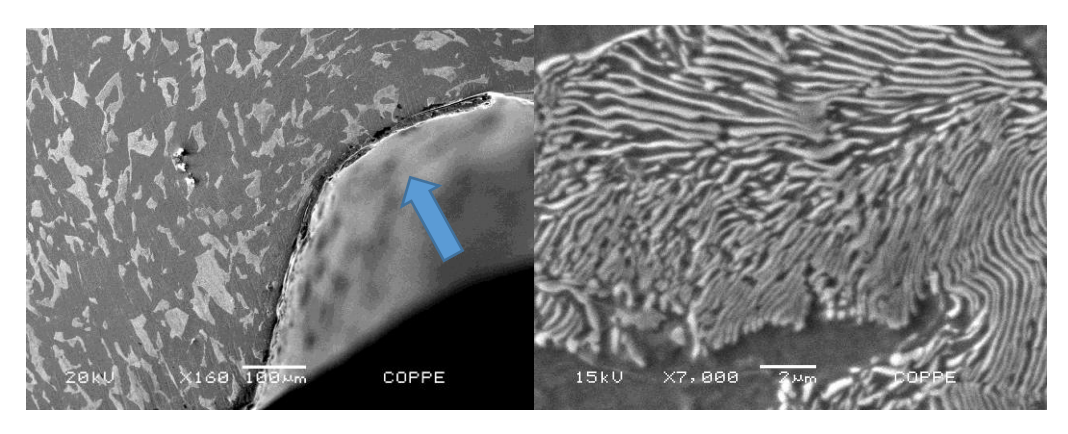

**Figura 67:** Imagem da região próxima à marcação (à esquerda; a seta azul indica a cavidade da marcação) e imagem de um grão de perlita (à direita).

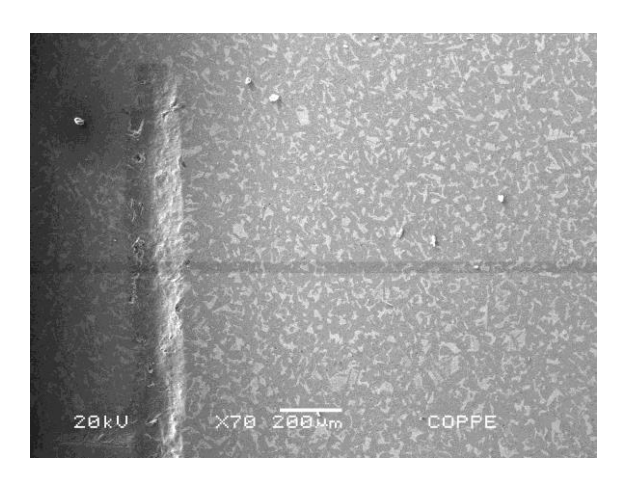

**Figura 68:** Imagem da parte inferior da letra "P" estampada no aço comum. A espessura é de aproximadamente 200µm.

#### **5.4. Microscopia de Força Magnética**

A Figura 69 apresenta a configuração de domínios magnéticos da ferrita enquanto que a Figura 70 apresenta a configuração da perlita na amostra 3a. Pode-se observar a formação irregular e de tamanhos menores dos domínios magnéticos da ferrita quando comparada com os domínios regulares da perlita. Nesse caso, a amostra ainda não tinha sido estampada com os caracteres "XP". Observa-se na imagem topográfica que a presença de muitos riscos na superfície devido ao polimento não interfere na configuração dos domínios magnéticos. Para que haja uma variação destes, é necessária uma deformação mais profunda, como será exposto a seguir.

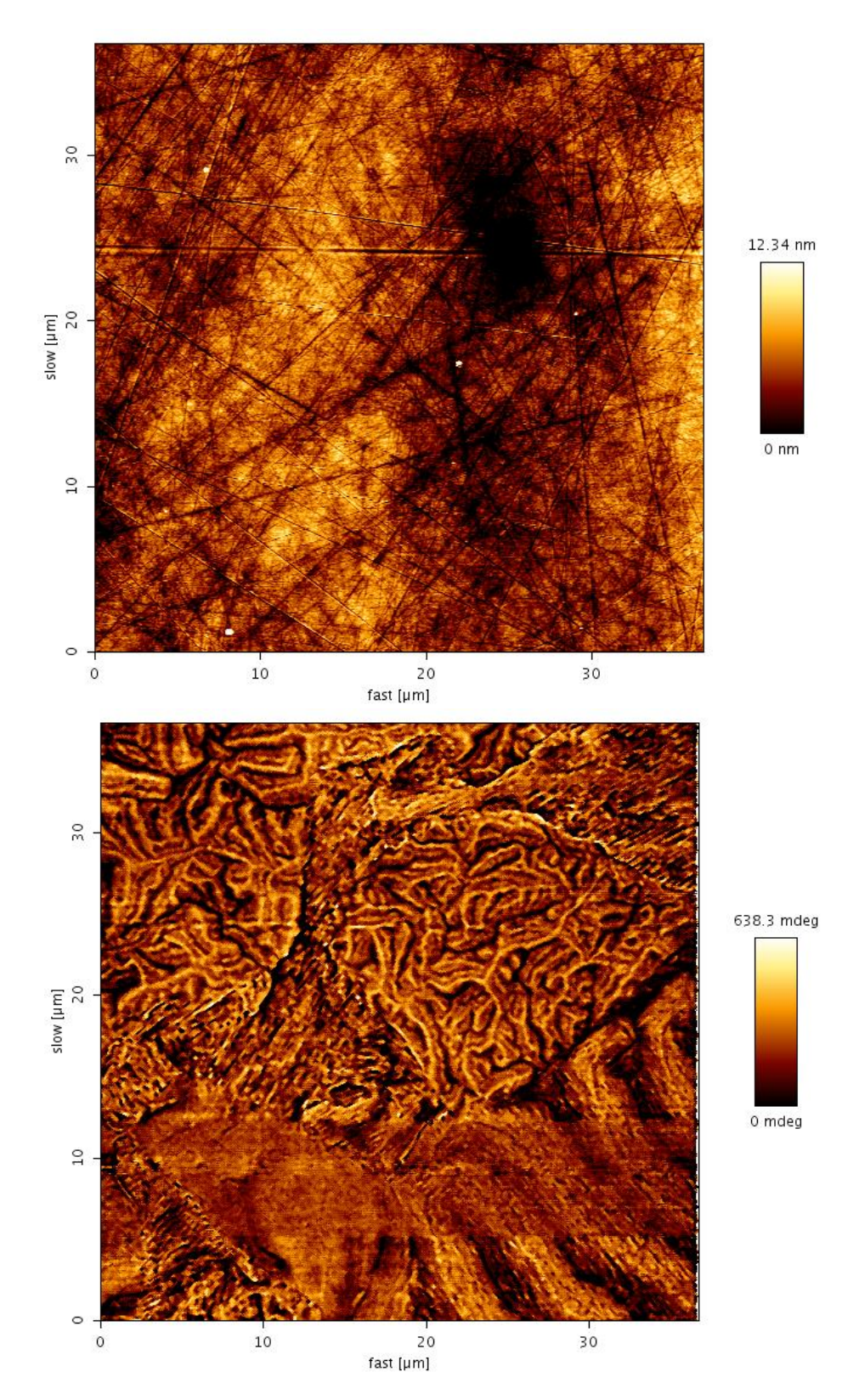

**Figura 69:** Imagem topográfica por AFM (acima) e imagem dos domínios magnéticos por MFM (abaixo). Pode-se observar na imagem por MFM a ferrita (região superior) e a perlita (região inferior). Durante a varredura houve algum problema próximo à altura de 10 µm.

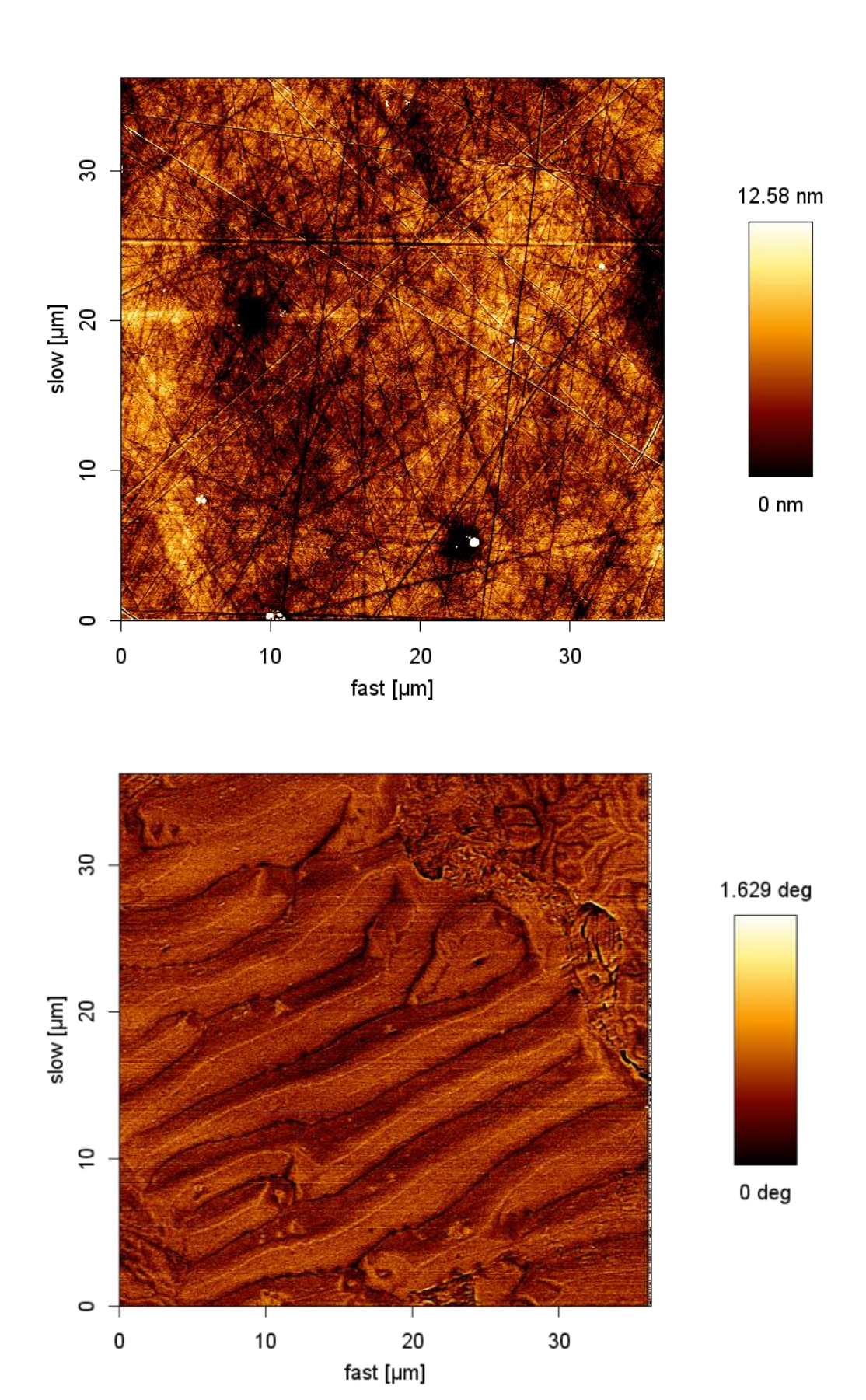

**Figura 70:** Imagem topográfica por AFM (acima) e imagem dos domínios magnéticos por MFM (abaixo), mostrando a configuração dos domínios magnéticos da perlita..

Após a estampagem dos caracteres, foi observada a região a uma distância de 200µm à direita da parte inferior da letra "P" (Figura 71). Pode-se ver que a superfície da amostra se encontra deformada e que a configuração dos domínios magnéticos é totalmente modificada com a presença da deformação.

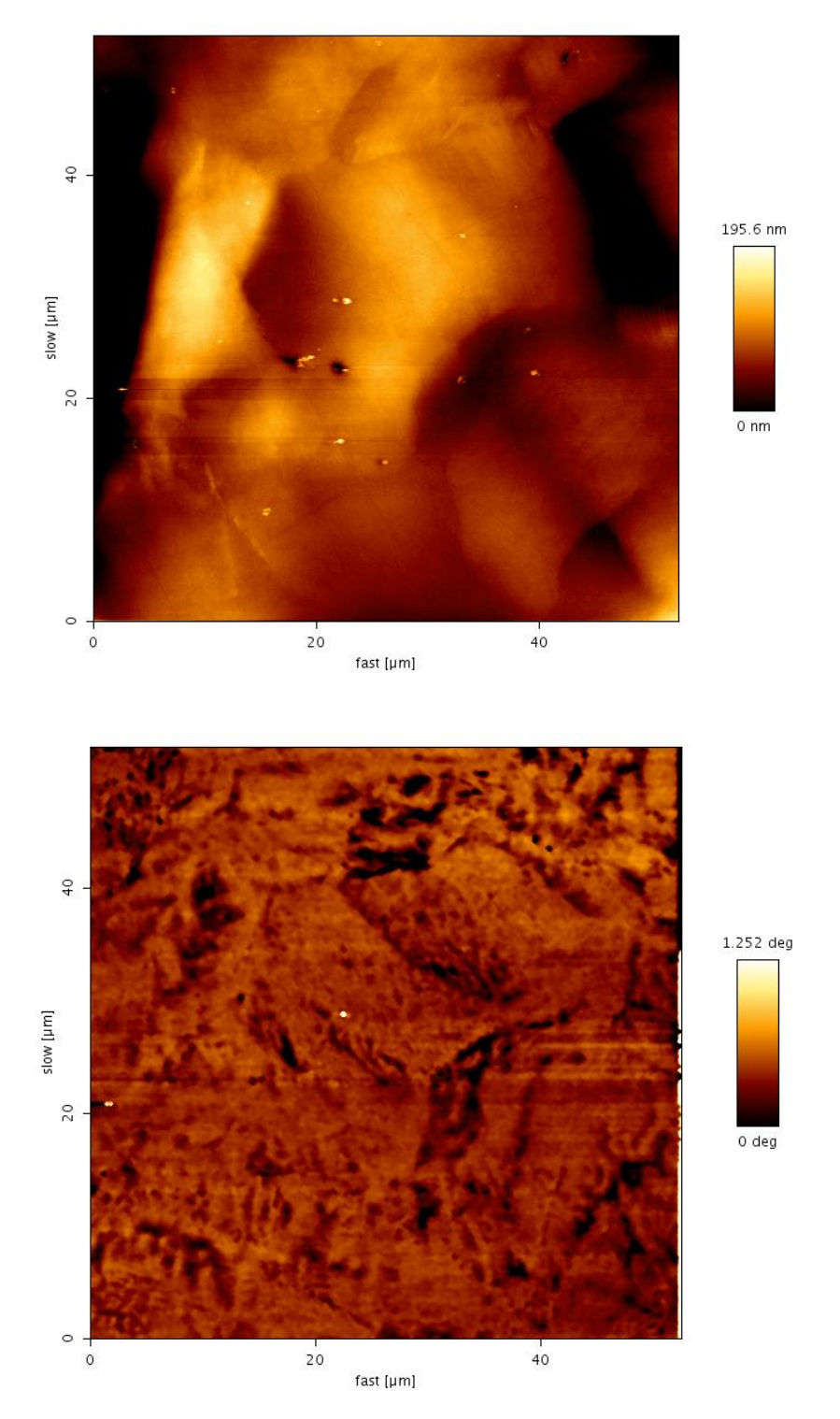

**Figura 71:** Imagem topográfica por AFM (acima) e imagem dos domínios magnéticos por MFM (abaixo), a 200 µm da estampagem.

Também foram tomadas imagens de regiões a 400µm (Figura 72) e 600µm (Figura 73) de distância do caracter. Nota-se que na medida em que se afasta da deformação, os domínios magnéticos vão retornando à sua configuração original.

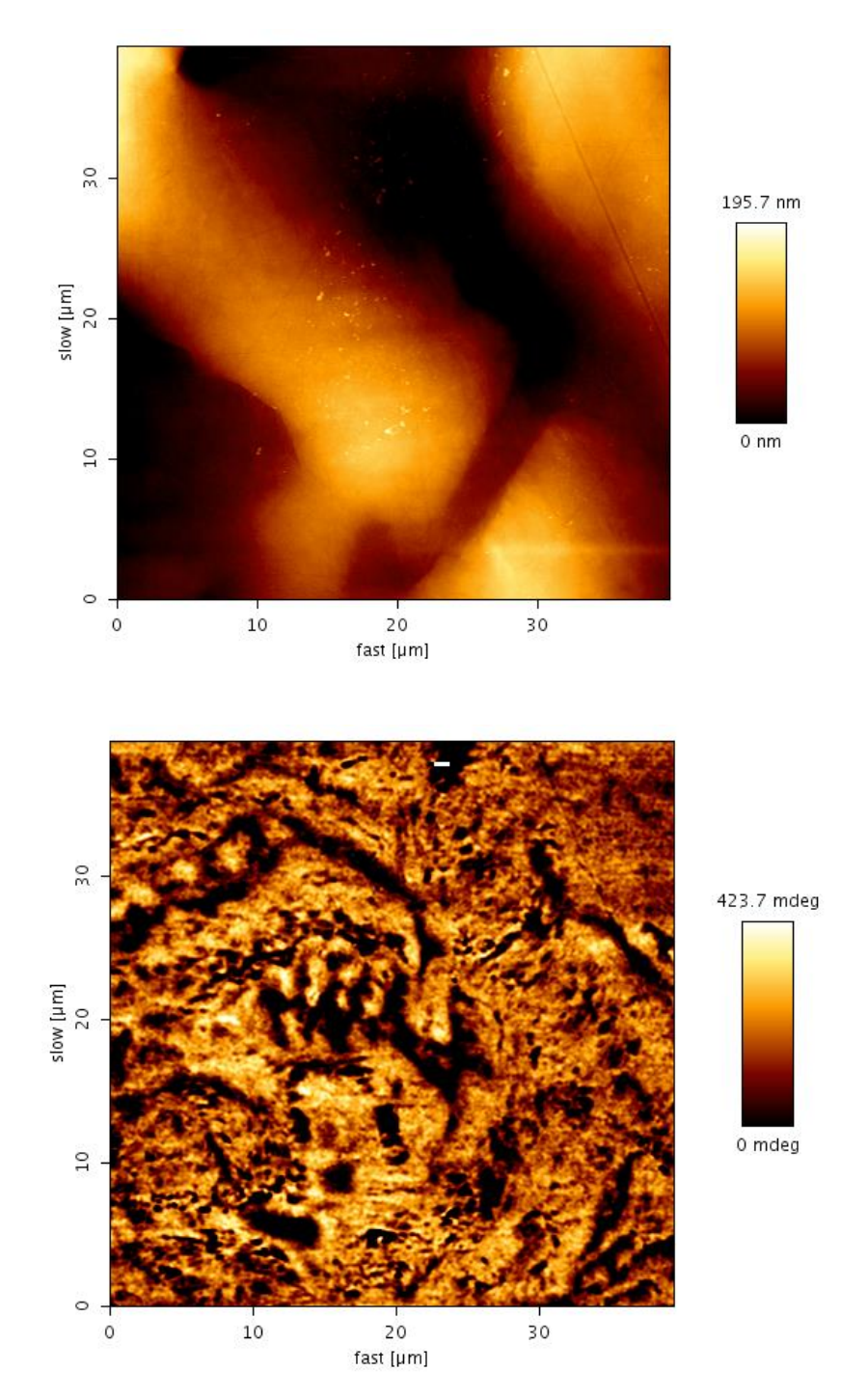

**Figura 72:** Imagem topográfica por AFM (acima) e imagem dos domínios magnéticos por MFM (abaixo), a 400 µm da deformação.

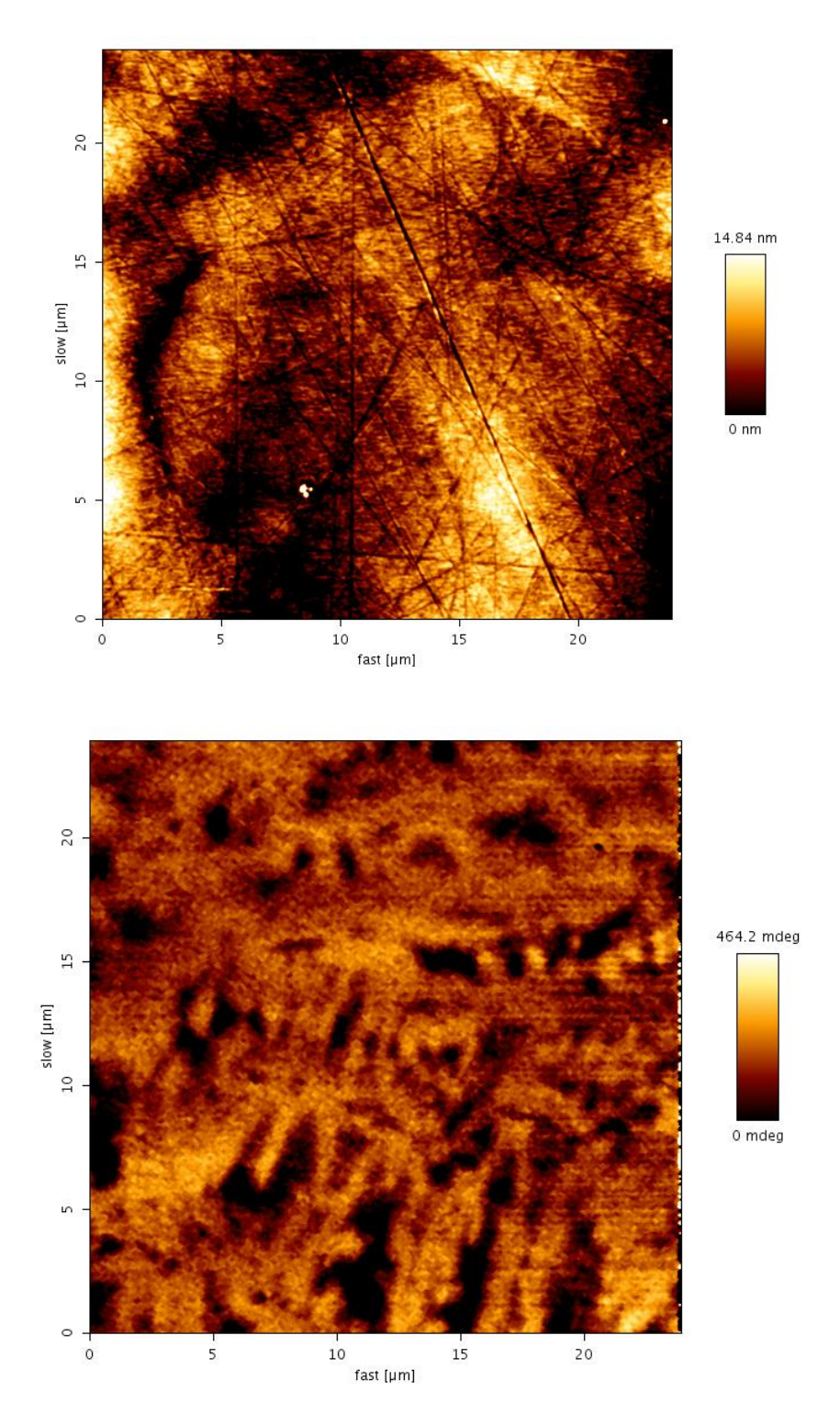

**Figura 73:** Imagem topográfica por AFM (acima) e imagem dos domínios magnéticos por MFM (abaixo), a 600 µm da deformação.

As Figuras 74 e 75 apresentam as imagens que foram obtidas em regiões bem distantes do caracter "P". Nota-se que os domínios magnéticos da matriz ferrítica

retornaram à sua orientação original e que a topografia da amostra não mostra mais as regiões de deformação.

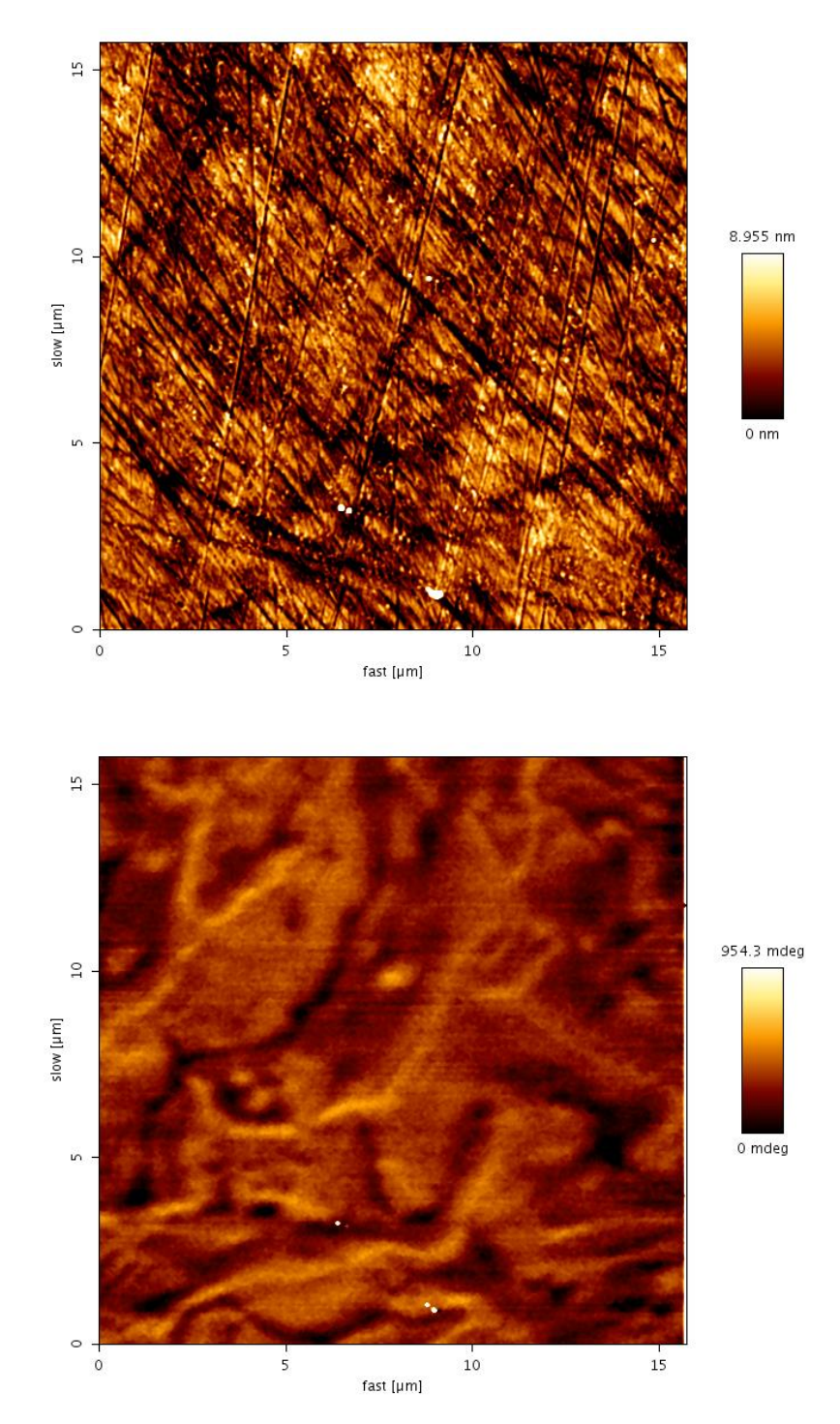

**Figura 74:** Imagem topográfica por AFM (acima) e imagem dos domínios magnéticos por MFM (abaixo), longe das indentações.

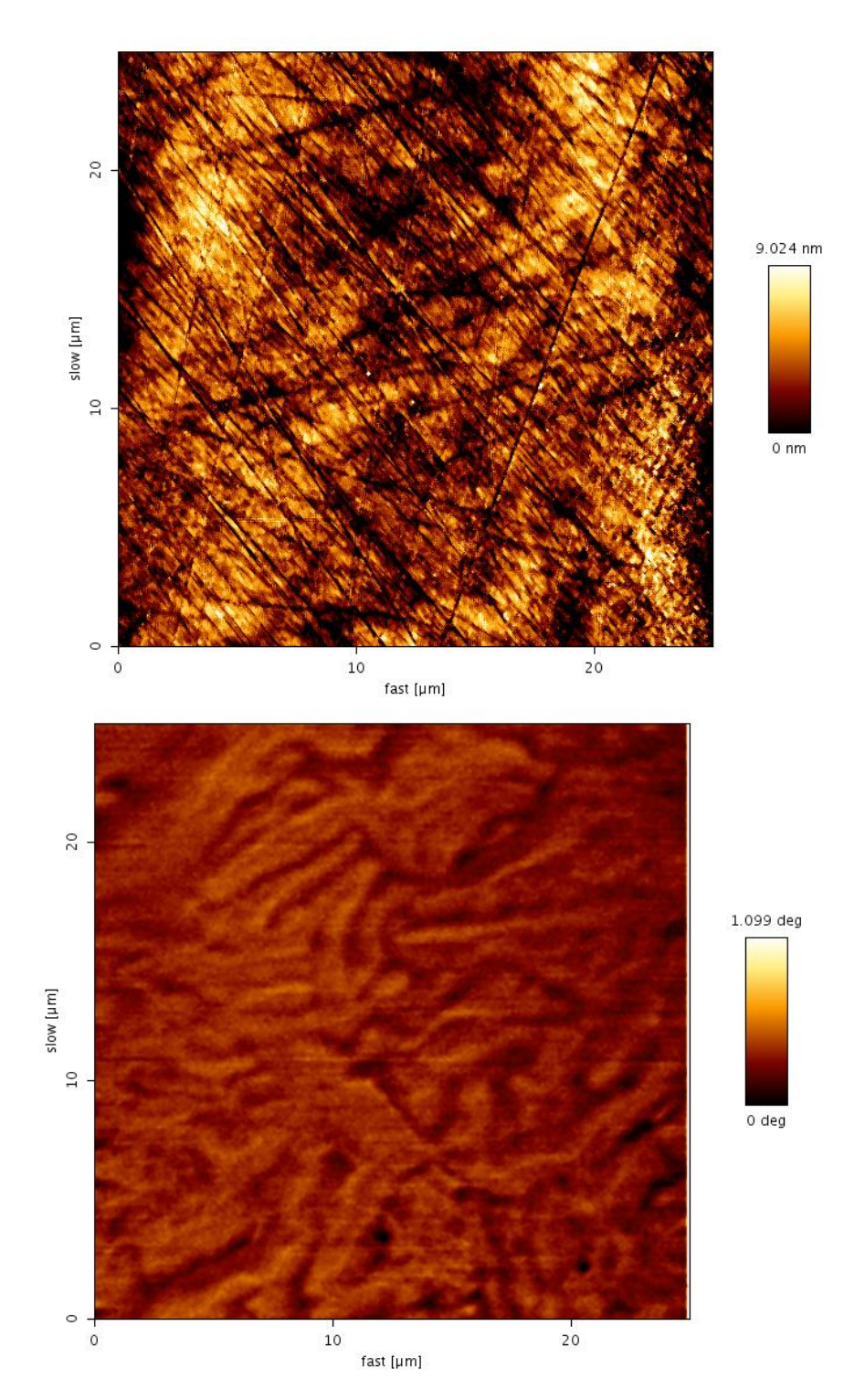

**Figura 75:** Imagem topográfica por AFM (acima) e imagem dos domínios magnéticos por MFM (abaixo), longe das indentações.

Uma indentação HV0.2 foi feita na amostra para observar o comportamento dos domínios magnéticos na presença de uma deformação menor. Na Figura 76 podese observar uma parte da indentação no canto superior esquerdo (área escura). As Figuras 77, 78 e 79 apresentam imagens de diferentes regiões próximas à indentação. A região mais clara ao lado da indentação que pode ser observada nas figuras corresponde ao relevo que surge nas bordas de uma deformação por estampagem (*pileup*).

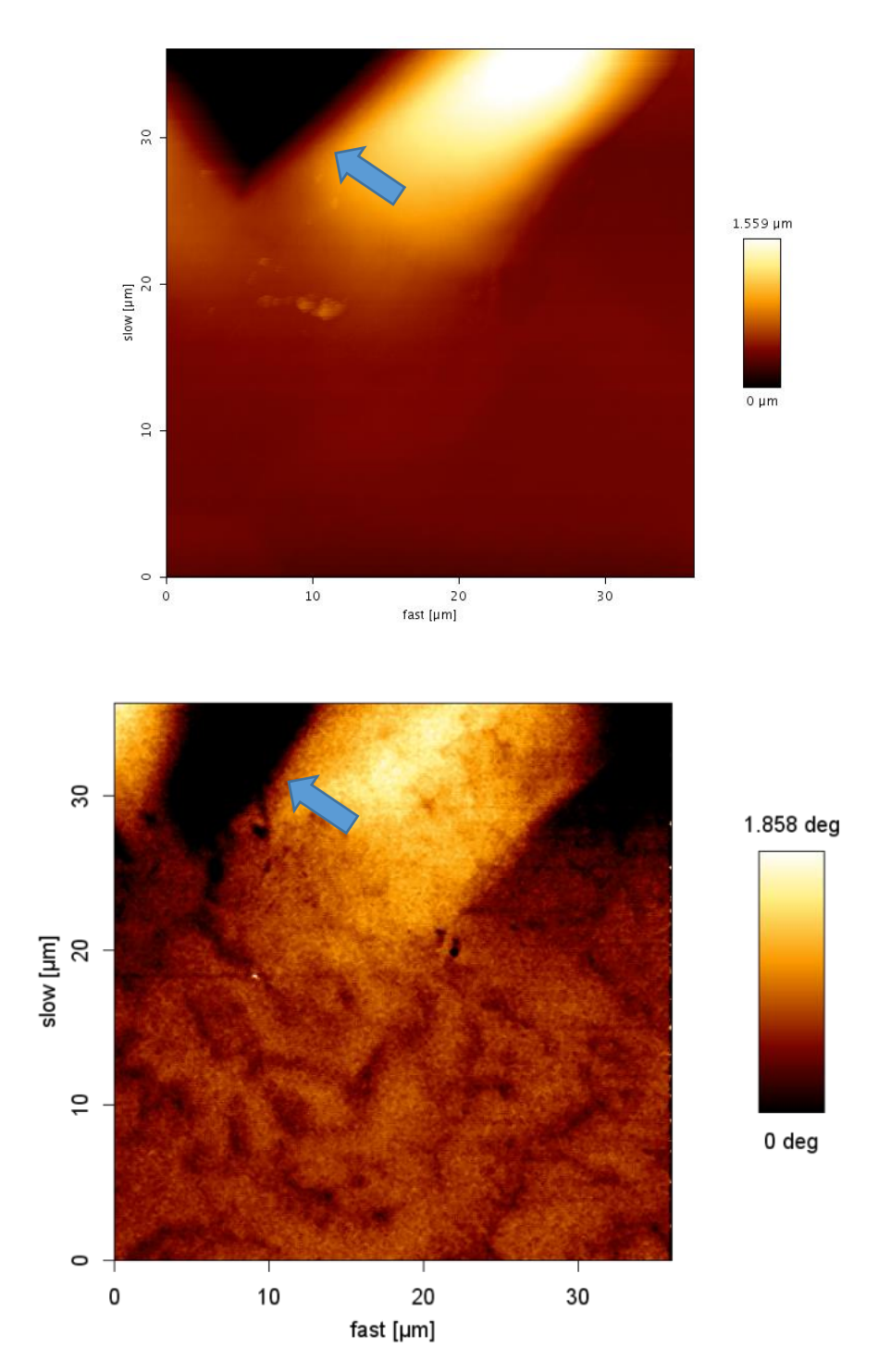

**Figura 76:** Imagem topográfica por AFM (acima) e imagem dos domínios magnéticos por MFM (abaixo), próxima à indentação (indicada pela seta).

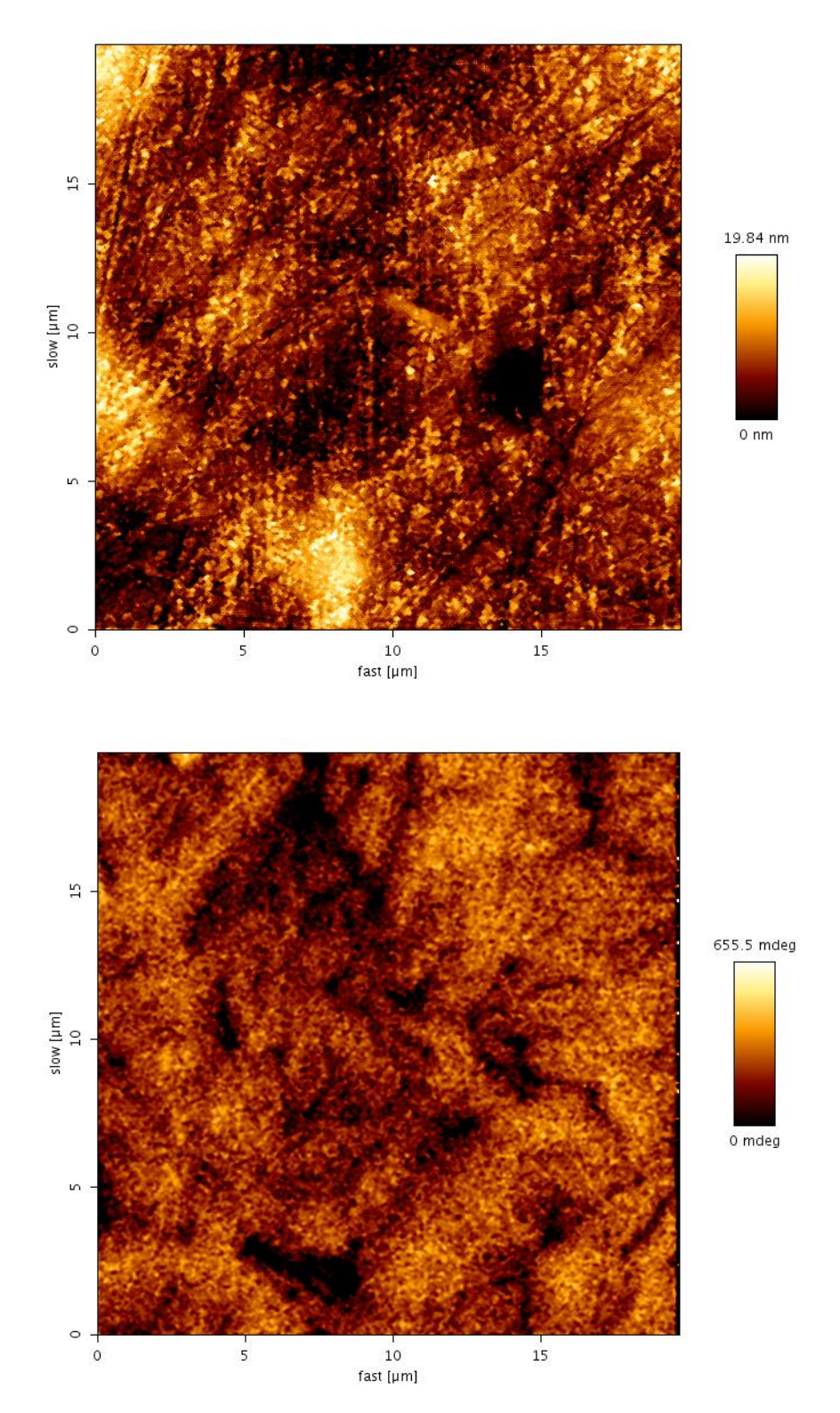

**Figura 77:** Imagem topográfica por AFM (acima) e imagem dos domínios magnéticos por MFM (abaixo), em uma região um pouco mais abaixo da indentação.

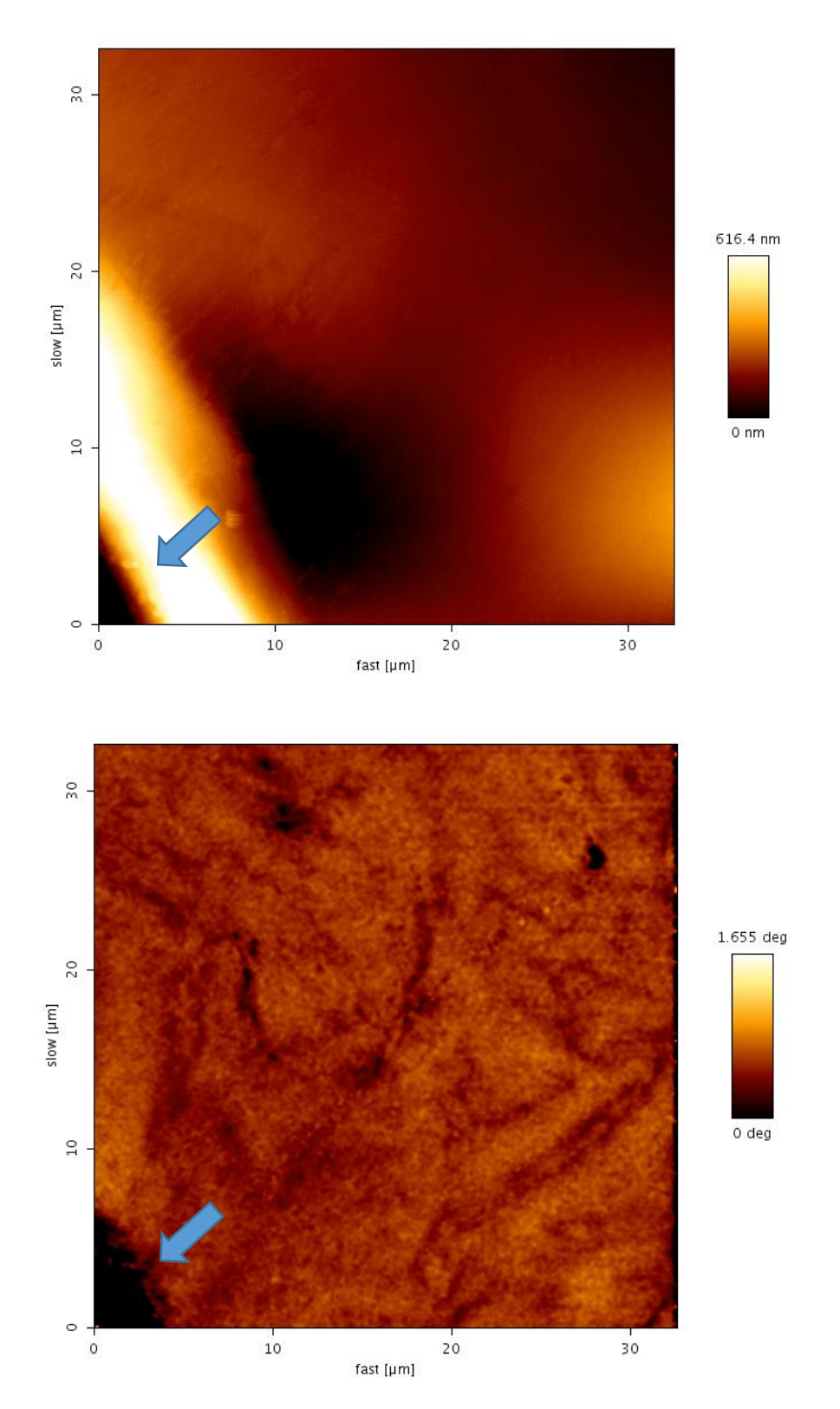

**Figura 78:** Imagem topográfica por AFM (acima) e imagem dos domínios magnéticos por MFM (abaixo), em uma região à direita e um pouco mais acima da indentação (indicada pela seta).

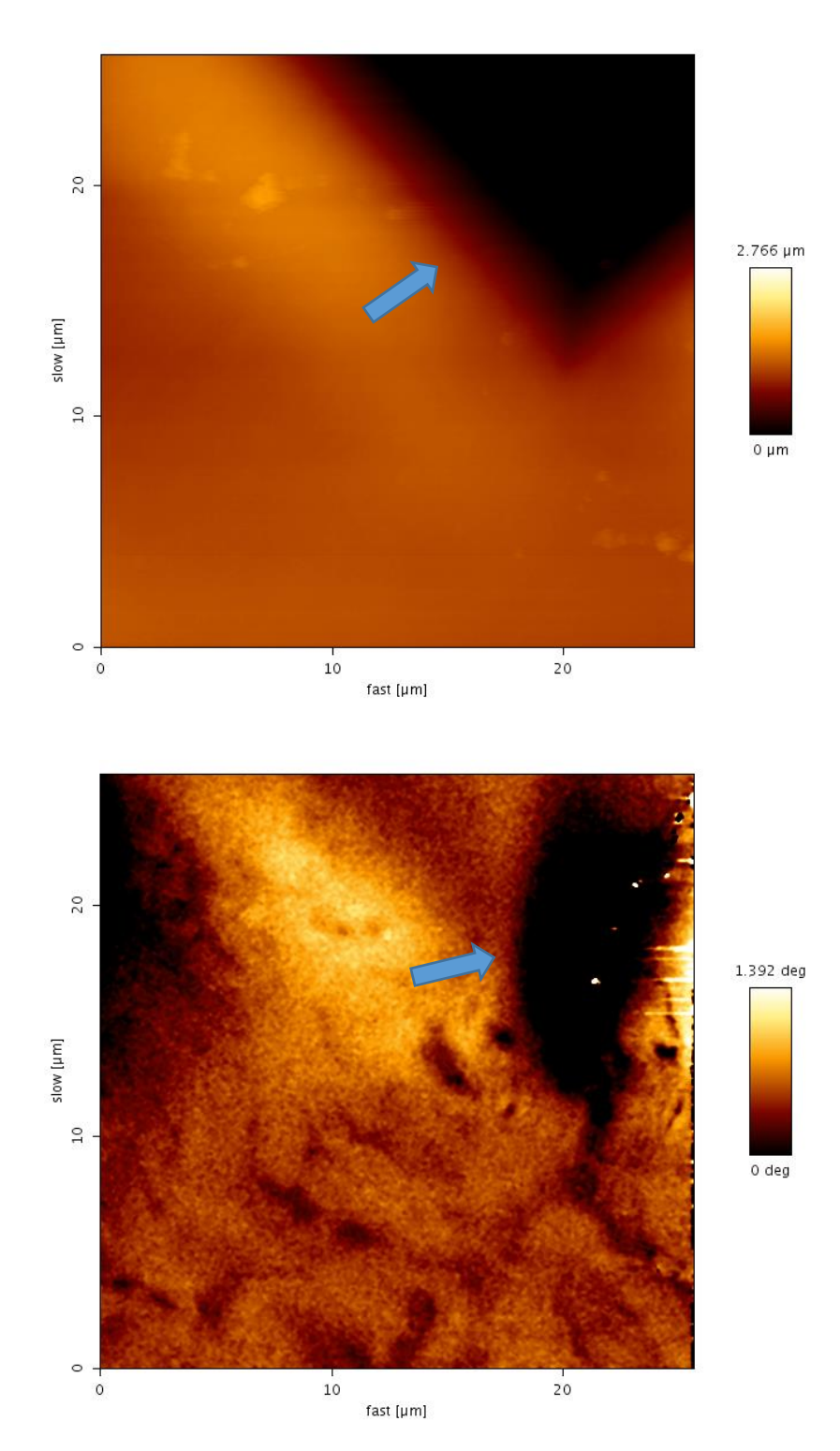

**Figura 79:** Imagem topográfica por AFM (acima) e imagem dos domínios magnéticos por MFM (abaixo), em uma região à esquerda e um pouco abaixo da indentação (indicada pela seta).

A Figura 80 apresenta uma imagem obtida a uma maior distância da indentação. Pode-se observar que a configuração original dos domínios magnéticos está retornando.

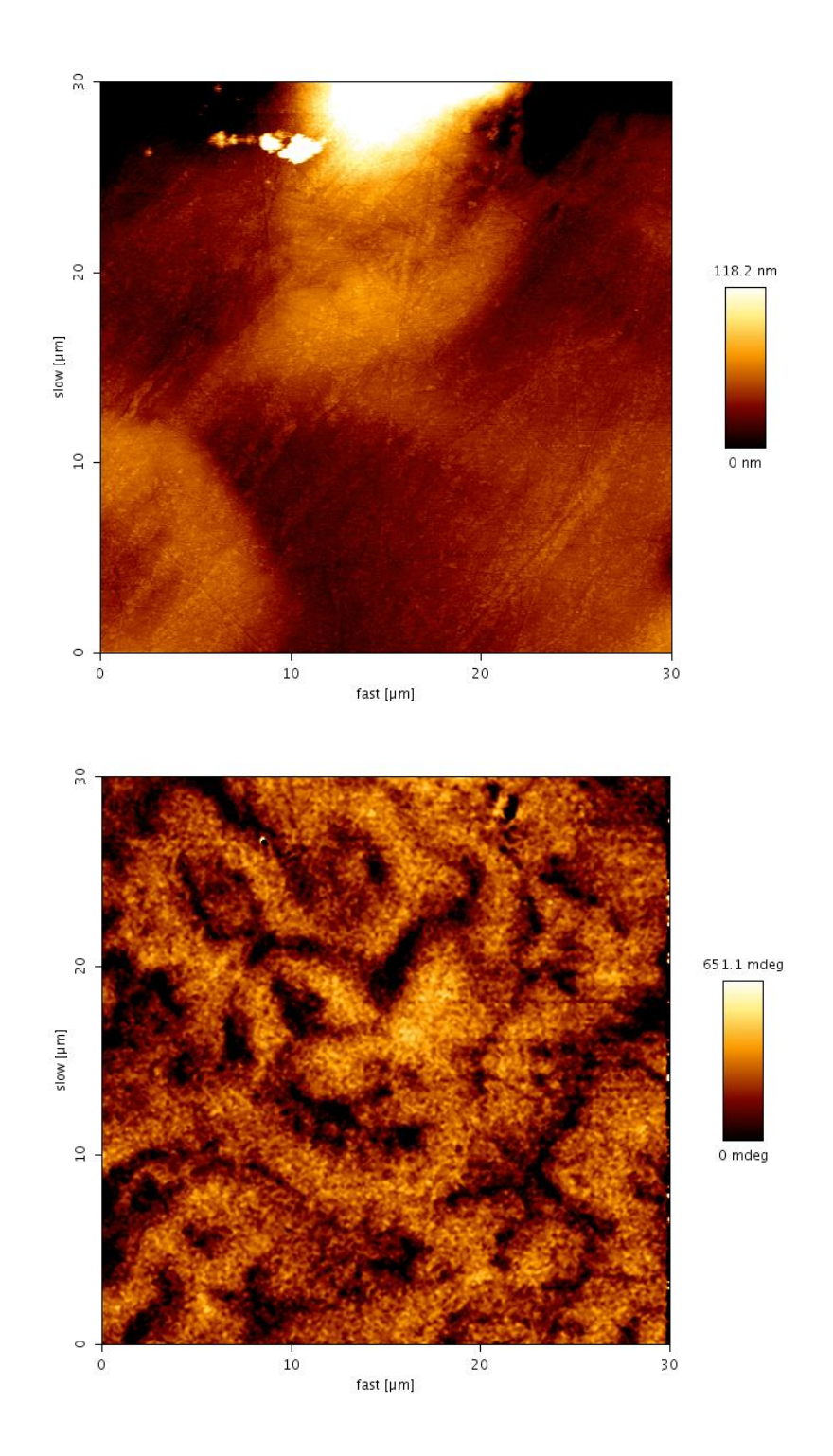

**Figura 80:** Imagem topográfica por AFM (acima) e imagem dos domínios magnéticos por MFM (abaixo), em uma região abaixo e mais distante da indentação.

As imagens obtidas por MFM mostraram que no caso da indentação, a orientação original dos domínios magnéticos começou a retornar a distâncias menores do que no caso da estampagem do caracter "P". Pode-se concluir que quanto maior for a deformação, maior a zona de deformação plástica.

### 6. Considerações finais

A técnica de restauração de números seriais por ataque químico apresentou resultados muito satisfatórios, porém, dependendo do tipo de material, reagente e grau de obliteração, ela pode ser extremamente demorada, podendo levar até horas para se obter bons resultados. Além disso, ela só pode ser realizada uma única vez, inutilizando a amostra. No presente trabalho, os caracteres foram removidos até a sua profundidade de estampagem, o que permitiu a permanência de uma zona de deformação plástica suficientemente grande para que a restauração por ataque química fosse rápida, levando menos de 10 minutos. Essa técnica conseguiu revelar adulterações em caracteres de tamanho bem pequeno.

A revelação por Correntes Parasitas/Gravação Magnética/ Imagem por Efeito Magneto-Óptico não foi bem sucedida nas amostras obliteradas, porém as marcações adulteradas das amostras da Regula e as marcações superficiais não adulteradas das amostras de aço e alumínio foram reveladas. Isso ocorreu provavelmente devido à sensibilidade do equipamento. Como as chapas da Regula possuem caracteres e profundidade de estampagem muito maiores do que os estampados nas outras amostras (os caracteres estampados nas amostras da Regula possuem 0,85cm de altura e profundidade de pelo menos 1,5mm, os caracteres das amostras menores possuem 0,4cm de altura e 0,04 a 0,06mm de profundidade) (Figura 81), sua zona de deformação plástica é muito maior, facilitando a cópia da informação nas fitas magnéticas. Estudos realizados para determinar a sensibilidade desse equipamento mostraram que para cada tipo de material, há um limite de detecção (Tabela 8). Como nos aços a zona de deformação plástica é 6 vezes a profundidade da estampagem e no alumínio é de 3 vezes, as amostras preparadas para este trabalho têm uma zona de deformação plástica de aproximademente 0,24mm (0,01 polegadas) e 0,18mm (0,007 polegadas), respectivamente. Pode-se observar na Tabela 8 que no aço 1018,

que é o que possui microestrutura mais parecida com o aço deste trabalho, o equipamento só consegue revelar com sucesso obliterações de até 0,006 polegadas.

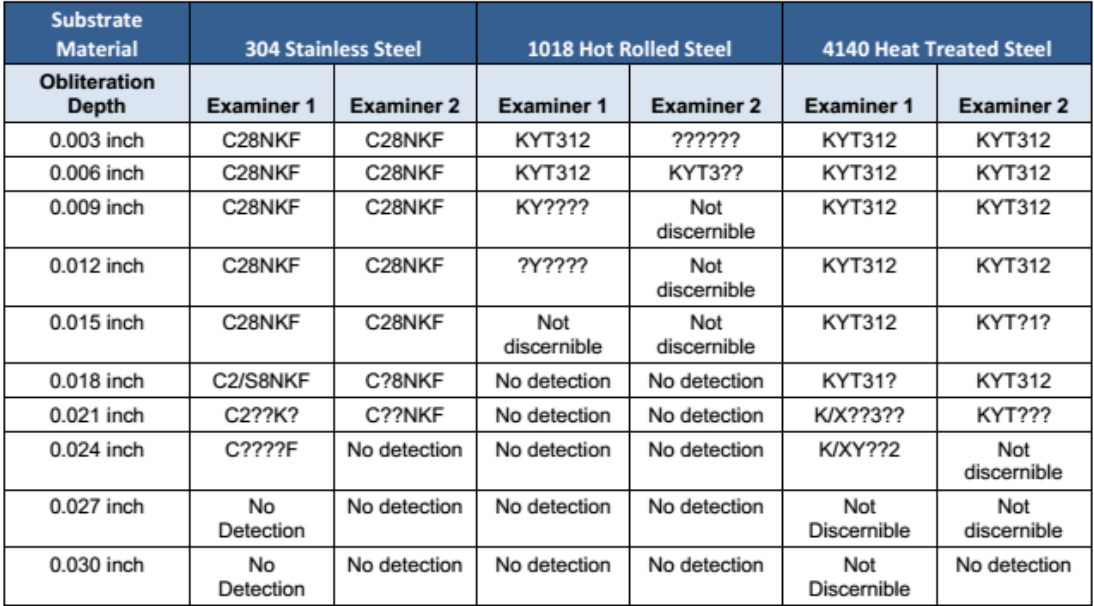

**Tabela 8:** Sensibilidade do sensor Magneto-Óptico para diferentes profundidades de obliteração em três materiais distintos. O termo "no detection" significa que nenhuma marcação foi visualizada e o termo "not discernible" significa que houve visualização porém não foi possível identificar claramente os caracteres. [18]

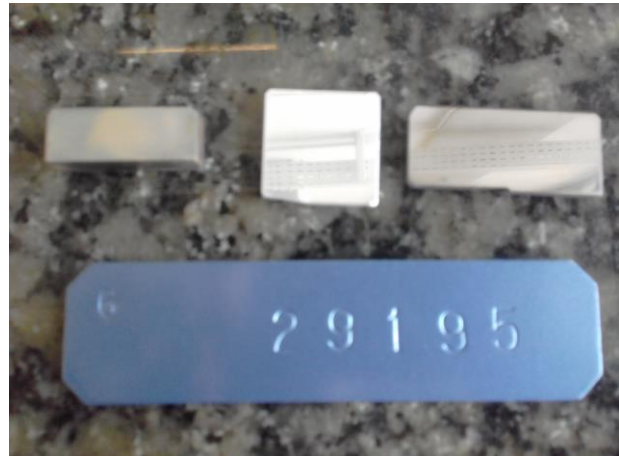

**Figura 81:** Comparação entre os tamanhos das amostras menores com uma das chapas fornecidas pela Regula. As dimensões das amostras da Regula são (11,5 x 3 x 0,15 cm)

Segundo a Resolução 24/98 do Contran, as marcações em chassis devem ter pelo menos 0,2mm de profundidade, o que é 5 vezes maior do que a profundidade das marcações feitas com o equipamento Instron. Nesses casos essa técnica não apresentará dificuldades para restaurar os caracteres originais, contanto que não haja uma obliteração demasiadamente profunda. Portanto, levando em consideração todas as suas vantagens, como fácil manuseio, rápida restauração, não-destrutiva, não apresenta perigo ao operador, a técnica de revelação por CP/MG/IMO é uma ótima opção a ser empregada pelos órgãos de fiscalização de trânsito. No caso de armas de fogo, que devem ter marcações com profundidade entre 0,08mm e 0,12mm, essa técnica talvez tenha alguma dificuldade na detecção, pois esses valores são apenas duas vezes maiores do que os obtidos nas amostras deste trabalho.

As imagens obtidas por Microscopia de Força Magnética mostraram que a presença de uma deformação plástica altera a configuração dos domínios magnéticos nos grãos de ferrita e perlita até uma certa distância da deformação. À medida que se afasta dela, a orientação vai retornando à sua configuração original. Além disso, quanto maior a deformação, maior a área na qual há mudança de comportamento dos domínios e, portanto, maior a zona de deformação plástica. É, portanto, uma técnica mais sensível que pode verificar com maior confiabilidade a presença de zonas de deformação plástica.

## 7. Conclusões

Com base nos experimentos e análises realizadas, é possível concluir os seguintes fatos:

- A recuperação por ataque químico é bastante satisfatória mesmo em marcações com profundidade pequena, porém, deve-se escolher corretamente o reagente a ser utilizado em cada tipo de material pois caso ocorra uma escolha errada, não será mais possível a restauração porque essa técnica é destrutiva. Além disso, se o grau de obliteração for muito elevado, a análise pode ser muito demorada, chegando a levar mais de 8 horas.
- A recuperação por CP/MG/IMO depende muito do tipo de material, sensibilidade do sensor e grau de obliteração. Mas é uma das poucas técnicas não-destrutivas para esse tipo de aplicação. Além disso, ela pode ser facilmente utilizada por qualquer pesoa, sem a necessidade de intenso treinamento e a recuperação leva somente alguns minutos.
- A presença de uma deformação plástica altera a configuração dos domínios magnéticos existentes em um material, mesmo para deformações bem pequenas, como uma indentação HV0,2.

## 8. Sugestões de Trabalhos Futuros

A ciência forense ainda necessita de muita pesquisa na área de restauração de marcações, principalmente o desenvolvimento de técnicas cada vez mais sensíveis a diferentes variáveis que podem existir em uma recuperação. A seguir são sugeridos alguns temas de estudos que podem auxiliar na evolução dessa área.

- Desenvolvimento de métodos de restauração não destrutivos para materiais não magnéticos.
- Estudo mais detalhado da técnica de revelação por Gravação Magnética. Realizar marcações de tamanhos e profundidades distintos e avaliar a sensibilidade para desenvolver equipamentos que consigam revelar marcações com profundidades bem pequenas.
- Desenvolvimento de fitas que retenham melhor a informação magnética;
- Estudo mais detalhado do efeito das deformações plásticas de diferentes tamanhos e profundidades nos domínios magnéticos dos materiais por Microscopia de Força Magnética.

## 9. Referências Bibliográficas

[1] INTERPOL, Crime Areas, Disponível em: [<https://www.interpol.int/Crime-areas/>](https://www.interpol.int/Crime-areas/Vehicle-crime/Database-statistics) Acessado em: 15/12/2016.

[2] JANUZZI, F., Cinquenta e sete carros são roubados por hora no Brasil, diz pesquisa, G1, Disponível em: [<http://g1.globo.com/jornal](http://g1.globo.com/jornal-hoje/noticia/2016/01/cinquenta-e-sete-carros-sao-roubados-por-hora-no-brasil-diz-pesquisa.html%3e%20Acessado)[hoje/noticia/2016/01/cinquenta-e-sete-carros-sao-roubados-por-hora-no-brasil-diz](http://g1.globo.com/jornal-hoje/noticia/2016/01/cinquenta-e-sete-carros-sao-roubados-por-hora-no-brasil-diz-pesquisa.html%3e%20Acessado)[pesquisa.html> Acessado](http://g1.globo.com/jornal-hoje/noticia/2016/01/cinquenta-e-sete-carros-sao-roubados-por-hora-no-brasil-diz-pesquisa.html%3e%20Acessado) em: 20/12/2016

[3] MASTERS, K., Fear of Other People is Now the Primary Motivation for American Gun Ownership, a Landmark Survey Finds., The Trace, Disponível em: [<https://www.thetrace.org/2016/09/harvard-gun-ownership-study-self-defense/>](https://www.thetrace.org/2016/09/harvard-gun-ownership-study-self-defense/) Acessado em: 20/12/2016

[4] FRESKOS, B., Guns are Stolen in America up to Once Every Minute. Owners Who Leave Their Weapons in Cars Make it Easy for Thieves., The Trace, Disponível em: [<https://www.thetrace.org/2016/09/stolen-guns-cars-trucks-us-atlanta/>](https://www.thetrace.org/2016/09/stolen-guns-cars-trucks-us-atlanta/) Acessado em: 20/12/2016

[5] WERNECK, A., Armas roubadas de empresas de segurança somam 17,6 mil, Jornal O Globo, Disponível em: [<http://oglobo.globo.com/rio/armas-roubadas-de](http://oglobo.globo.com/rio/armas-roubadas-de-empresas-de-seguranca-somam-176-mil-19353590)[empresas-de-seguranca-somam-176-mil-19353590>](http://oglobo.globo.com/rio/armas-roubadas-de-empresas-de-seguranca-somam-176-mil-19353590) Acessado em: 20/12/2016

[6] PRADO, J., CPI das Armas: desvios e roubos são uma incógnita, Jornal O Dia, Disponível em: [<http://odia.ig.com.br/rio-de-janeiro/2016-04-29/cpi-das-armas-desvios](http://odia.ig.com.br/rio-de-janeiro/2016-04-29/cpi-das-armas-desvios-e-roubos-sao-uma-incognita.html)[e-roubos-sao-uma-incognita.html>](http://odia.ig.com.br/rio-de-janeiro/2016-04-29/cpi-das-armas-desvios-e-roubos-sao-uma-incognita.html) Acessado em: 20/12/2016

[7] STAUFFER, E., BONFANTI, M. S., Forensic Investigation of Stolen-Recovered and Other Crime-Related Vehicles, Elsevier, 2006.

[8] LIMA, M.G.B, Visualização Magneto-Óptica para Caracterizar Gravações Alfa Numéricas Adulteradas em Chapas Metálicas. Projeto de Graduação, DEMM/UFRJ, 2016.

[9] KUPPUSWAMY, R., Metallographic Etching of Aluminium and it's Alloys for Restoration of Obliterated Marks in Forensic Science Practice and Investigations., University Sains Malaysia

[10] CONSELHO NACIONAL DE TRÂNSITO, Resolução 24/98, de 21 de maio de 1998: Estabelece o critério de identificação de veículos, a que se refere o artigo 114 do Código de Trânsito Brasileiro.

[11] CECERE, A. V., Estudo de Medidas para a Melhoria da Identificação Veicular no Brasil, Escola Politécnica da Universidade de São Paulo, 2010

[12] CONSELHO NACIONAL DE TRÂNSITO, Resolução 024/98, de 21 de maio de 1998: Dispõe sobre o número de identificação dos veículos.

[13] Tocchetto, D., Balística Forense - Aspectos Técnicos e Jurídicos, 8ª edição, Millenium Editora, 2016.

[14] BRASIL. Portaria nº 7 de 28/04/2006 / MD, Disponível em: [<https://www.diariodasleis.com.br/busca/exibelink.php?numlink=1-80-29-2006-04-28-](https://www.diariodasleis.com.br/busca/exibelink.php?numlink=1-80-29-2006-04-28-7) [7>](https://www.diariodasleis.com.br/busca/exibelink.php?numlink=1-80-29-2006-04-28-7) Acessado em: 21/12/2016

[15] SOHAM INTERNATIONAL, Roll Marking Machine, Disponível em: [<http://www.sohaminternational.co.in/roll-marking-machine.html>](http://www.sohaminternational.co.in/roll-marking-machine.html) Acessado em: 22/12/2016

[16] REED-HILL, R. E., Physical Metallurgy Principles, Second Edition, D. Van Nostrand Company, 1973

[17] DE SOUZA, S. A. Ensaios Mecânicos de Materiais Metálicos: Fundamentos Teóricos e Práticos, 5ª Edição, Blucher, 1982.

[18] Performance Evaluation and Utility Assesment of Magneto-Optical Sensor Technology for Detecting and Visualizing Obliterated Serial Numbers in Firearms, National Institute of Justice, Washington, D.C.

[19] WEIMAR, B., HERRMANN, D., A simple magneto-optical method for the restoration of erased markings in metals, Bundeskriminalamt, Kriminaltechnisches Institut, Fachbereich Werkstofftechnik, 65173 Wiesbaden, Germany

[20] Performance Evaluation and Utility Assessment of Magneto-Optical Sensor Technology for Detecting and Visualizing Obliterated Serial Numbers in Firearms, National Institute of Justice, Washington, D.C.

[21] TROITSKIY, V. A., POSYPAIKO, Yu. M., AGALIDI, Yu. S., LEVYIJ, S.V., Magneto-Optic Flaw Detection of Subsurface Layers of Ferromagnetic Products, The E.O.Paton Electric Welding Institute of NAS of Ukraine, National Technical University of Ukraine "Kiev Polytechnic Institute", Kiev, Ukraine

[22] WEIMAR, B., HERRMANN, D., A simple magneto-optical method for the restoration of erased markings in metals, Bundeskriminalamt, Kriminaltechnisches Institut, Fachbereich Werkstofftechnik, 65173 Wiesbaden, Germany

[23] FAN, Y., DENG, Y., ZENG, Z., UDPA, L., SHIH, W., FITZPATRICK, G. Aging Aircraft Rivet Site Inspection Using Magneto-Optic Imaging: Automation and Real-Time Image Processing, Dept. ECE, Engineering Building, Michigan State University, East Lansing, MI, USA PRI Research & Development Corporation

[24] Eddy Current Theory and Principles, Hocking – Leaders in Eddy Current NDT, General Electric (GE), 2003

[25] NDT Resource Center, Disponível em: [<https://www.nde-ed.org/>](https://www.nde-ed.org/) Acessado em: 02/01/2017

[26] Benefits of Eddy Current Testing, Olympus Corporation, Disponível em: [<http://www.olympus-ims.com/en/ndt-tutorials/eca-tutorial/what-is-eca/benefits/>](http://www.olympus-ims.com/en/ndt-tutorials/eca-tutorial/what-is-eca/benefits/) Acessado em: 02/01/2017

[27] Magnetic Recording Technology, Edison Tech Center, Disponível em: [<http://www.edisontechcenter.org/MagRec.html>](http://www.edisontechcenter.org/MagRec.html) Acessado em: 03/01/2017

[28] Tape Head Action, Department of Physics and Astronomy, Georgia State University, **Disponível** em: [<http://hyperphysics.phy](http://hyperphysics.phy-astr.gsu.edu/hbase/Audio/tape2.html)[astr.gsu.edu/hbase/Audio/tape2.html>](http://hyperphysics.phy-astr.gsu.edu/hbase/Audio/tape2.html) Acessado em: 03/01/2017

[29] SELIGMAN, L., Eletrodeposição de Multicamadas Metálicas em Silício. Pós-Graduação em Engenharia Mecânica, UFSC, 2002.

[30] Performance Evaluation and Utility Assesment of Magneto-Optical Sensor Technology for Detecting and Visualizing Obliterated Serial Numbers in Firearms, National Institute of Justice, Washington, D.C.

[31] BRANSKY, J., Magneto Optic Effects and Applications, Air Force Systems Command, Ohio, 1981.

[32] SPEARS, T. G., The Verdet Constant of Light Flint Glass, Physics Department, The College of Wooster, Wooster, Ohio, 01/05/2003

[33] Young, S. G., Applications of the Ultrasonic Serial Number Restoration Technique to Guns and Typical Stolen Articles, Lewis Research Center, 1977

[34] SILVA, L., SANTOS, P. A., Recovering obliterated laser engraved serial numbers in firearms, Escola Naval – Marinha do Brasil, Elsevier, 28/05/2008

[35] PINTO, E., RAMOS, G., DA FONSECA FILHO, H., O Microscópio de Força Atômica (AFM): importante ferramenta no estudo da morfologia de superfícies na escala nanométrica. Estação Científica (UNIFAP), América do Norte, 3, mar. 2015. Disponível em: http://periodicos.unifap.br/index.php/estacao/article/view/1167. Acesso em: 01 de Dez. 2016.

[36] ZANETTE, S.I., Funcionamento de um microscópio de força atômica, Apostila CBPF, 2007. Disponível em: http://www.cbpf.br/~nanos/Apostila/index.html, Acesso em: 01 de Dez, 2016.

[37] HERRMANN, P. S., DA SILVA, M. A., BERNARDES, R., JOB, A. E., COLNAGO, L. A. , FROMMER, J. E., MATTOSO, L. H., Microscopia de Varredura por Força: uma Ferramenta Poderosa no Estudo de Polímeros. Associação Brasileira de Polímeros, Revista Polímeros Ciência e Tecnologia, out/dez, 1997.

[38] OSHIRO, E.M.Y, Caracterização magnética de aços HP com diferentes estados de envelhecimento.Projeto de Graduação, DEMM/UFRJ, 2015.

[39] PASSERI, D. et al., Magnetic force microscopy: Quantitative issues in biomaterials, Biomatter, 07/2014.

[40] HOSEMANN, P., HAWLEY, M., MORI, G., LI, N., MALOY, S.A., AFM and MFM characterization of oxide layers grown on stainless steels in lead bismuth eutectic, CD Laboratory of Localized Corrosion, University of Leoben, Austria, Los Alamos National Laboratory, USA

[41] WARREN, A. D. et al., Comparison between magnetic force microscopy and electron back-scatter diffraction for ferrite quantification in type 321 stainless steel, Elsevier, 2015

[42] AGALIDI, Y., KOZHUKHAR, P.,LEVYI, S., ROGOZHINSKY, Y., SHUMSKY, I., Eddy current fields/magnetic recording/magneto-optic imaging NDI method, Taylor & Francis, 2011.

[43] TURTON, R., The Physics of Solids, Oxford University Press, 2000

[44] HUBERT, A., SCHÄFER, R., Magnetic Domains: The Analysis of Magnetic Microstructures, Springer, 2009

# 10. Anexo

### EDS da Amostra 1:

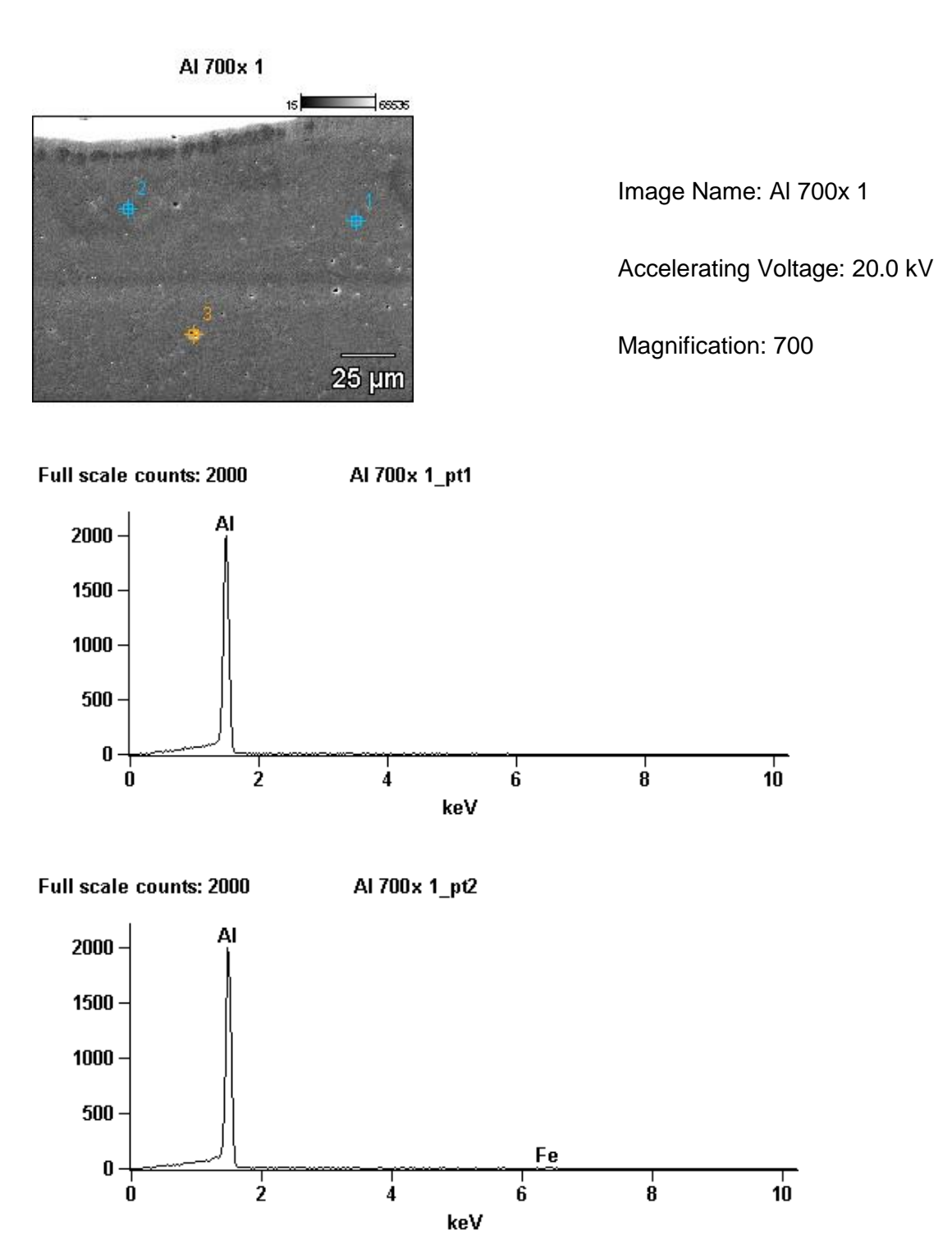

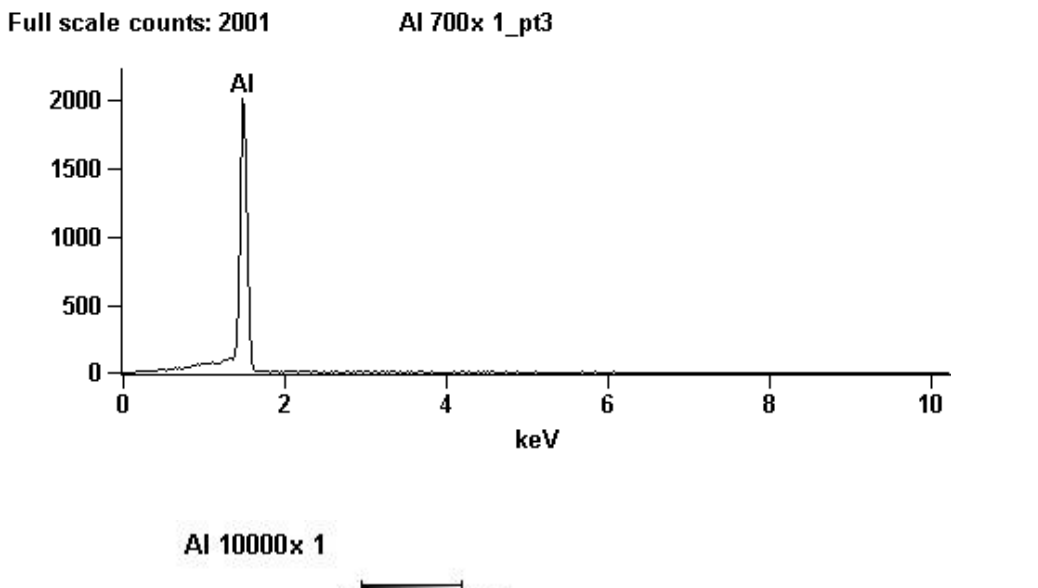

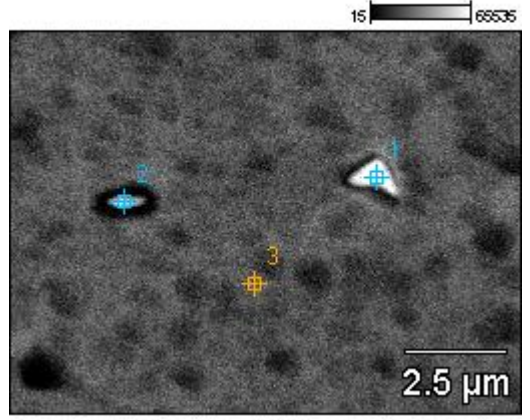

Image Name: Al 10000x 1

Accelerating Voltage: 20.0 kV

Magnification: 10000

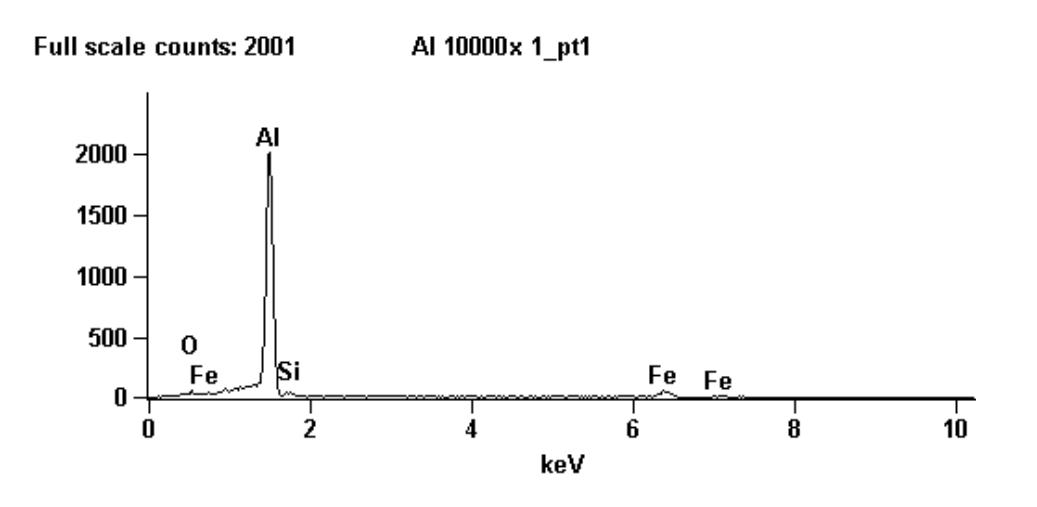

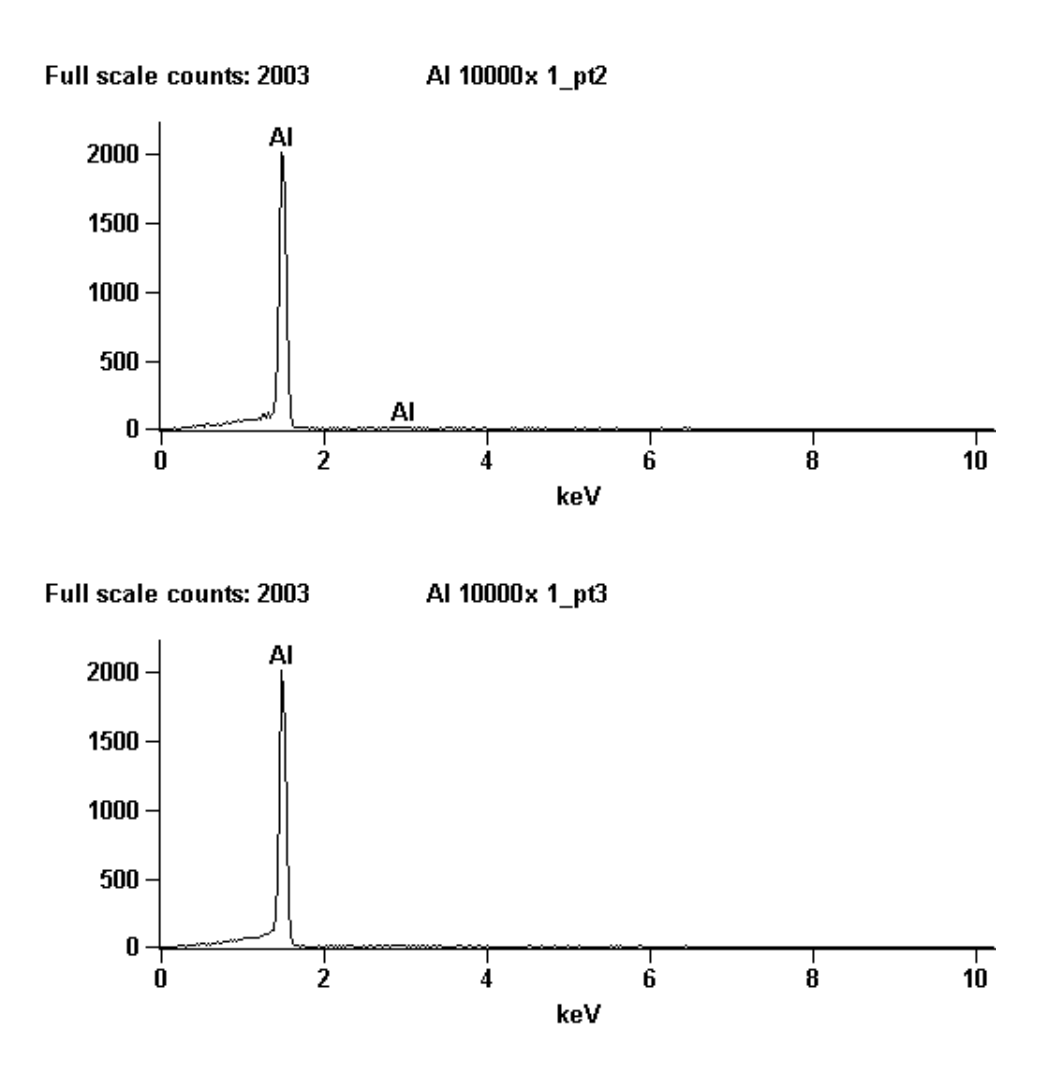

#### EDS da Amostra 2:

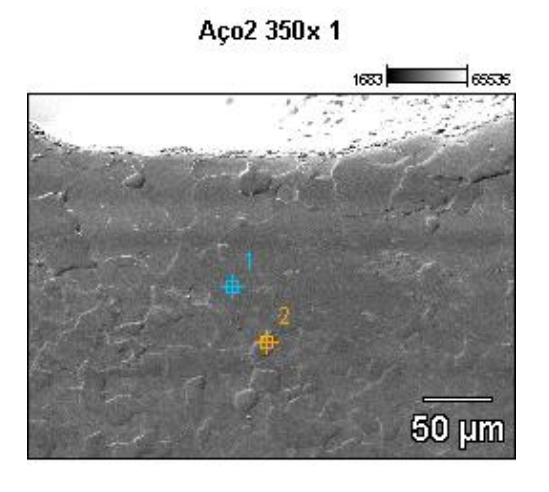

Image Name: Aço2 350x 1

Accelerating Voltage: 20.0 kV

Magnification: 350

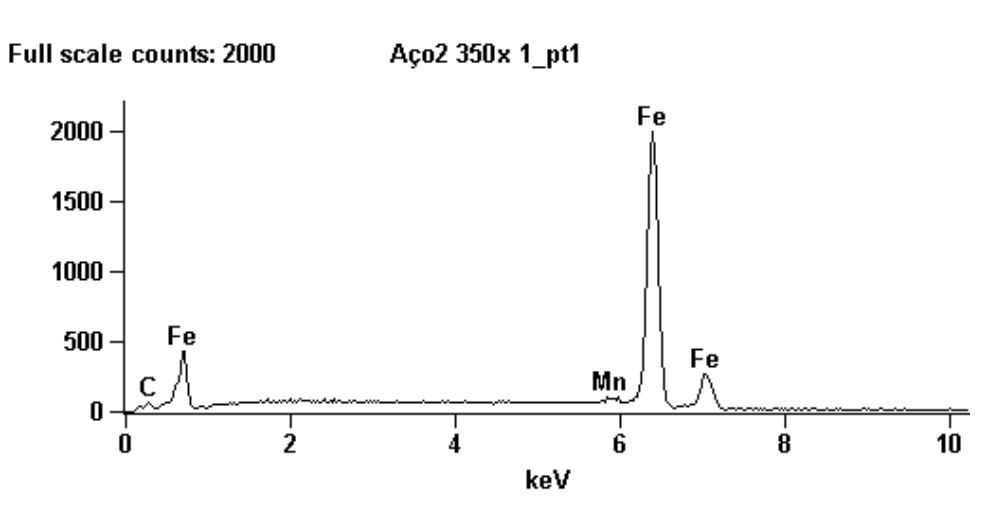

Full scale counts: 2000

Aço2 350x 1\_pt2

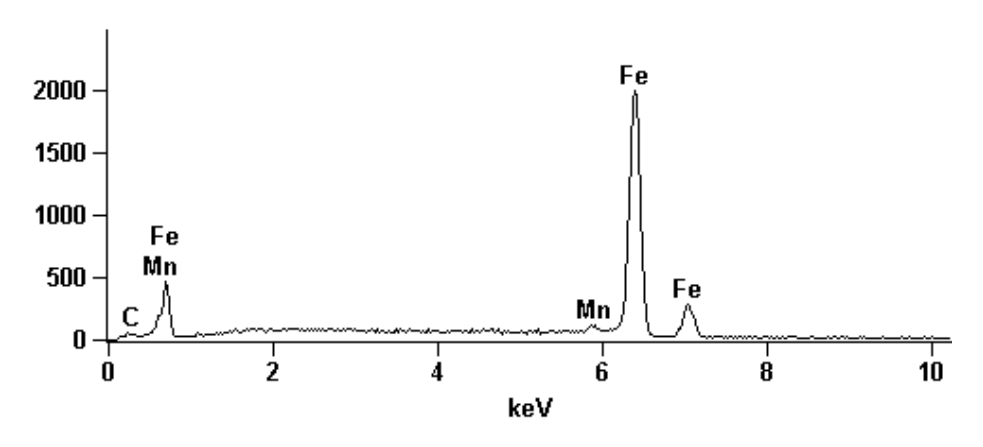

### EDS da Amostra 3:

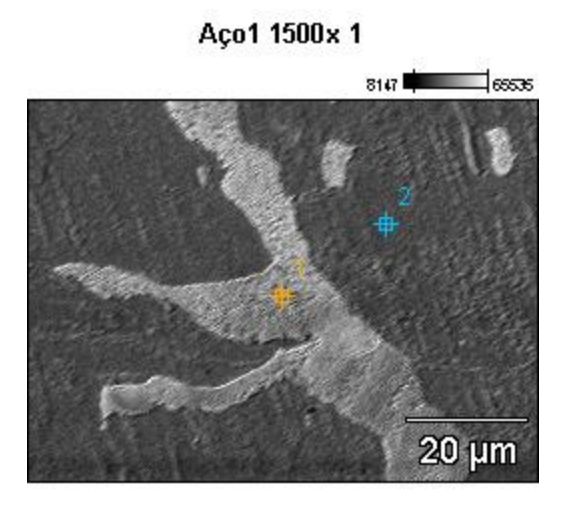

Image Name: Aço1 1500x 1

Accelerating Voltage: 15.0 kV

Magnification: 1500

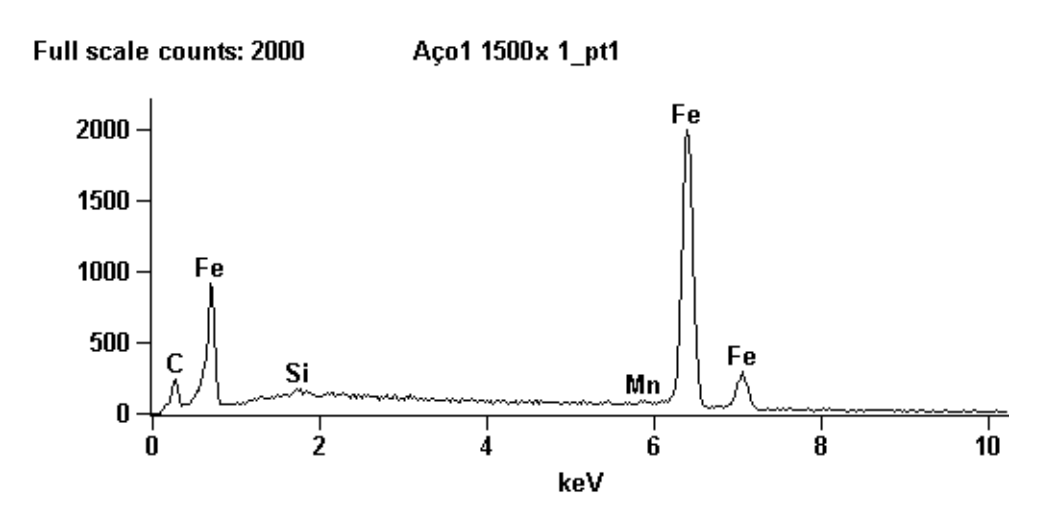

Full scale counts: 2000

Aço1 1500x 1\_pt2

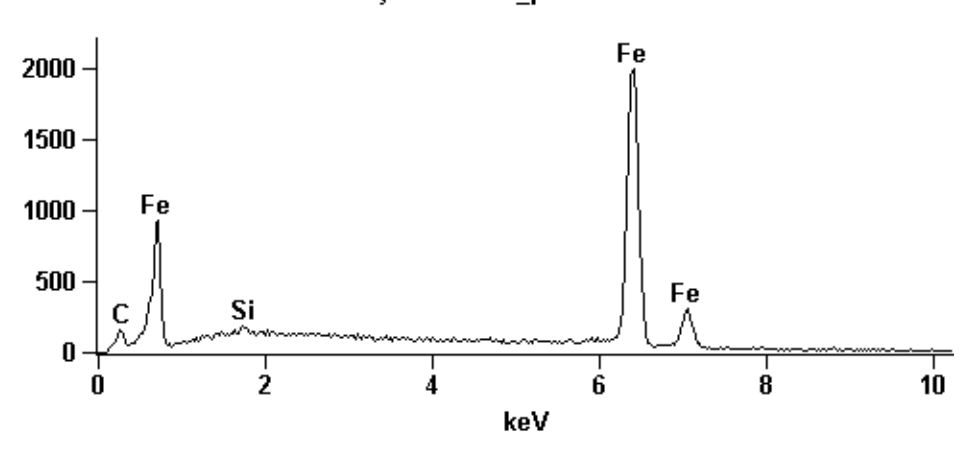